**TU** UB Die approbierte Originalversion dieser Diplom-/ Masterarbeit ist in der Hauptbibliothek der Tech-nischen Universität Wien aufgestellt und zugänglich.

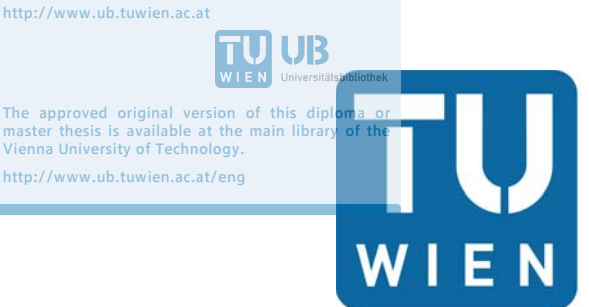

**TECHNISCHE UNIVERSITÄT WIEN Vienna University of Technology** 

# **Diplomarbeit**

Instationäre Berechnung von Triebwasserwegen mit Absperrorganen: Erweiterung des TIWAG-Simulationstools und Vergleich mit Anlagenmessungen

ausgeführt zum Zwecke der Erlangung des akademischen Grades eines Dipl.-Ing. unter der Leitung von

## **Univ.Prof. Dipl.-Ing. Dr. Ing. Christian Bauer**

Technische Universität Wien Institut für Energietechnik und Thermodynamik Leiter Forschungsbereich Strömungsmaschinen

und

## **Ass.-Prof. Dipl.-Ing. Dr. techn. Klaus Käfer**

Technische Universität Wien Institut für Energietechnik und Thermodynamik Forschungsbereich Strömungsmaschinen

eingereicht an der Technischen Universität Wien **Fakultät für Maschinenwesen und Betriebswissenschaften**

> von **Alexander Stainer BSc.**  Matr.Nr.1126037 Innsbruckerstraße 14 6112 Wattens

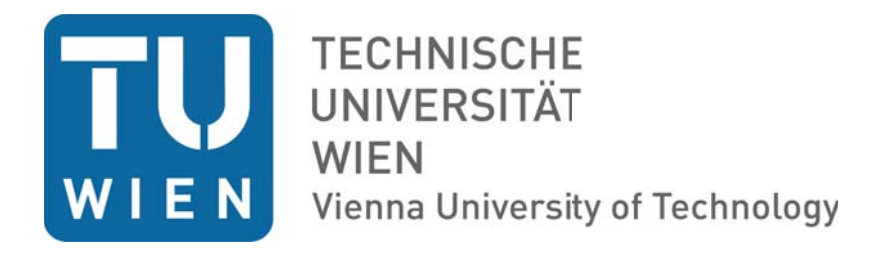

Ich habe zur Kenntnis genommen, dass ich zur Drucklegung meiner Arbeit unter der Bezeichnung

## **Instationäre Berechnung von Triebwasserwegen mit Absperrorganen: Erweiterung des TIWAG-Simulationstools und Vergleich mit Anlagenmessungen**

nur mit Bewilligung der Prüfungskommission berechtigt bin.

Ich erkläre weiters Eides statt, dass ich meine Diplomarbeit nach den anerkannten Grundsätzen für wissenschaftliche Abhandlungen selbstständig ausgeführt habe und alle verwendeten Hilfsmittel, insbesondere die zugrunde gelegte Literatur, genannt habe.

Weiters erkläre ich, dass ich dieses Diplomarbeitsthema bisher weder im Innoch Ausland (einer Beurteilerin/einem Beurteiler zur Begutachtung) in irgendeiner Form als Prüfungsarbeit vorgelegt habe und dass diese Arbeit mit der vom Begutachter beurteilten Arbeit übereinstimmt.

Wien, Oktober 2016

Alexander-Stainer BSc.

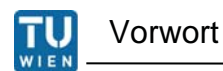

### **Vorwort**

An dieser Stelle möchte ich mich bei der Firma TIWAG und im speziellen bei Herrn Dipl.-Ing. Hugo Götsch bedanken, der mir diese Diplomarbeit ermöglicht hat. Ganz besonders bedanken möchte ich mich bei Herrn Dipl.- Ing. Andreas Hammer, der immer ein offenes Gehör für meine Probleme hatte und mich mit seiner Expertise unterstützt hat.

Ebenso möchte ich mich bei Prof. Christian Bauer bedanken, der immer bemüht war, mir weiterzuhelfen.

Ein herzliches Dankeschön geht an alle, die mich bei der Erstellung dieser Diplomarbeit unterstützt haben. Weiters möchte ich meinen Großeltern, Gerold und Ingrid Stainer, danken, denn ohne sie wäre dieses Studium niemals möglich gewesen. Nicht zuletzt möchte ich mich auch bei meiner Freundin bedanken, die mich während des gesamten Studiums moralisch immer unterstützt und den Rücken gestärkt hat.

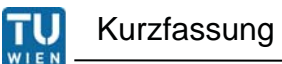

## **Kurzfassung**

Diese Arbeit befasst sich mit der instationären Berechnung des Triebwasserweges inklusive den vorhandenen Absperrorganen eines Hochdruck-Kraftwerks der Tiroler Wasserkraft AG. Ziel war es, ein numerisches 1-D Modell des Kraftwerks zu erstellen, mit dem es möglich ist, das Notschlussverhalten der Drosselklappe zu untersuchen. Der Umbau des Kraftwerks besteht aus einem neuen Druckstollen mit Wasserschloss, die für einen zukünftigen Ausbau dimensioniert wurden. Bis ein neuer Druckstollen gebaut wird, ist der neue Kraftabstieg mit dem bestehenden Druckstollen verbunden. Bei dieser vorübergehenden Anordnung, Drosselklappe vor dem Wasserschloss, musste das Schließverhalten der Drosselklappe näher betrachtet werden.

II

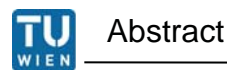

## **Abstract**

This diploma thesis deals with the transient calculation of a high pressure power plant conduit system. The aim was to create a 1-D numerical model of the power plant which is able to investigate the closing behavior of the safety valve under different condititions. The rebuild of the power plant includes a new pressure tunnel and surge tank which are designed for the future expansion of the power plant. Until this expansion is realised the new pressure tunnel and surge tanke are connected with the existing penstock. This transitional solution, surge tank behind safety valve, needed a closer inspection regarding the closing behavior of the safety valve.

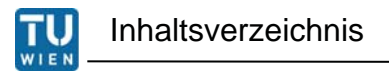

## **Inhaltsverzeichnis**

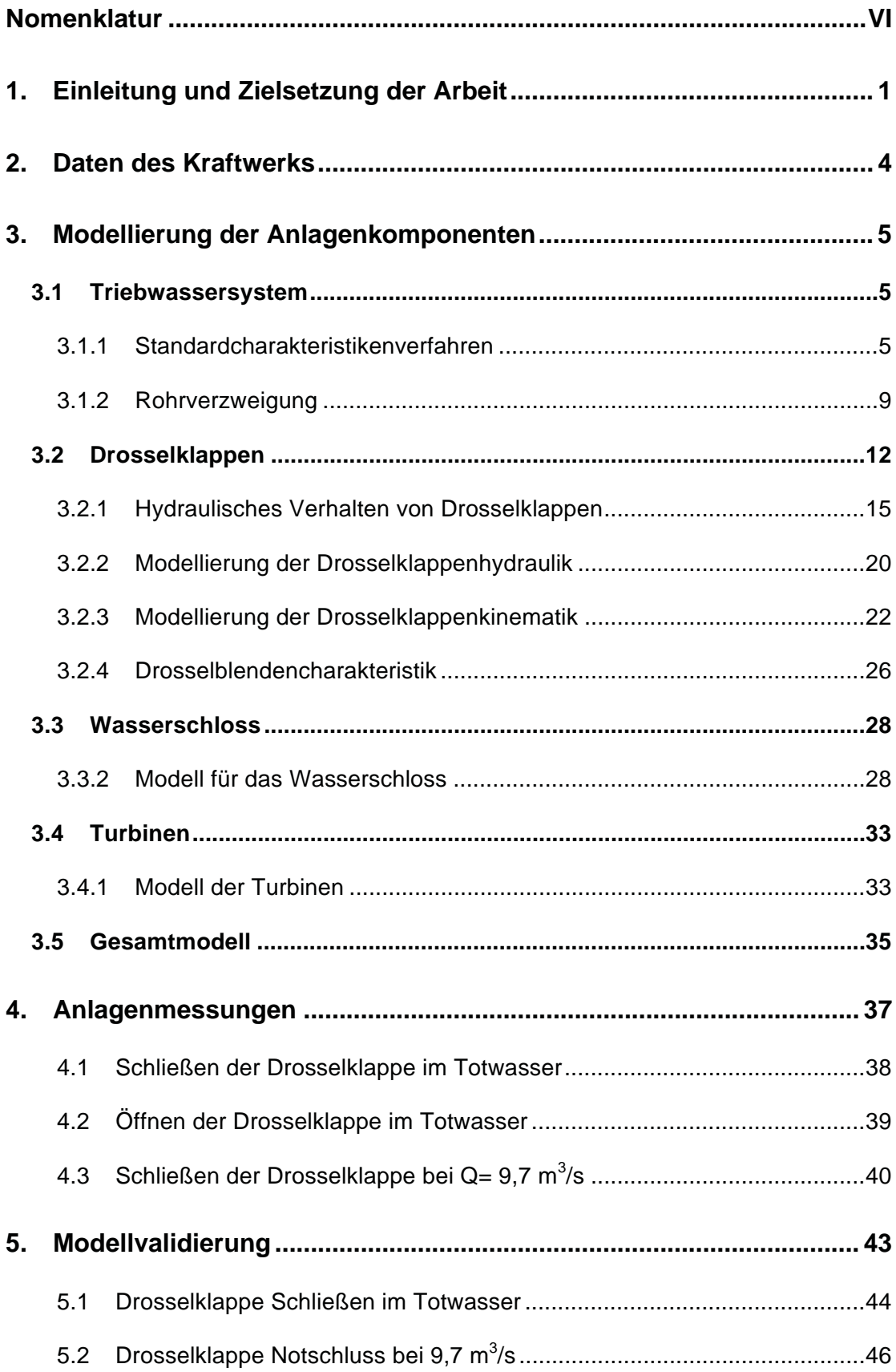

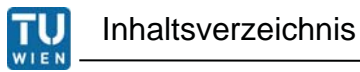

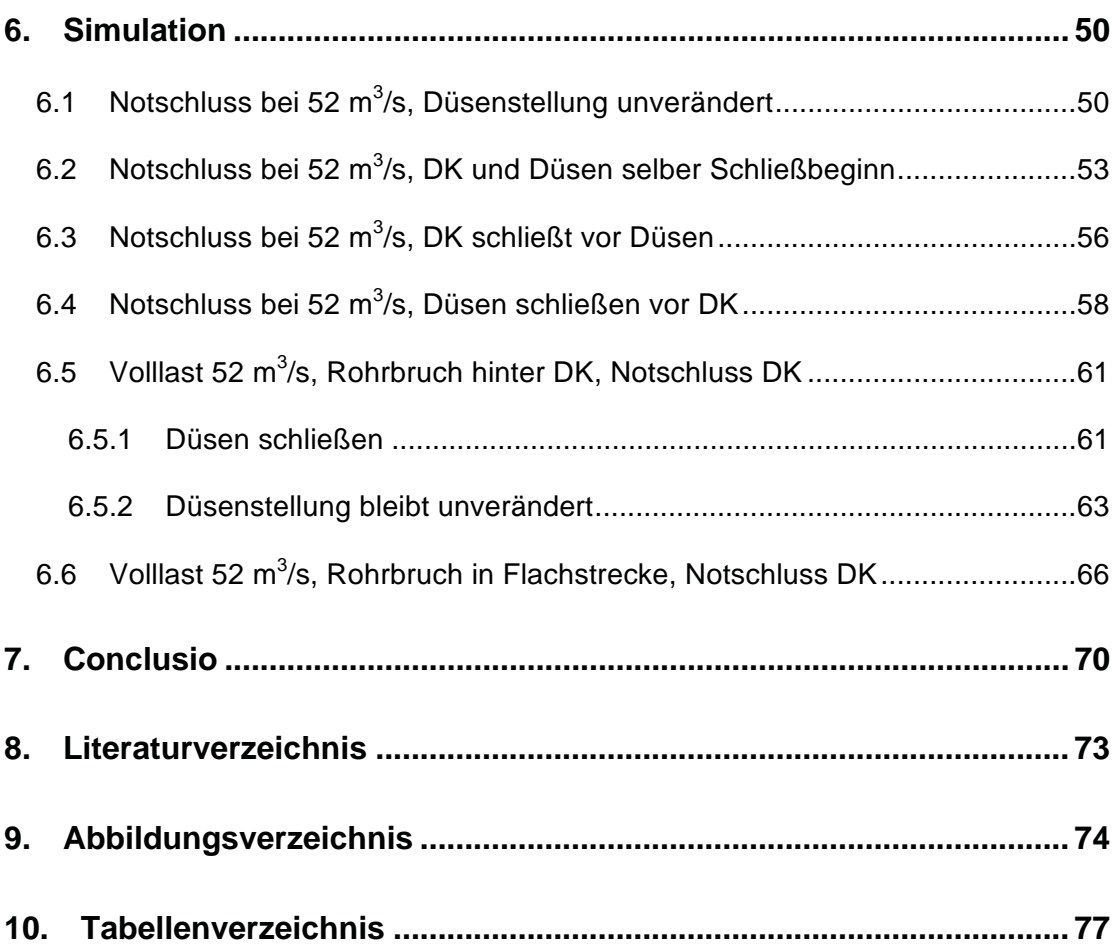

## **Nomenklatur**

## **Abkürzungen/ Indices**

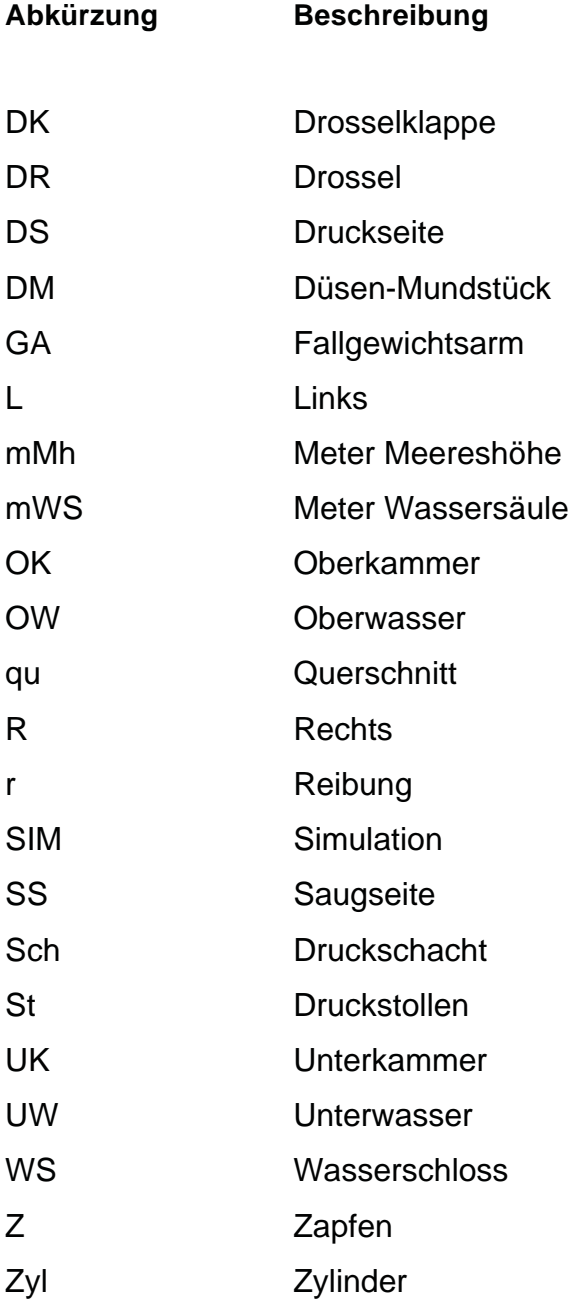

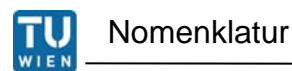

### **Lateinische Formelzeichen**

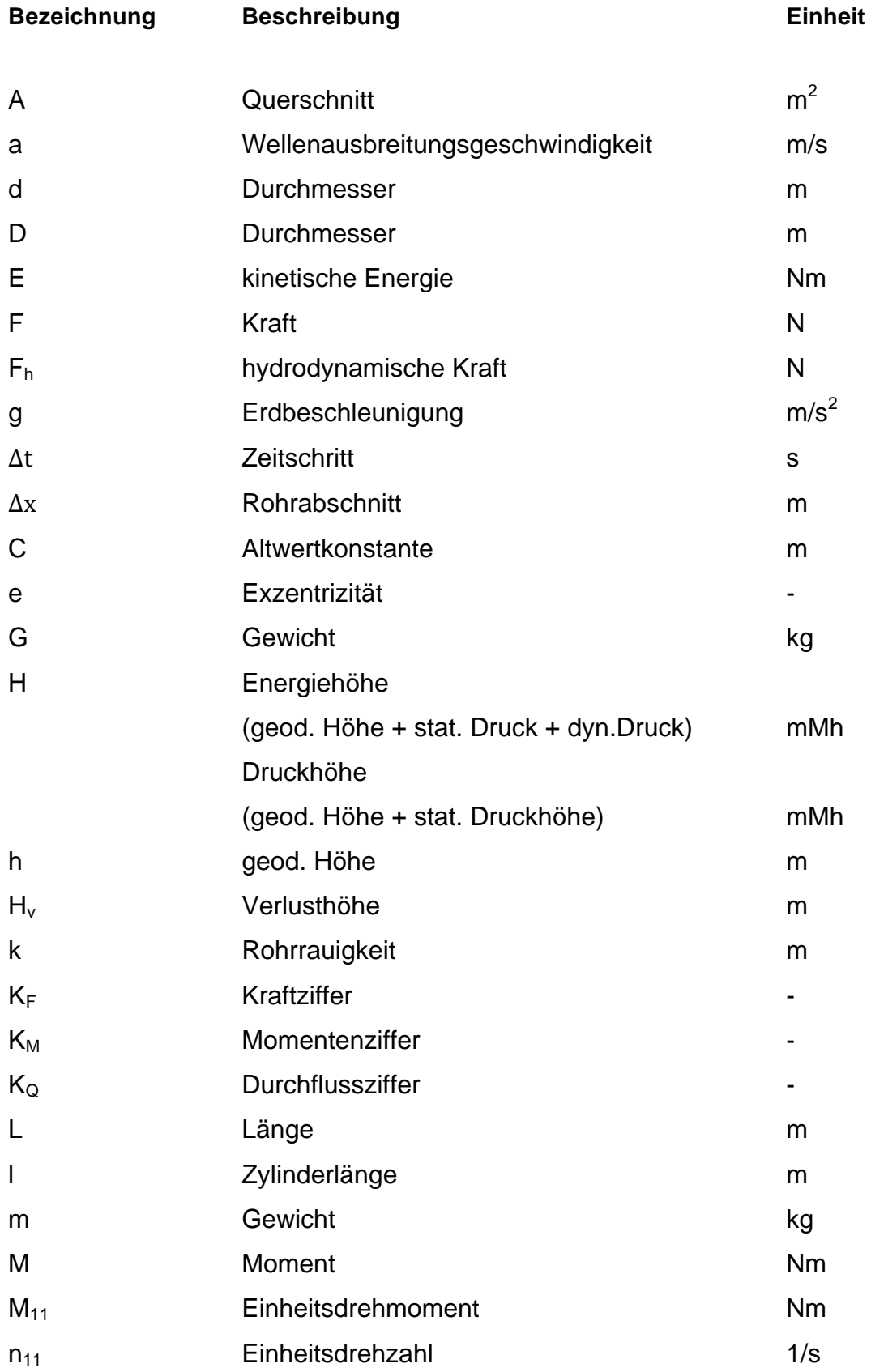

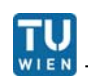

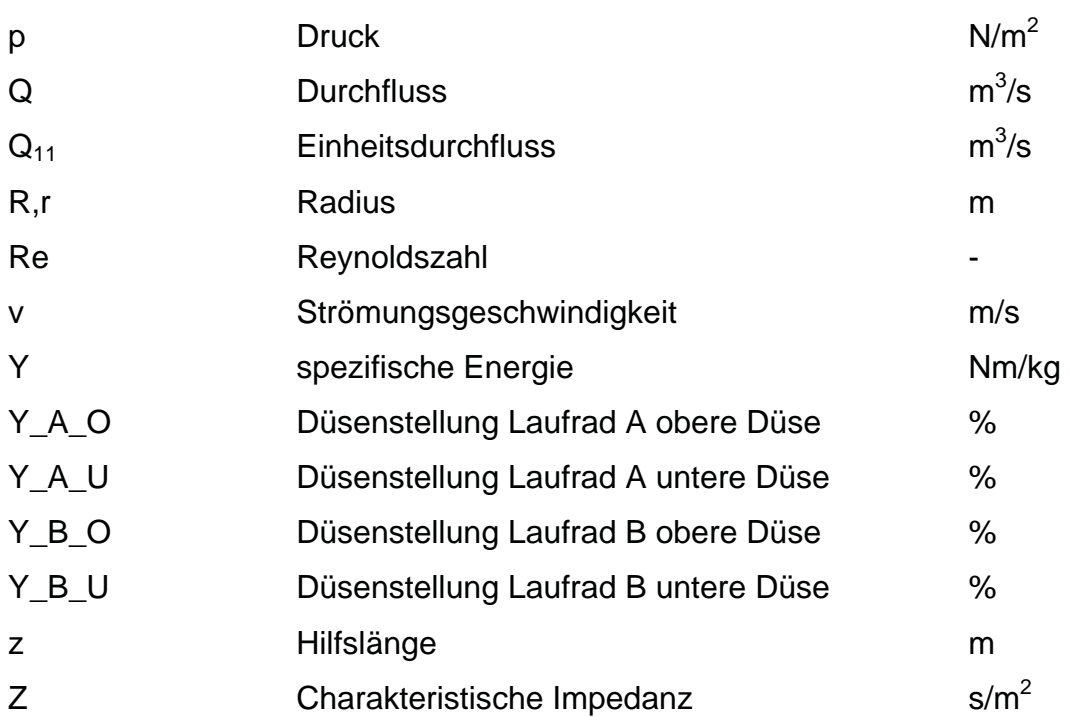

### **Griechische Formelzeichen**

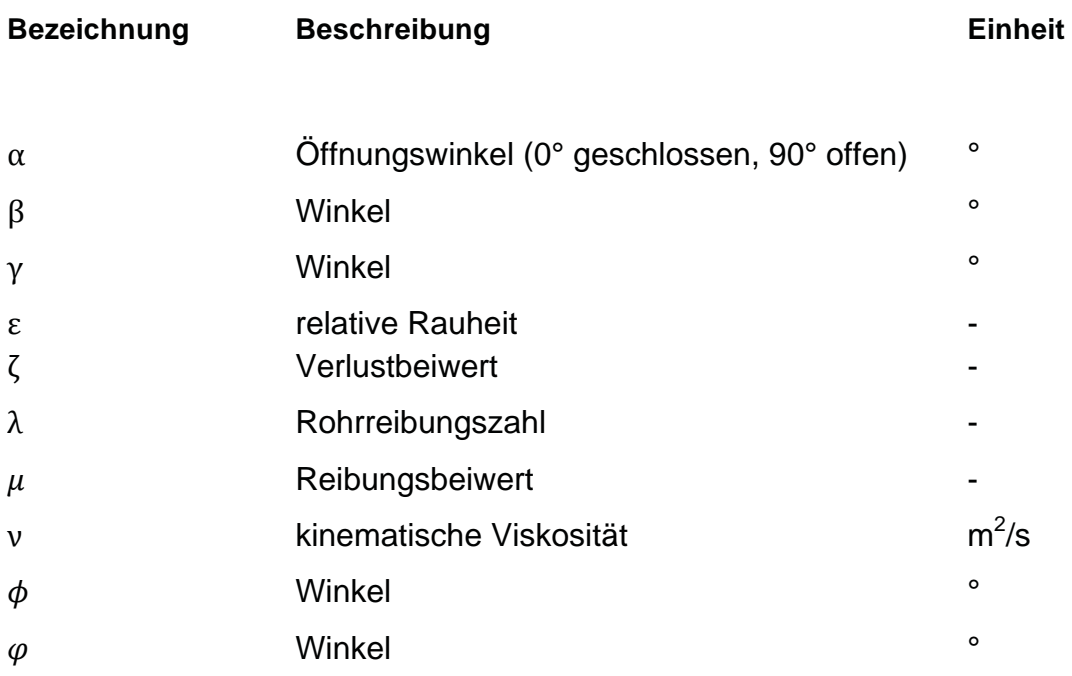

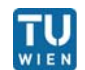

## **1. Einleitung und Zielsetzung der Arbeit**

Gegenstand der Untersuchung ist eine Rohrbruchklappe im Triebwasserweg eines Hochdruck-Kraftwerks, deren ursprüngliche Anordnung, wie allgemein üblich, hinter dem Wasserschloss war. Nach der Erneuerung von Druckschacht und Wasserschloss ist diese Rohrbruchklappe jetzt vor dem neu errichteten Wasserschloss angeordnet.

Wenn man dem Triebwasser vom Speicher beginnend folgt, bestand das Kraftwerk aus folgenden Anlagenkomponenten. Dem Speicher, der Rohrbruchklappe nach dem Speicher, dem Druckstollen, einem Zweikammerwasserschloss mit Wirbelstromdrossel, der Rohrbruchklappe nach dem Wasserschloss, einem Druckschacht mit Flachstrecke und Verteilrohrleitung und dem Maschinenhaus (Abbildung 1-1).

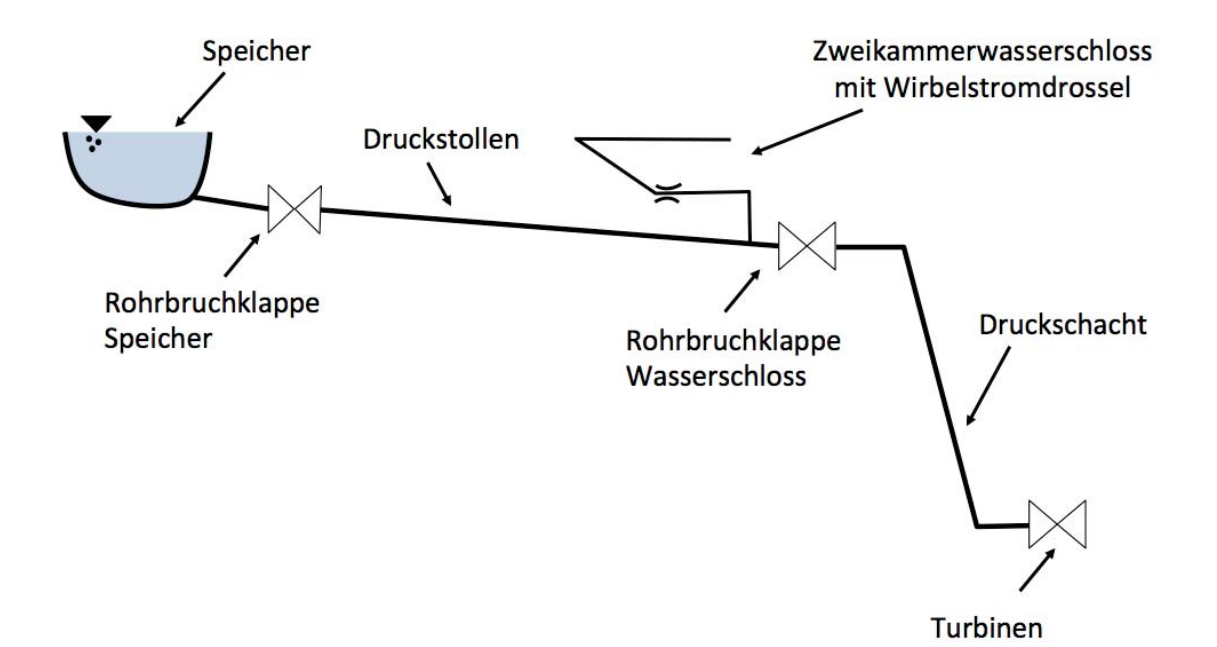

#### **Abbildung 1-1: Kraftwerksschema vor Umbau**

Nach einer Betriebsdauer von 50 Jahren musste der gesamte Kraftabstieg, Wasserschloss und Druckschacht, erneuert werden. Der Neubau des Kraftabstiegs wurde für einen möglichen Ausbau des Kraftwerks dimensioniert, in dessen Erweiterung auch ein neuer Druckstollen geplant ist. Bis es zu diesem Ausbau kommt, ist der neue Kraftabstieg mit dem

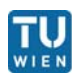

bestehenden Druckstollen verbunden. Daraus ergibt sich die neue Anordnung der Kraftwerkskomponenten (siehe Abbildung 1-2). Das Wasserschloss befindet sich nun hinter der Rohrbruchklappe und besitzt eine Drosseldüse anstelle der Wirbelstromdrossel.

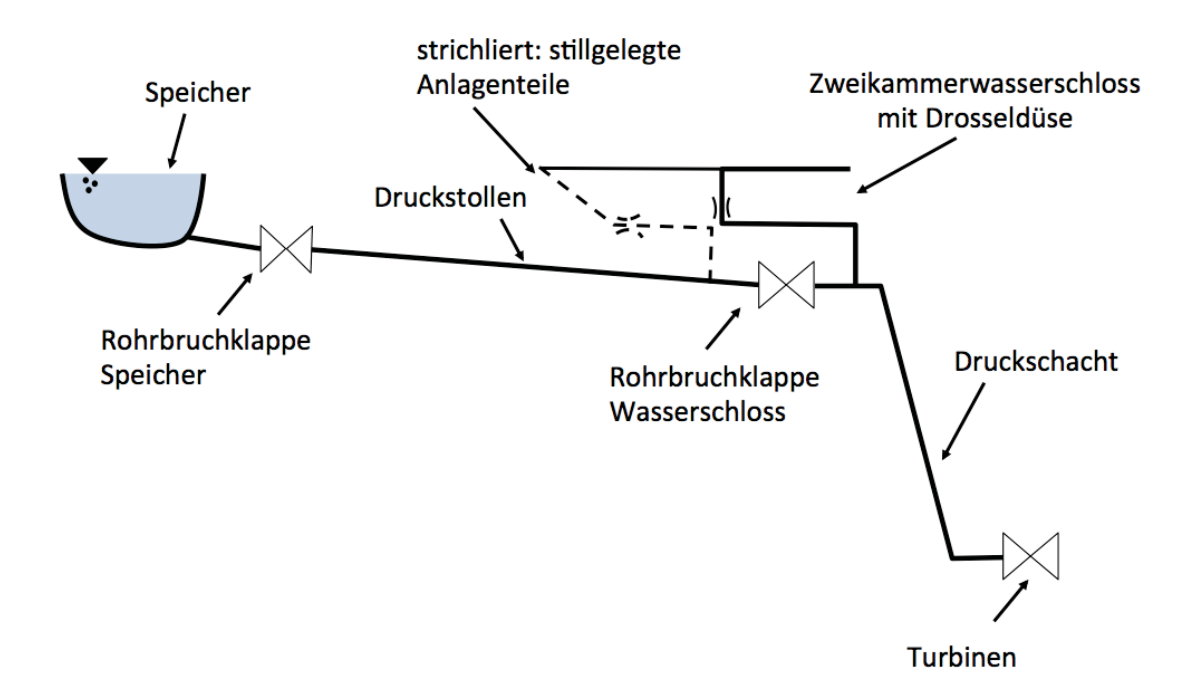

**Abbildung 1-2: Kraftwerksschema nach Umbau** 

Ziel dieser Arbeit war die vollständige 1-D Modellierung des Kraftwerks, mit seinen Komponenten, um den Einfluss des neu gebauten Wasserschlosses auf das Schließverhalten der Rohrbruchklappe vor dem Wasserschloss zu untersuchen. Dabei wurde auf eine genaue Modellierung der Rohrbruchklappenhydraulik sowie Rohrbruchklappenkinematik geachtet.

Weiters wurde das Modell mit Anlagenmessungen validiert, um das Schließverhalten der Rohrbruchklappe vor dem Wasserschloss bei verschiedenen Betriebszuständen untersuchen zu können.

Die Modellierung erfolgte in Matlab-Simulink, um das TIWAG Simulationstool bezüglich der Rohrbruchklappen zu erweitern. Die Rohrleitungen wurden elastisch mit dem Standardcharakteristikenverfahren abgebildet. Weiters wurde die Wasserschloss-Unterkammer elastisch abgebildet, um im Vergleich

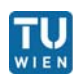

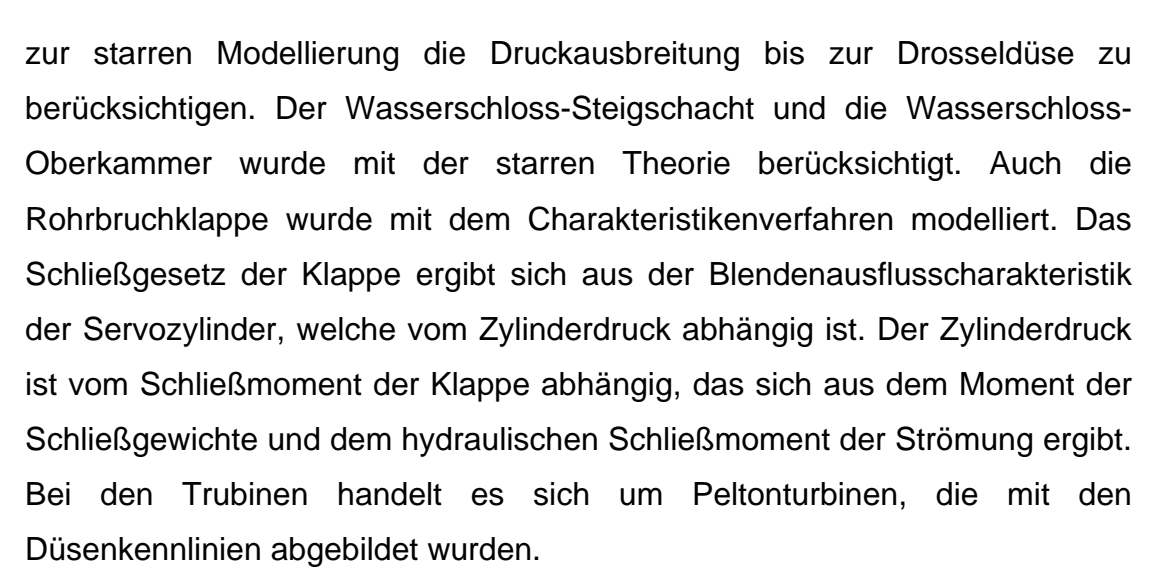

Im folgenden wird anstelle der Bezeichnung Rohrbruchklappe die Bezeichnung Drosselklappe verwendet, da der Begriff Drosselklappe in Literaturen geläufiger ist.

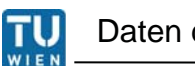

### Daten des Kraftwerks

## **2. Daten des Kraftwerks**

Angaben zum Speicher:

Stauziel: 1.767 mMh Schwerebene: 1.730 mMh Absenkziel: 1.665 mMh Mittel der Strahlberührungspunkte bei den Turbinen: ca. 871 mMh Fallhöhe: 793 m- 895 m

Angaben zum Triebwasserweg:

Gesamtlänge: ca. 15.125 m Einlaufstrecke, Druckstollen: L= ca.13.22 m; D= 4m; a= 800 m/s;  $\lambda$  = 0.011 Apparatekammer : L= ca 50 m; D= 4 m ; a= 1000 m/s;  $\lambda$ = 0.011 gepanzerter Druckschacht: L= ca 1450 m; D= 4,3 m ; a= 1000 m/s;  $\lambda$  = 0.010 gepanzerte Flachstrecke: L= ca. 325 m; D= 4,3 m; a= 1000 m/s;  $\lambda$  = 0.010 Verteilrohrleitung Bestand: L= ca. 100m ; D= 3,3m; a= 1000 m/s;  $\lambda$  = 0.010

Angaben der Turbinen:

Leistung 325 MW- 392 MW 5 Maschinen mit Pelton- TWIN Nenndurchfluss 52 m $3$ /s

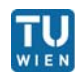

## **3. Modellierung der Anlagenkomponenten**

### **3.1 Triebwassersystem**

#### **3.1.1 Standardcharakteristikenverfahren**

Die instationäre Beschreibung von Druckstollen und Druckschacht erfolgt nach dem Standardcharakteristikenverfahren. Wird die instationäre Strömung einer kompressiblen Flüssigkeit, in einer elastischen Rohrleitung, für den eindimensionalen Fall berechnet, gelten laut [5] folgende Ausgangsgleichungen:

o Kontinuitätsgleichung

$$
\frac{\partial v}{\partial s} + \frac{g}{a^2} \cdot \frac{\partial H}{\partial t} + \frac{g \cdot v}{a^2} \cdot \left(\frac{\partial H}{\partial s} + \sin \alpha\right) = 0
$$
 (Gl. 1)

o Bewegungsgleichung nach Euler

$$
\frac{\partial v}{\partial t} + v \cdot \frac{\partial H}{\partial s} + g \cdot \frac{\partial H}{\partial s} + g \cdot \frac{\partial H_1}{\partial s} = 0
$$
 (Gl. 2)

Die Wellenlaufgeschwindigkeit a berücksichtigt sowohl die Elastizität der Rohrleitung als auch die Kompressibilität der Flüssigkeit und wird abschnittsweise konstant angenommen. Man erhält die Charakteristiken der Wellenfront im Absolutsystem durch Einführen eines mit der Druckwelle mitbewegten Koordinatensystems.

$$
\frac{ds}{dt} = v \pm a \tag{Gl. 3}
$$

Die Verträglichkeitsbedingungen im Relativsystem lauten

$$
\frac{dv}{dt} \pm \frac{g}{a} \cdot \frac{dH}{dt} + g \frac{\partial H_1}{\partial s} \pm g \cdot \frac{v}{a} \cdot \sin \alpha
$$
 (Gl. 4)

Da die Strömungsgeschwindigkeit v sehr klein im Vergleich zur Wellenlaufgeschwindigkeit a ist (v<<a), kann die Strömungsgeschwindigkeit v vernachlässigt werden. Diese Vernachlässigung führt dazu, dass die Charakteristiken zu Geraden mit konstanter Neigung werden.

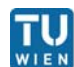

$$
\frac{ds}{dt} = \pm a \tag{Gl. 5}
$$

Die Verträglichkeitsbedingung wird weiter vereinfacht, wenn man die Rohrleitungsneigung Alpha vernachlässigt und den Reibungsterm $\frac{\partial H_l}{\partial s}$ durch den stationären turbulenten Reibungsansatz annähert. Dieser Reibungsansatz erfasst die Reibungsverhältnisse bei Druckwellen mit großen Gradienten nicht mehr exakt.

$$
\frac{dv}{dt} \pm \frac{g}{a} \cdot \frac{dH}{dt} + \lambda \frac{v \cdot |v|}{2 \cdot D} = 0
$$
 (Gl. 6)

Die Vereinfachungen und Umformungen wandeln das System aus zwei partiellen Differentialgleichungen (Gl. 1, Gl. 2) in ein System von vier gewöhnlichen Differentialgleichungen (Gl. 5, Gl. 6) um. Um diese Gleichungen für die Simulation verwenden zu können, muss die Gleichung 6 entlang der rechts- und linksseitigen Charakteristiken integriert werden. Ersetzt man v durch Q und führt die Rohrleitungskonstante Z ein, so erhält man die Verträglichkeitsbedingung für einen beliebigen Punkt P

$$
H_P + Z_L \cdot Q_P + C_L = 0 \tag{Gl. 7}
$$

$$
H_P - Z_R \cdot Q_P + C_R = 0 \tag{Gl. 8}
$$

mit  $z = \frac{a}{gA}$  und den Charakteristiken beschrieben durch Differenzen  $\Delta s = \pm a \cdot \Delta t$ .

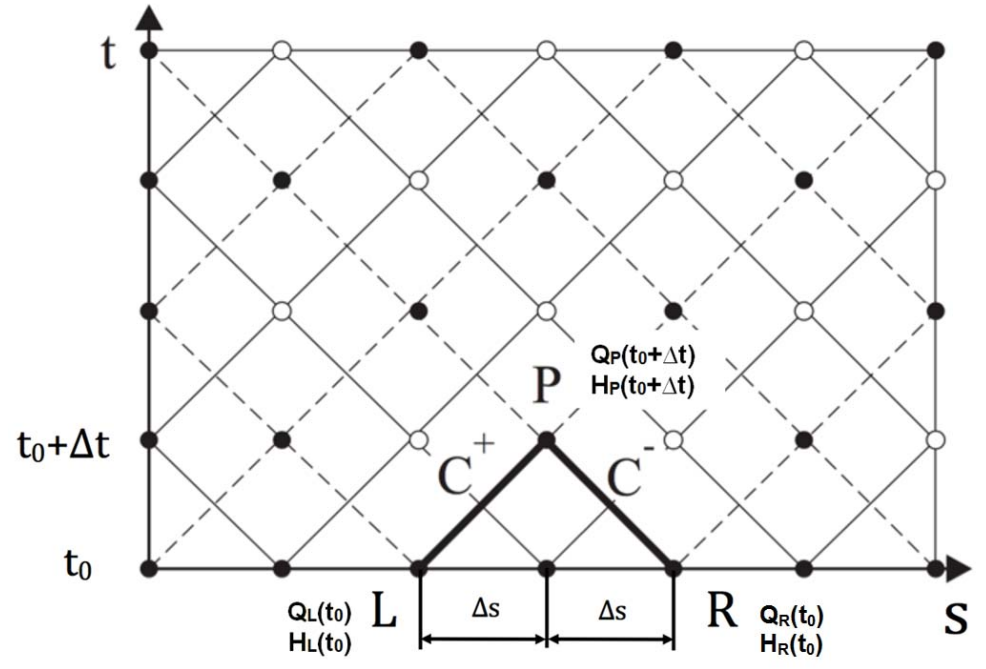

**Abbildung 3-1: Charakteristikengitter des Standardcharakteristikenverfahrens [3]** 

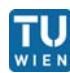

Der Strömungszustand in den Punkten L und R im vorhergehenden Zeitpunkt wird in den Altwertkonstanten  $C_L$  und  $C_R$  zusammengefasst. Da die Reibung\_vom Durchfluss abhängt, kann bei kleinen Zeitschritten der Reibungsterm mit dem Durchfluss aus dem vorhergehenden Zeitschritt angenähert werden.

$$
C_{L} = -H_{L} - Z_{L} \cdot Q_{L} + a_{L} \cdot \Delta t \cdot \frac{\partial H_{1L}}{\partial s}
$$
 (Gl. 9)

$$
C_R = -H_R + Z_R \cdot Q_R - a_R \cdot \Delta t \cdot \frac{\partial H_{IR}}{\partial s}
$$
 (Gl. 10)

$$
\frac{\partial H_1}{\partial s} = \frac{\lambda \cdot Q \cdot |Q|}{D \cdot 2 \cdot g \cdot A^2} \tag{Gl. 11}
$$

Nach Einführen der Reibungskonstante R können die Altwertkonstanten wie folgt geschrieben werden:

$$
R = \frac{a \cdot \Delta t \cdot \lambda}{D \cdot 2 \cdot g \cdot A^2}
$$

$$
C_{L} = -H_{L} - Z_{L} \cdot Q_{L} + R \cdot Q_{L} \cdot |Q_{L}|
$$
\n(Gl. 12)

$$
C_R = -H_R + Z_R \cdot Q_R - R \cdot Q_R \cdot |Q_R|
$$
 (Gl. 13)

An den Rändern stehen nur jeweils eine Charakteristik zur Berechnung des Durchflusses und der Energiehöhe zur Verfügung und sind von den Randbedingungen abhängig. Mit den Gleichungen 7 und 8 können für jeden Stützpunkt der Durchfluss sowie die Energiehöhe bestimmt werden. [5]

Der Verlustbeiwert  $\lambda$  ist eine Funktion der relativen Rohrrauheit,  $\epsilon = \frac{k}{d}$ , und der Reynolds-Zahl Re. Der Einfluss der Reynolds-Zahl nimmt mit ihrem Ansteigen ab, was im Nikuradse-Moody Diagramm (Abb. 3-3) beschrieben wird.

Bei laminaren Rohrströmungen ergibt sich eine lineare Abhängigkeit des Verlustbeiwerts von der Reynolds-Zahl.

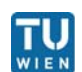

$$
\lambda = \frac{64}{\text{Re}} \tag{Gl. 14}
$$

Die Berechnung des Verlustbeiwerts im Übergangsbereich ,,glatt-rau'' und im ,,rauen'' Bereich kann mit der semiempirischen Gleichung nach COLEBROOK-WHITE berechnet werden.

$$
\frac{1}{\sqrt{\lambda}} = -2\log\left[\frac{\varepsilon}{3.71} + \frac{2.51}{\text{Re}\sqrt{\lambda}}\right]
$$
 (Gl. 15)

Gleichung 15 ist nur für kreisrunde Querschnitte gültig. Anstelle der Gleichungen kann der Verlustbeiwert auch im Nikuradse-Moody Diagramm abgelesen werden (Abbildung 3-2).[3]

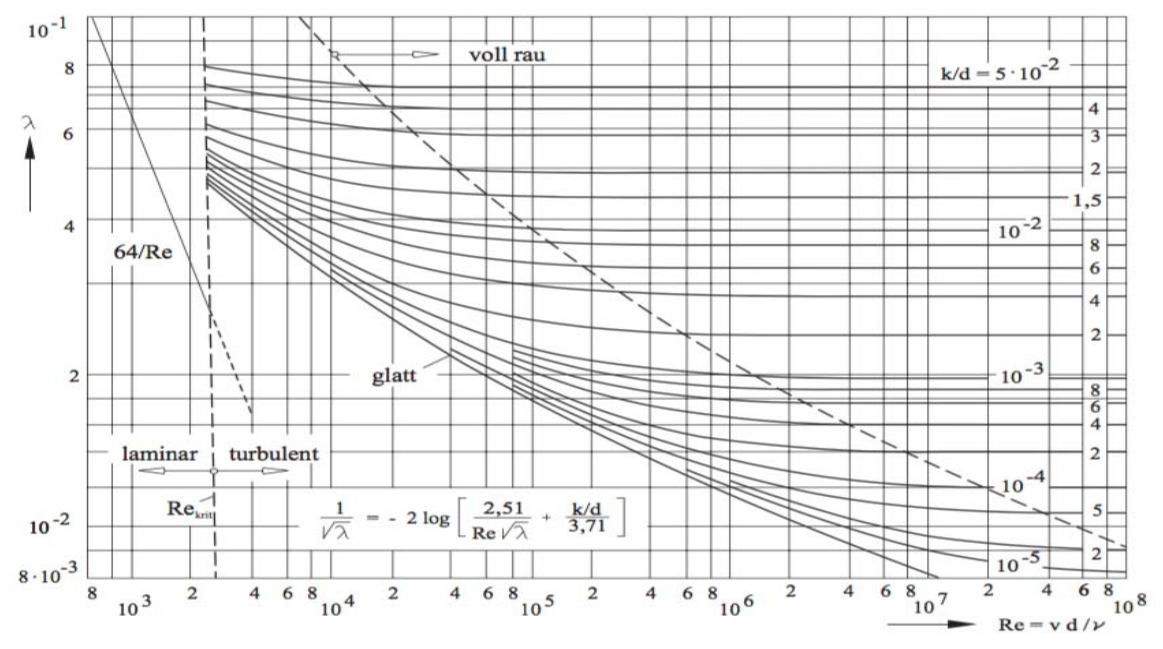

**Abbildung 3-2: Nikuradse-Moody Diagramm [3]** 

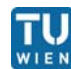

#### **3.1.2 Rohrverzweigung**

Für eine Rohrverzweigung können die Gleichungen des Charakteristikenverfahrens folgendermaßen angewendet werden [2]:

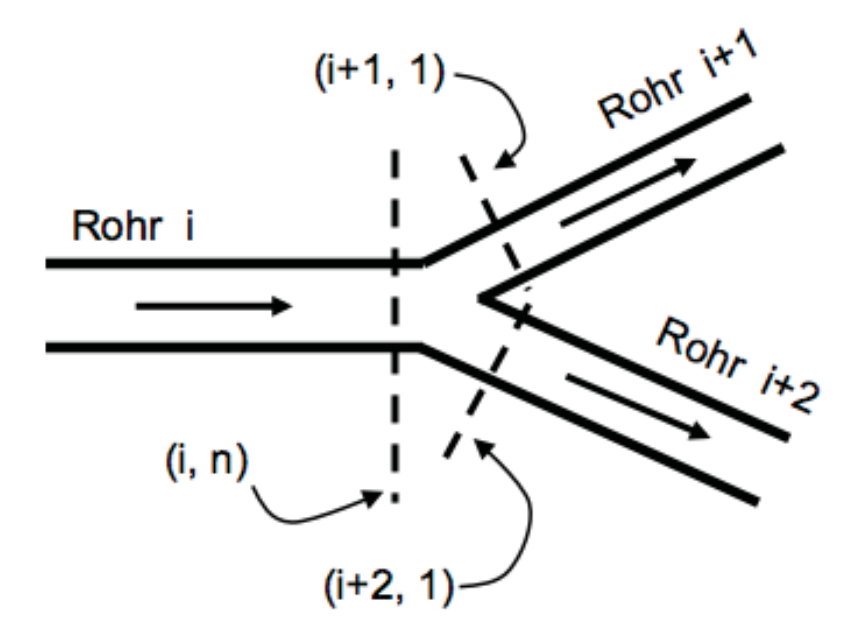

 **Abbildung 3-3: Rohrverzweigung [2]** 

Die Kontinuitätsgleichung im Verzweigungspunkt.

$$
Q_{P_{i,n}} = Q_{P_{i+1,1}} + Q_{P_{i+2,1}}
$$
 Gl. (16)

Die Charakteristiken für die Ränder lauten nach Umwandlung von Gleichungen 7,8:

 $Q_{P_{i,n}} = C_{L_{i,n}} - C_{a_i} \cdot H_{P_{i,n}}$  Gl. (17)

$$
Q_{P_{i+1,1}} = C_{R_{i+1,1}} + C_{a_{i+1}} \cdot H_{P_{i+1,1}}
$$
GI. (18)

$$
Q_{P_{i+2,1}} = C_{R_{i+2,1}} + C_{a_{i+2}} \cdot H_{P_{i+2,1}}
$$
 Gl. (19)

Aus der Energiegleichung folgt, wenn die Verluste im Abzweigpunkt vernachlässigt werden, die Energiehöhe in den Knotenpunkten  $(i, n), (i+1, 1), (i+2, 1).$ 

$$
H_{P_{i,n}} = H_{P_{i+1,1}} = H_{P_{i+2,1}} \tag{S. (20)}
$$

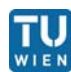

Werden nun alle Gleichungen von Gl.17 bis Gl.18 gleichzeitig gelöst, ergibt sich für die Energiehöhe  $H_{P_{i,n}}$ :

$$
H_{P_{i,n}} = \frac{c_{L_{i,n}} - c_{R_{i+1,1}} - c_{R_{i+1,1}}}{c_{a_i} + c_{a_{i+1}} + c_{a_{i+1}}}
$$
 Gl. (21)

 $H_{P_{i+1}}$  und  $H_{P_{i+2,1}}$  können aus Gleichung 20,  $Q_{P_{i,n}}$ ,  $Q_{P_{i+1,1}}$  und  $Q_{P_{i+2,1}}$  können aus den Gleichungen 17 bis 19 berechnet werden.

Die Rohrverzweigung wird dazu verwendet das Triebwassersystem hinter der Drosselklappe abzubilden. Dazu zählt der Verbindungsstollen zwischen dem bestehenden Druckstollen und dem neu errichteten Schacht (Abbildung 3-4), dem Druckschacht bis zu den Düsen und der Wasserschloss-Unterkammer, Der Übergangsschacht besitzt eine Aufweitung beim Übergang in den Druckschacht und eine Verengung beim Übergang aus dem Stollen.

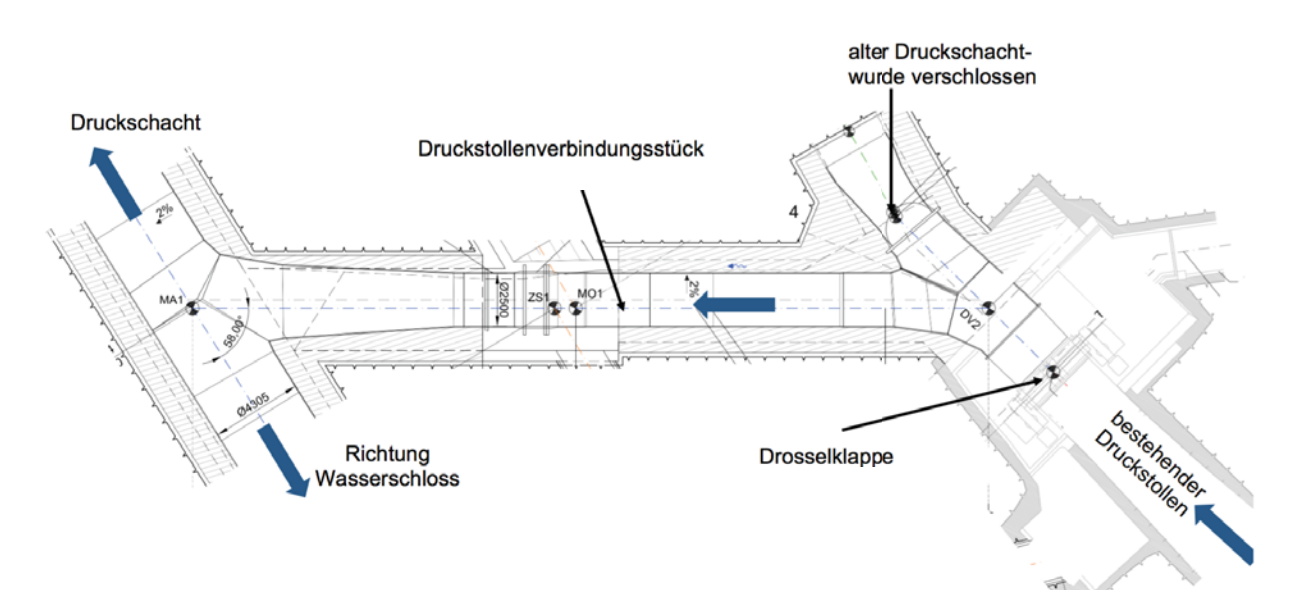

**Abbildung 3-4: Verbindungsstollen [8]** 

Um die verschiedenen Rohrabschnitte des Verbindungsstollens in der Simulation berücksichtigen zu können wird eine Ersatzrohrleitung ermittelt, welche die selben physikalischen Eigenschaften besitzt wie der tatsächliche Verbindungsstollen. Dazu müssen die Länge, Trägheit, Reflexionszeit und Reibung der ursprünglichen Rohre erhalten bleiben. Ebenso wird der

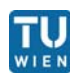

Druckschacht und die Flachstrecke zu einer Ersatzrohrleitung zusammengefasst.

Dafür werden folgende Gleichungen verwendet: [3]

Erhaltung der Länge: - $L_{\text{Gesamt}} = \sum_{i} L_i$  Gl. (22)

$$
Erhaltung der Trägheit: \quad \frac{L_{Gesamt}}{A_{Gesamt}} = \sum_{i} \frac{L_i}{A_i} \rightarrow D_{Gesamt} = \sqrt{\frac{L_{Gesamt}}{\sum_{i} \frac{L_i}{D_i^2}}} \qquad Gl. (23)
$$

Erhaltung der Reflexionszeit: mt  $\frac{L_{\text{Gesamt}}}{a_{\text{Gesamt}}} = \sum_{i} \frac{L_i}{a_i} \rightarrow a_{\text{Gesamt}} = \frac{L_{\text{Gesamt}}}{\sum_{i} \frac{L_i}{a_i}}$ Gl. (24)

Erhaltung der Reibung:  $\Delta H_{\text{Gesamt}} = \sum_i \Delta H_i \rightarrow k_{\text{ges}} = \frac{(D_{\text{Gesamt}})^6}{16}$  $\frac{D_{\text{Gesamt}})^6}{L_{\text{Gesamt}}}\sum_{i} k_i \cdot \frac{L_i}{D_i}$ Gl. (25)

#### Ersatzverbindungsstollen:

 $L_{\text{Gesamt}} = 42 \text{ m}$  $D_{\text{Gesamt}} = 2.7 \text{ m}$  $a_{Gesamt} = 1007$  m/s  $k_{ges} = 0,0003511 \text{ m}$ 

### Ersatzdruckschacht:

 $L_{\text{Gesamt}} = 1825 \text{ m}$  $D_{\text{Gesamt}} = 4,26$  m  $a_{Gesamt} = 1000$  m/s  $k_{ges} = 0,000316$  m

Ersatzwasserschloss Unterkammer:

$$
L_{Gesamt} = 456 m
$$

$$
D_{Gesamt} = 5,4 m
$$

$$
a_{Gesamt} = 1000 m/s
$$

$$
k_{ges} = 0,0003511 m
$$

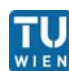

### **3.2 Drosselklappen**

Die Definition einer Drosselklappe ist laut Grein [4] ein scheiben- oder plattenförmig genannter Körper ("Teller"), der drehbar in einem kreisförmigen Querschnitt eingesetzt ist, wobei die Drehachse normal zur Rohrachse angeordnet wird. Die nachfolgende Abbildung zeigt eine Drosselklappe mit dem zugehörigen Schnitt.

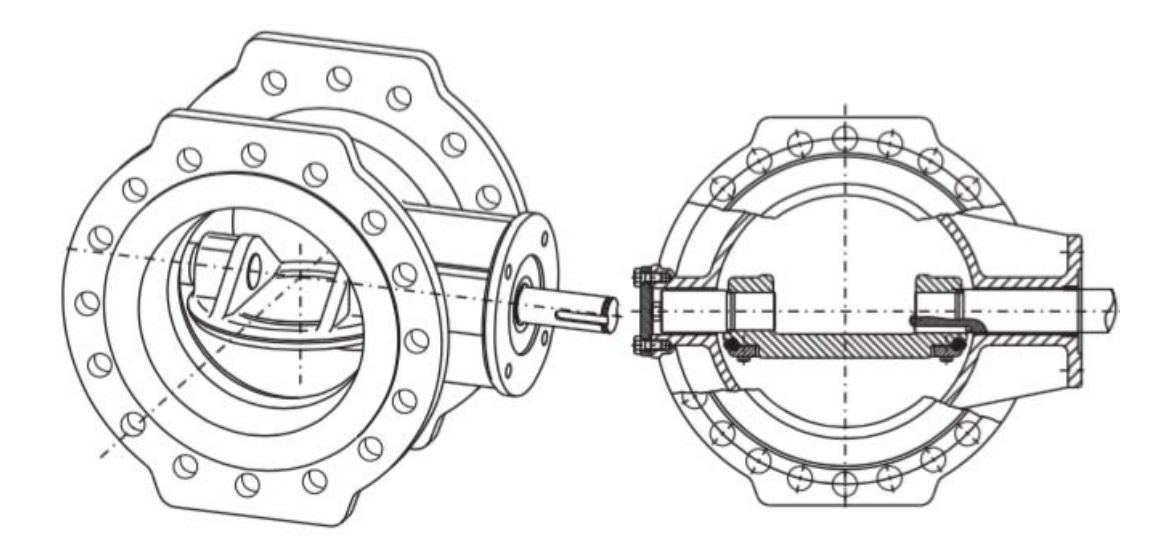

**Abbildung 3-5: Drosselklappe Ansicht und Querschnitt [3]** 

Ihr Hauptanwendungsgebiet ist der Einsatz als Absperrorgan, das entweder vollkommen geöffnet oder restlos geschlossen zu betrachten ist. Bis auf wenige Ausnahmen werden Drosselklappen zum Drosseln von Durchflüssen eingesetzt. In Wasserkraftanlagen sitzen Drosselklappen vorwiegend am Beginn von Druckschächten als Schnellschlussorgane und in Entnahme-, Entlastungs- als auch in Grundablassleitungen als Absperrorgane.[4] Das auftretende Problem beim Drosseln liegt in der Regelung einer zeitlich veränderlichen Menge, deren Größe durch die Druckverluste des Leitungssystems einschließlich der vor- oder nachgeschalteten Strömungsmaschine bestimmt wird. Im Falle eines Rohrbruchs kann in Wasserkraftanlagen die Durchflussmenge ein Vielfaches des normalen Durchflusses erreichen. Wird bei einem Rohrbruch die Rohrbruchklappe geschlossen, werden je nach Größe der Klappe und je nach Druckdifferenz

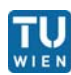

beim Schließen, hydraulische Leistungen von mehreren Megawatt in Vibrationen, Geräusche und Wärme umgewandelt. Dabei können Kräfte in der Größenordnung von 10<sup>6</sup> bis 10<sup>8</sup> N auf den Drosselklappenteller wirken.[4] Die Stärke der Klappenscheibe in der Drehachsenebene richtet sich nach dem Klappendurchmesser und der vom Betriebsdruck abhängigen Dicke der Drehachse. Dabei dürfen die zunehmenden Durchflussverluste mit wachsender Tellerstärke in Folge der Querschnittsverengung in der Klappenoffenstellung und mit anschließender plötzlicher Querschnittserweiterung hinter dem Klappenteller nicht vernachlässigt werden. Dazu kann es notwendig sein die Gehäusemitte gegenüber der Rohrleitung zu erweitern, damit bei hohen Drücken allzu große Durchflussverluste vermieden werden können. Ebenso muss der Klappenteller eine strömungsgünstige Form besitzen, um Druckhöhenverluste gering zu halten und in der Lage sein, große Kräfte und Momente aufzunehmen.[3] Die Betätigung einer Drosselklappe erfolgt automatisch bei einer Überschreitung des eingestellten maximalen Durchflusses. Das Schließen erfolgt meist durch Fallgewichte und das Öffnen mittels Öldruck. Nach einem festgelegten Streuerschema regelt eine Ölbremse mit Drosselventilen die Schließbewegung.

Abbildung 3-6 zeigt die Apparatekammer des Kraftwerks mit der Drosselklappe. Die Position A1 zeigt die Offenstellung der Drosselklappe mit ausgefahrenem Servozylinder, mit A2 ist die geschlossene Klappenstellung strichliert angedeutet. Bei Unterschreiten des Umgebungsdrucks spricht das Belüftungsventil an, um eine Unterdruckbildung hinter der Klappe zu verhindern. Desweiteren muss beim Abfließen des Wassers hinter der Klappe Luft nachströmen, um eine Beschädigung der Rohrleitung zu verhindern. Der Füllschieber wird benötigt um den Rohrabschnitt hinter der Klappe zu füllen. Wenn der Schieber geöffnet ist, besteht eine Verbindung von Klappendruckseite zu Klappensaugseite. Sobald der Druckschacht befüllt ist, kann die Klappe im Totwasser geöffnet werden.

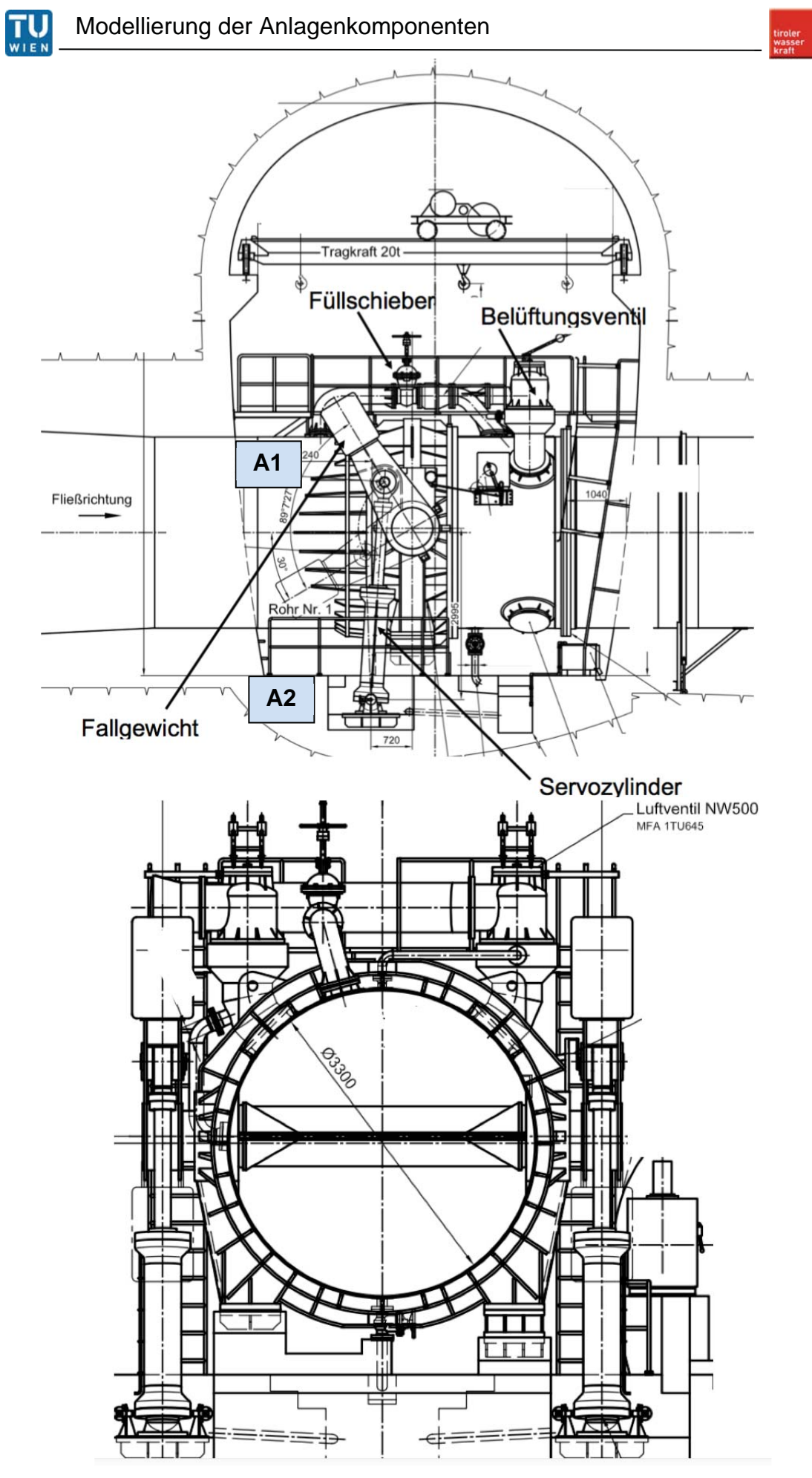

Seitenansicht DK, unter: DK Ansicht in **Strömungsrichtung [8]** 

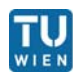

### **Daten der Drosselklappe**

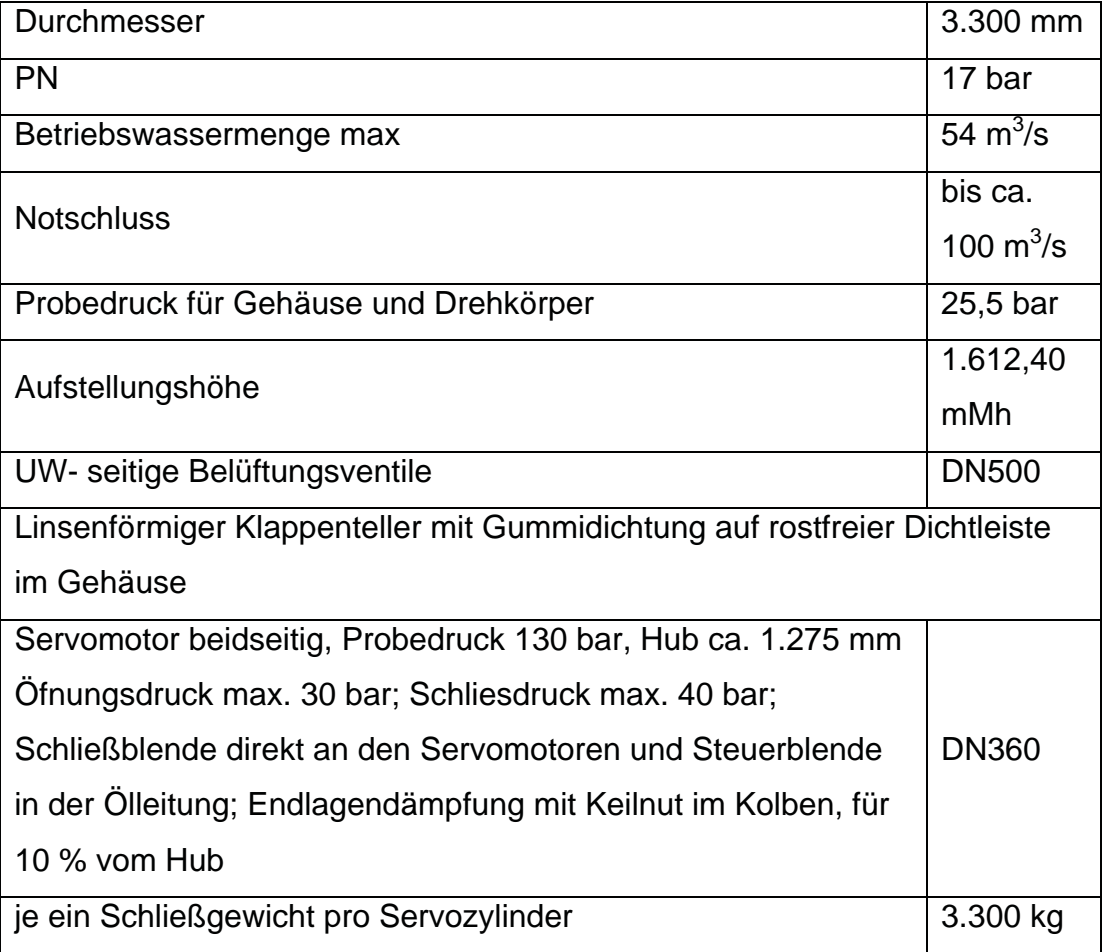

**Tabelle 1: Drosselklappe Daten** 

### **3.2.1 Hydraulisches Verhalten von Drosselklappen**

Eine Drosselklappe besitzt je nach Klappenstellung unterschiedliche Strömungsverhältnisse. Entsprechend [3] stellt die geöffnete Drosselklappe einen unter verschiedenen Neigungswinkeln stehenden umströmten Flügel in einem zylindrischen Rohr dar. Der Volumenstrom wird an der Klappenspitze in zwei unterschiedliche Teilströme aufgeteilt, wobei der größere auf der oberen Fläche des Klappentellers durch den Querschnitt II abfließt. Querschnitt I und II besitzen die selbe Querschnittsfläche, jedoch wirkt der Schnitt II wie eine strömungsgünstig geformte Düse, während der Schnitt I den Wasserstrahl einschnürt. In dem engsten Fließquerschnitt herrschen die größten Strömungsgeschwindigkeiten und somit die niedrigsten Drücke, deren Werte kleiner sind als der Rückdruck  $h_2$  im Querschnitt. Den geringsten

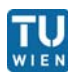

Widerstand besitzt die Klappe in der Offenstellung ( $\alpha = 0^{\circ}$ ). Ab einer bestimmten Klappenneigung löst sich zuerst der Teilwasserstrom von der Scheibenrückseite ab und verursacht ein vom Neigungswinkel alpha abhängiges Totwassergebiet. Die Größe der Druckerniedrigung im eingeengten Strömungsquerschnitt bestimmt, ob im Totwasser Wirbel entstehen oder einen teilweise bzw. ganz mit Wasserdampf erfüllten Hohlraum (Kavitation) darstellt.[3]

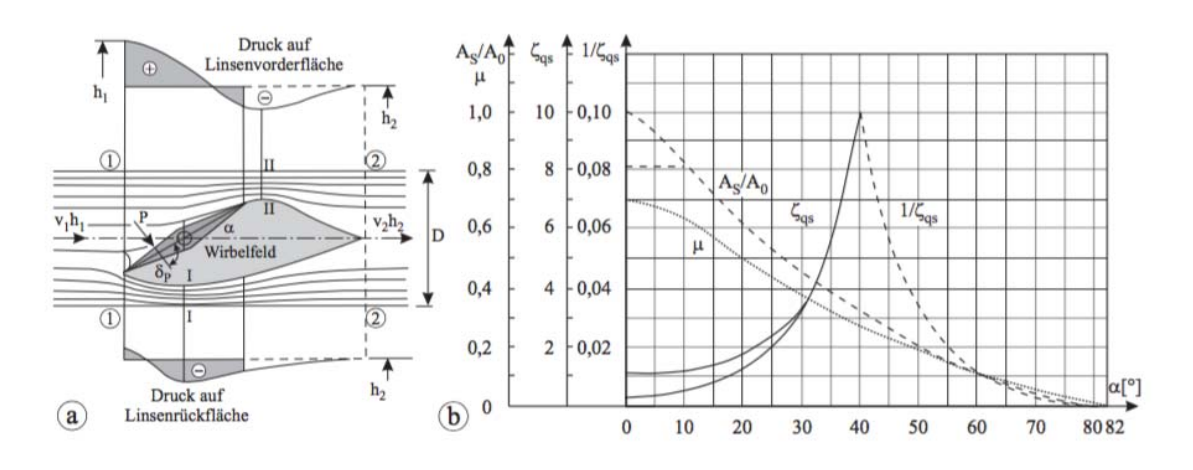

**Abbildung 3-7: a) Strömung um eine Drosselklappe b) Verlustbeiwert [3]** 

Der Unterschied der spezifischen Energien, in den Querschnitten 1 und 2 der Abbildung 3-7, der durch den Einbau der Klappe in das Rohr entsteht, vermehrt um die kinetische Energie im Nennquerschnitt, wird als spezifische Drosselklappenenergie Y<sub>DK</sub> bezeichnet [4]:

$$
Y_{DK} = (E_1 - E_2)_{mit~Klappe} - (E_1 - E_2)_{ohne~Klappe} + \frac{v^2}{2}
$$
 (Gl. 26)

Die Energiegleichung einer horizontalen, reibungsbehafteten Rohrleitung mit Klappe lautet:

$$
\Delta E_{DK} = \frac{p_1 - p_2}{\rho} + \frac{{v_1}^2 - {v_2}^2}{2} - \zeta_{R1 - 2} \cdot \frac{v^2}{2}
$$
 (Gl. 27)

Wird der Rohrreibungsterm ( $\zeta_{\text{R1}-2}\cdot\frac{\text{v}^2}{2})$  , zwischen den Kontrollquerschnitten 1 und 2, vernachlässigt und bei konstantem Rohrdurchmesser  $v_1=v_2=v$  gesetzt, kann die spezifische Drosselklappenenergie folgendermaßen beschrieben werden:

$$
Y_{DK} = \frac{p_1 - p_2}{\rho} + \frac{v^2}{2}
$$
 (Gl. 28)

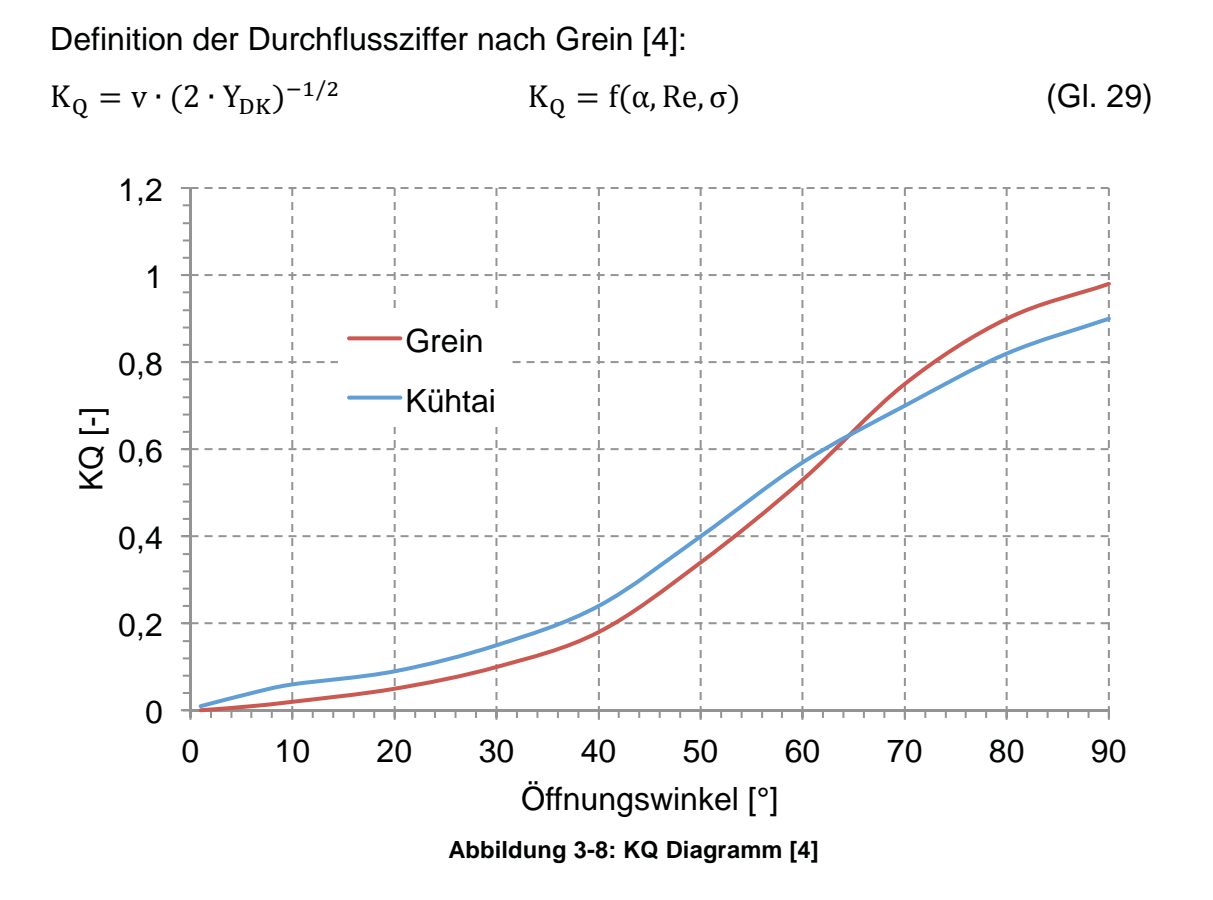

Aus der Definition des Verlustbeiwertes  $\zeta_{\text{DK}} = \frac{p_1 - p_2}{\rho} \cdot \frac{2}{v^2}$  entsteht durch Verknüpfung mit dem Durchflussfaktor ein Zusammenhang, der in der Simulation verwendet werden kann:

$$
\zeta_{\rm DK} = \frac{1}{K_Q^2} - 1\tag{Gl. 30}
$$

Wird die Schwerkraft vernachlässigt, wirken nur Zähigkeits- und Trägheitskräfte. Aus einer Ähnlichkeitsbetrachtung folgt nach Grein [4] für die Kraftziffer:

$$
K_{\rm F} = \frac{F_{\rm h}}{D^2 \cdot \rho \cdot Y_{\rm DK}}\tag{Gl. 31}
$$

Ähnliche Überlegungen wie für die Kraft, die in einem bestimmten Abstand von der Tellermitte angreift, führt zur Momentenziffer:

$$
K_M = \frac{M_h}{D^3 \cdot \rho \cdot Y_{DK}} \tag{Gl. 32}
$$

Das auf den Klappenteller wirkende resultierende Moment setzt sich aus verschiedenen Teilmomenten zusammen. Zum einen wirken die Schließgewichte unabhängig vom Durchfluss und deren Schließmoment ist

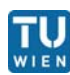

nur vom Hebelsarm der Schliegewichte sowie des Klappenöffnungswinkels abhängig. Abbildung 3-11 beschreibt den Verlauf von MGewicht über dem Öffnungswinkel Alpha, wobei das maximale Gewichtsmoment bei  $\alpha=25.5^{\circ}$ auftritt. Die Drosselklappe in der untersuchten Anlage besitzt eine Exzentrizität e/D von 0,023, was einen erheblichen Beitrag zum Gesamtschließmoment beiträgt. Den Schließmomenten entgegen wirken Reibmomente in den Lagern und die Kraft von den beiden Hydraulikzylindern. Das hydrodynamische Schließmoment ist von der Klappenstellung und vom Durchfluss abhängig und kann mit dem K<sub>M</sub> Beiwert aus Abbildung 3-10 und der Gleichung 32 berechnet werden. Bei einer exzentrischen Klappe gibt es abhängig von der Fließrichtung zwei verschiedene Verläufe. Fließrichtung 2, entsprechend der in Abbildung 3-9 eingeführten Konvention, besitzt einen Nulldurchgang bei 39° (Abbildung 3-10), bei dem die resultierende Auftriebskaft durch das Drehzentrum verläuft [4]. Somit ergibt sich bei der Fließrichtung 2 ein schließendes Moment bis zum Nulldurchgang von K<sub>M</sub>.

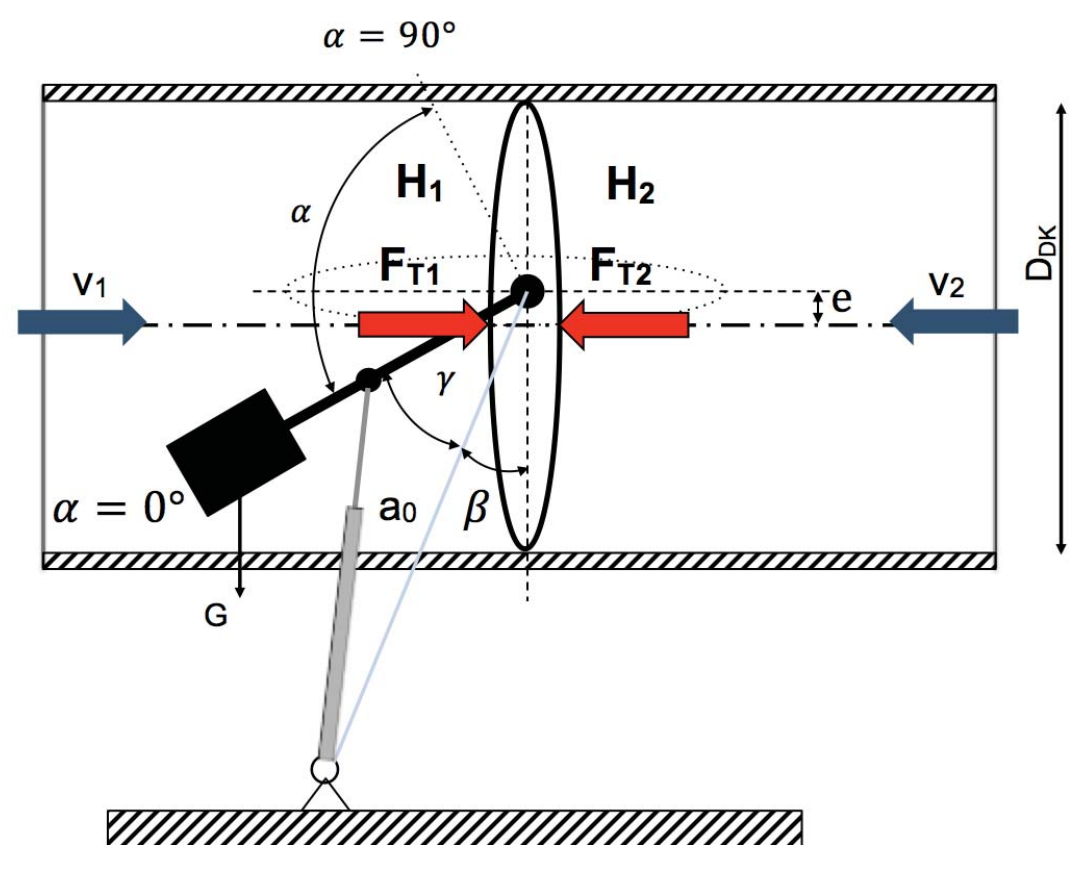

**Abbildung 3-9: Drosselklappe Kinematik**

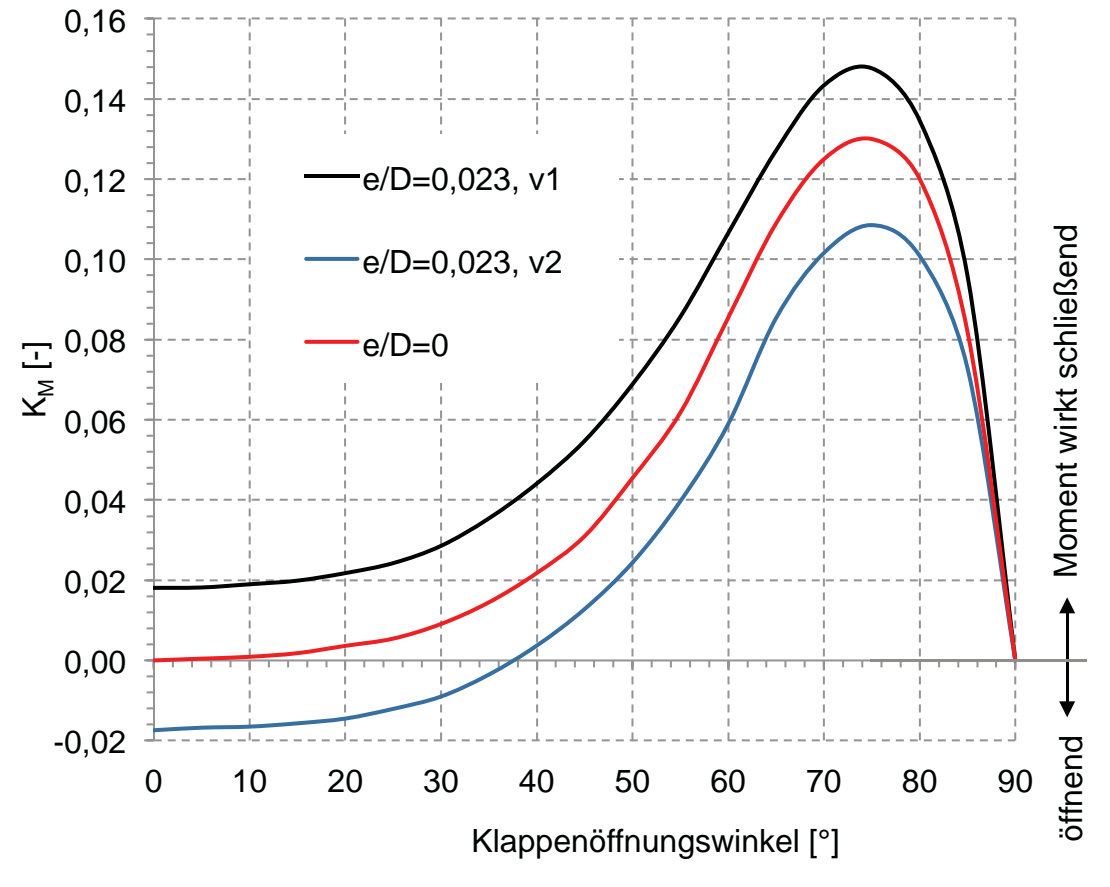

**Abbildung 3-10: Momentenziffer [4]** 

Die Werte in Abbildung 3-10 wurden aus den K<sub>M</sub> Messungen von Grein [4] zwischen den Klappenexzentrizitäten von e/D=0 und e/D=0,03 interpoliert.

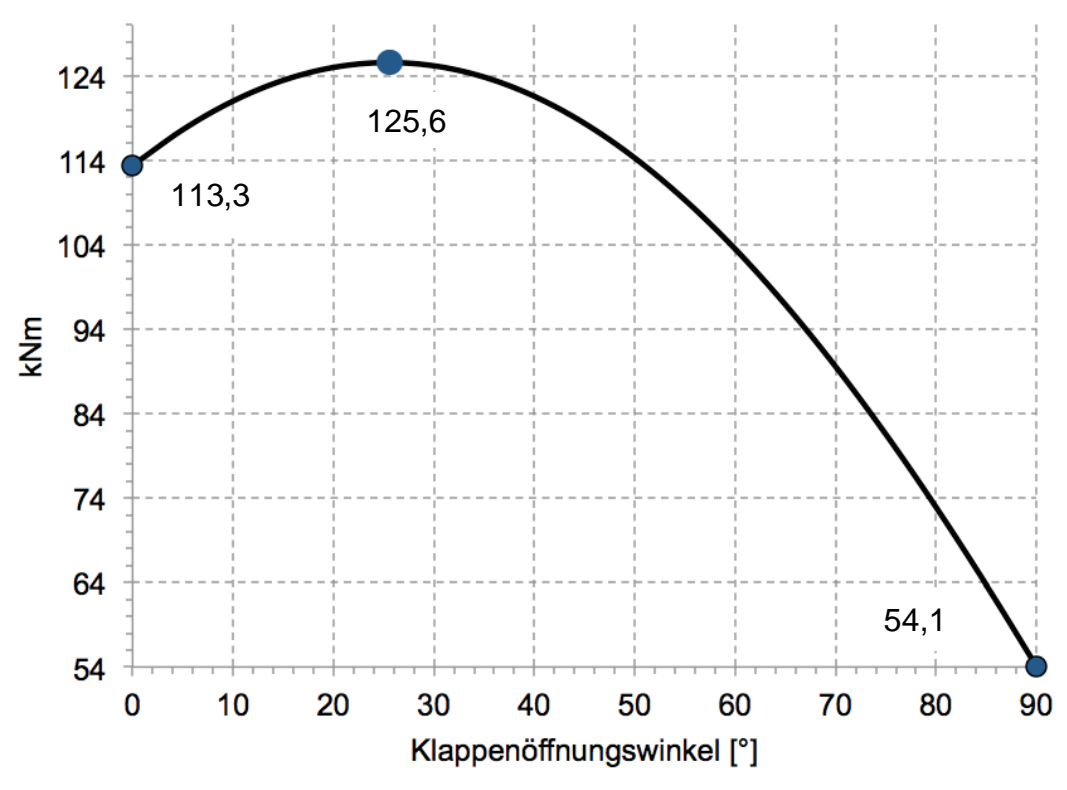

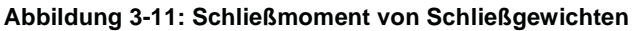

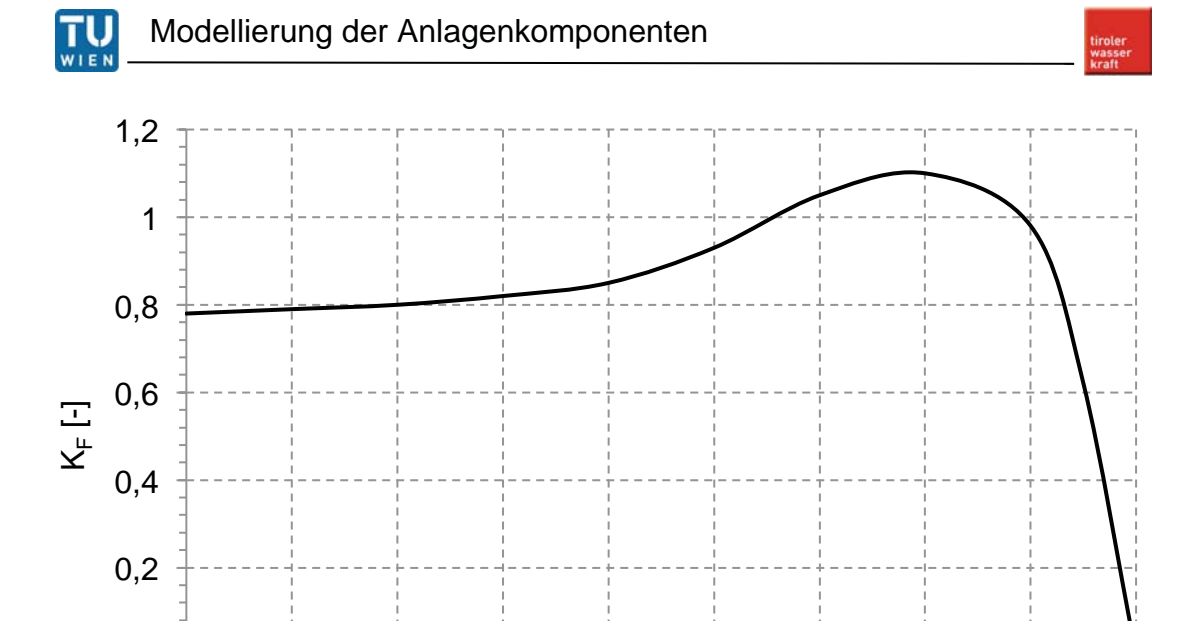

**Abbildung 3-12: Kraftbeiwert KF [4] 3.2.2 Modellierung der Drosselklappenhydraulik**  Öffnungswinkel [°]

0 10 20 30 40 50 60 70 80 90

0

Die Berechnung des Durchflusses durch die Drosselklappe erfolgt mit den Verträglichkeitsbedingungen des Charakteristikenverfahrens. Die Gleichungen lauten nach Verwendung von Gl 7,8:

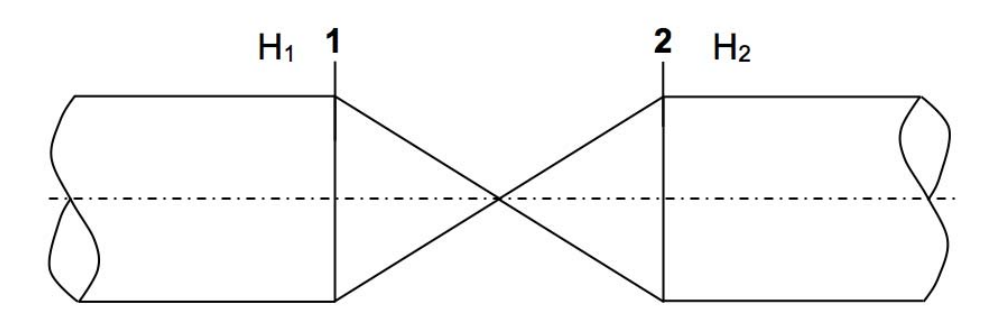

**Abbildung 3-13: Absperrorgan im Stoßpunkt zweier Rohrenden** 

$$
H_1 = -Z_L \cdot Q - C_L
$$
\n
$$
H_2 = Z_R \cdot Q - C_R
$$
\n
$$
(Gl. 33)
$$
\n
$$
Gl. 34
$$

Daraus ergibt sich die Energiehöhendifferenz H an DK zu

$$
H = H_1 - H_2. \tag{Gl. 35}
$$

Für eine dynamische Berechnung der Drosselklappe werden die mit stationären Messungen ermittelten Kennlinien (Abbildung 3-14) benötigt.

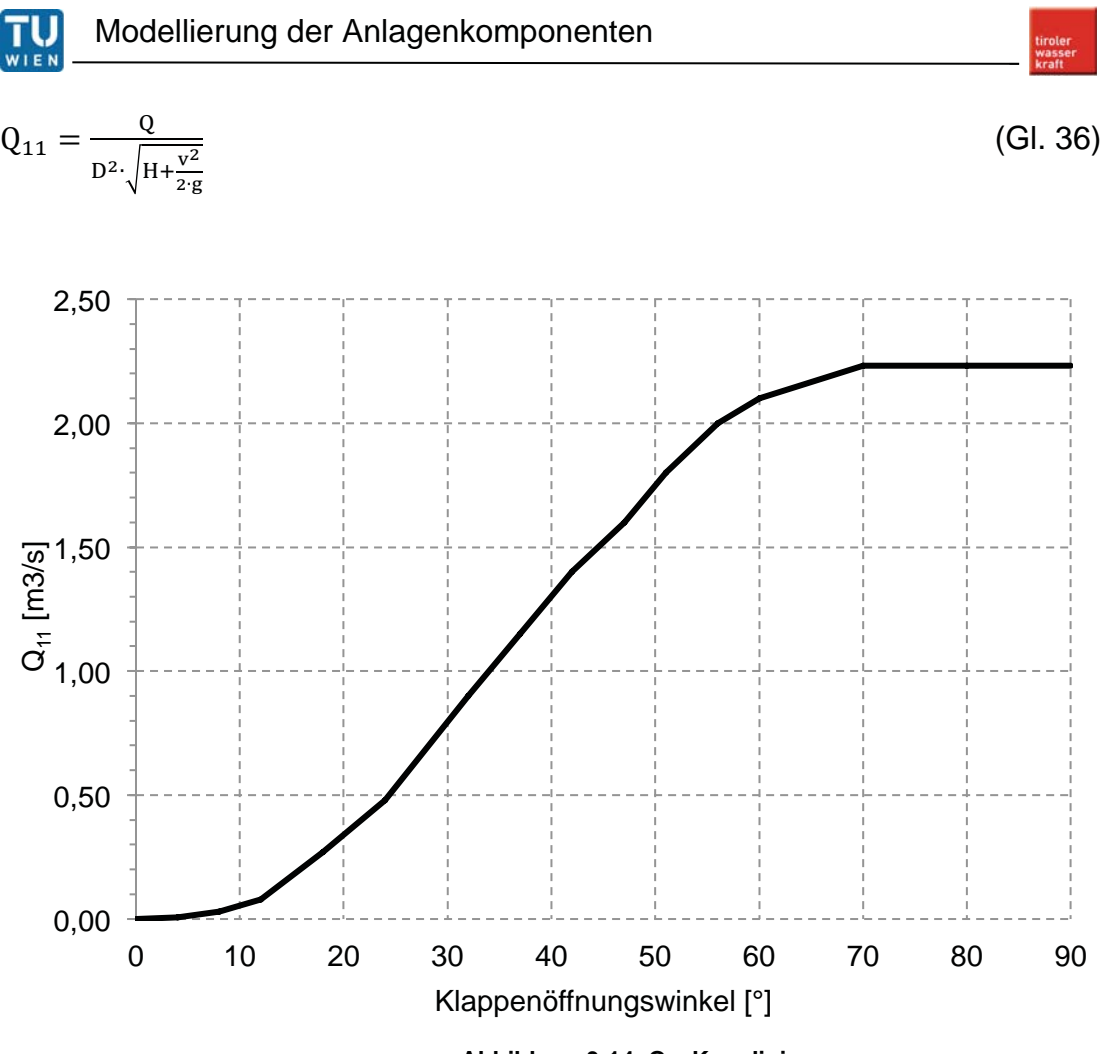

**Abbildung 3-14: Q<sub>11</sub> Kennlinie** 

Bei Q<sub>11</sub> handelt es sich um den Einheitsdurchfluss, der einen Zusammenhang zwischen Q und der Energiehöhendifferenz H am Absperrorgan, in Abhängigkeit vom Öffnungswinkel Alpha angibt. Dabei ist v die Geschwindigkeit im Nennquerschnitt des Absperrorgans. [5]

Wird in Gleichung 35 die Höhendifferenz H durch die positive und negative Charakteristik (H<sub>1</sub>, H<sub>2</sub>) substituiert und die Geschwindigkeit durch den Durchfluss ersetzt, so kann die Gleichung mit Q auf der linken Seite wie folgt ausgedrückt werden:

$$
\left[\frac{|Q|}{D^4} \cdot \left(\frac{1}{Q_{11}^2} - \frac{8}{(\pi^2 \cdot g)}\right) + Z_L + Z_R\right] \cdot Q = (C_R - C_L)
$$
\n(Gl. 37)

Der Ausdruck in den eckigen Klammern ist immer positiv, somit muss Q das selbe Vorzeichen wie der Term auf der rechten Seite besitzen. Wird die

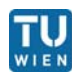

quadratische Gleichung für |Q| gelöst, liefert nur der positive Wert der Wurzel eine physikalisch sinnvolle Lösung.

$$
Q = \frac{2 |C_R - C_L|}{z_L + z_R + \sqrt{(z_L + z_R)^2 + \frac{4 |C_R - C_L| \cdot (\frac{1}{Q_{11}}^2 - \frac{8}{(\pi^2 \cdot g)})}{D^4}}}) \cdot sign(C_R - C_R)
$$
(Gl. 38)

Ist der Durchfluss Q berechnet, können aus den vorhergehenden Gleichungen Gl. 33 bis Gl. 35  $H_1, H_2$  und H berechnet werden.[5]

### **3.2.3 Modellierung der Drosselklappenkinematik**

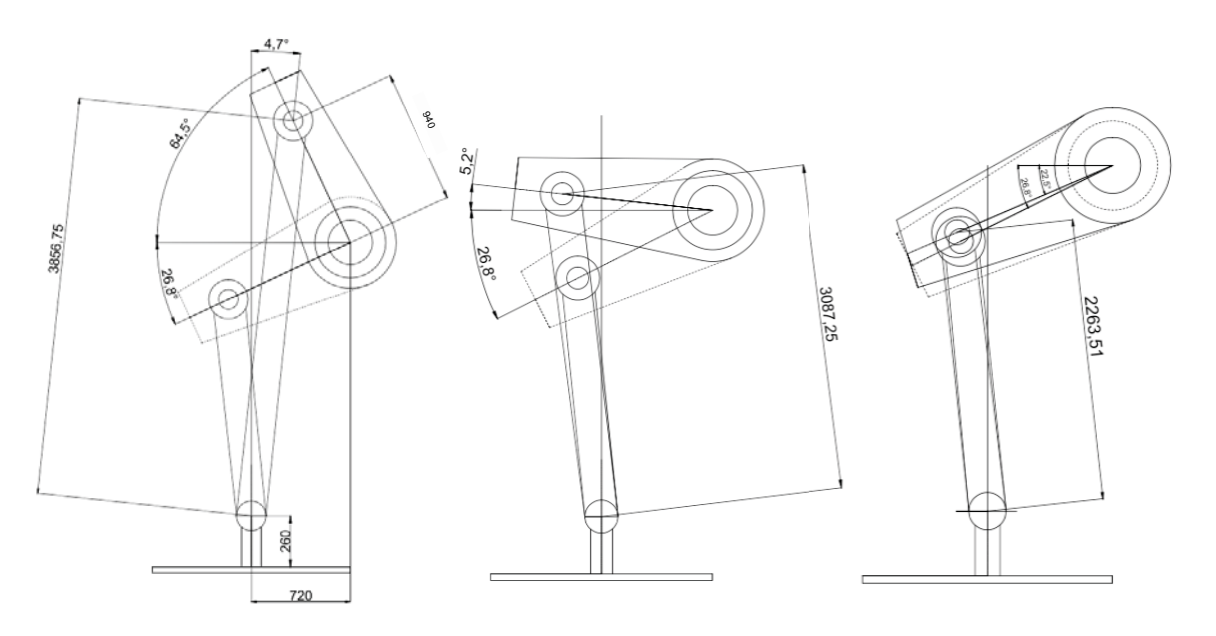

**Abbildung 3-15: Startstellungen der Drosselblenden** 

Die Senkgeschwindigkeit der Servozylinder wird über eine dreistufige Lochblende gesteuert. Die Kinematik der Drosselklappe gibt je nach Winkelstellung drei verschiedene Bohrungen in der Lochblende frei (Abbildung 3-15). Eine Änderung des Klappenöffnungswinkels Alpha der Drosselklappe über einen Berechnungszeitschritt  $\Delta t$  wird mittels des Hydraulikölausflusses aus den beiden Servozylindern berechnet.

Die folgenden Zusammenhänge ergeben sich aus den Abbildungen 3-16, 3- 17 und 3-18.

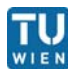

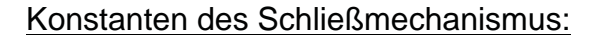

 $\gamma = 49.68^{\circ}$ ;  $\beta = 13.52^{\circ}$ ;  $a_0 = \sqrt{720^2 + 2810^2} = 3080.23$  m;  $D_Z = 0.55$  m;  $L_G$  $=$ 1,8 m; L<sub>GA</sub> = 0,5 m; R = 0,94 m; D<sub>Zyl</sub> = 360 mm; A<sub>DK</sub> = 8,553 m<sup>2</sup>, G<sub>KT</sub> = 206 kN;

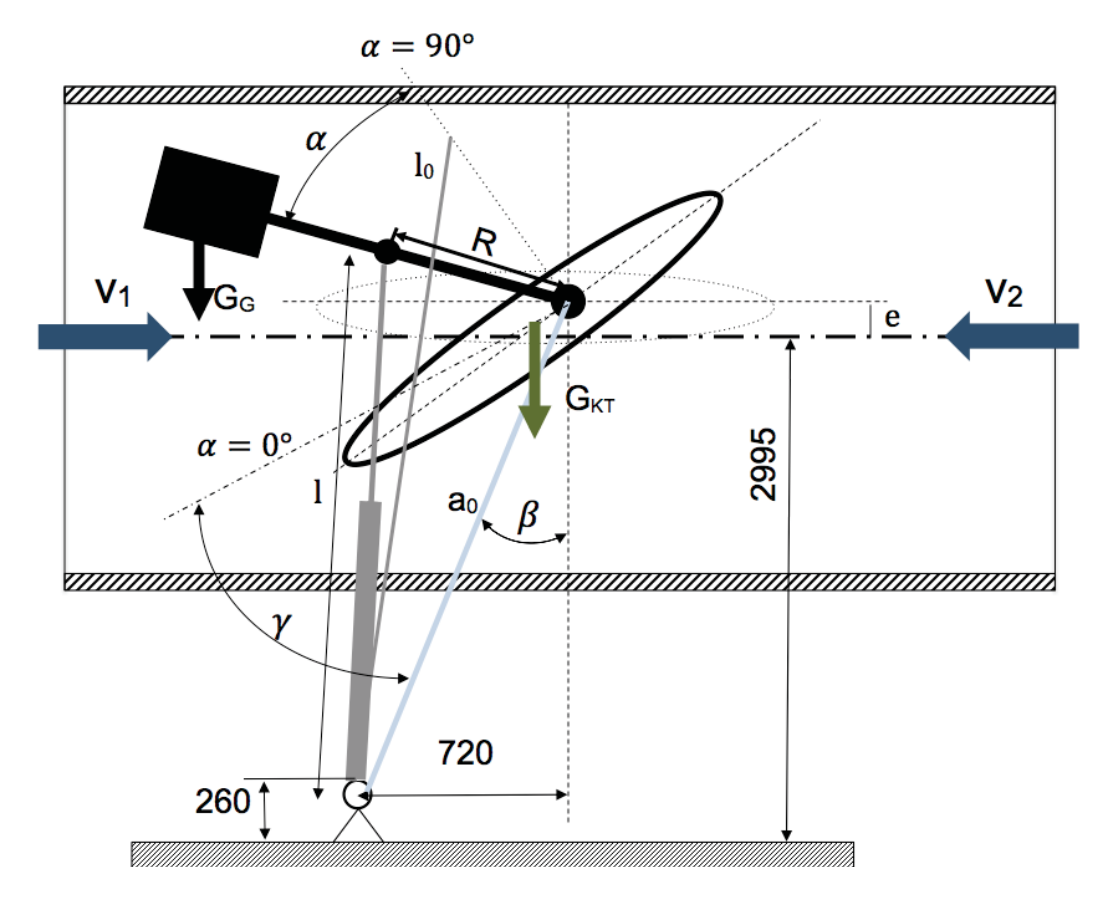

**Abbildung 3-16: DK Skizze mit Längenangaben**

Das hydrodynamische Moment der Drosselklappe ergibt sich aus Gl. 32, die hydrodynamische Kraft aus Gl. 31. Das Reibmoment Mr bezeichnet das Reibmoment in den Lagerzapfen der Drosselklappe, das aus der Strömungskraft auf die Klappe und den Gewichtskräften entsteht. M<sub>G</sub> stellt das Moment der Fallgewichte, abhängig von der Winkelstellung der Drosselklappe dar.

$$
M_{h} = \begin{cases} \kappa_{M} \cdot D_{DK}^{3} \cdot \rho \cdot \left( g \cdot (H_{1} - H_{2}) + \frac{Q^{2}}{2 \cdot A^{2}} \right) : \alpha > 0^{\circ} \\ \rho \cdot g \cdot (H_{1} - H_{2}) \cdot A_{DK} \cdot e : \alpha = 0^{\circ} \end{cases}
$$
 Gl. (39)

$$
F_h = K_F \cdot D_{DK}^2 \cdot \rho_W \cdot Y_{DK}
$$
 Gl. (40)

$$
M_r = (F_h + G_G + G_{GA} + G_{KT}) \cdot \mu_L \cdot D_z \cdot \frac{1}{2} \cdot sign\left(\frac{d\alpha}{dt}\right)
$$
 Gl. (41)

$$
M_G = G \cdot g \cdot \cos(\alpha_{t-\Delta t} - \beta - \gamma_G) \cdot L_G
$$
 Gl. (42)

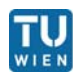

Das Gesamtmoment ergibt sich aus der Summe aus dem hydrodynamischen Strömungsmoment, Reibmoment der Lagerzapfen, konstantem Reibmoment und dem Moment der Fallgewichte.

$$
M_{ges} = M_h + M_r + M_G
$$
GI. (43)  

$$
z = R \cdot \sin(90^\circ - \alpha_{t-\Delta t} + \gamma_G + \beta) - a_0 \cdot \sin(\beta)
$$
GI. (44)

Mit Hilfe der geometrischen Hilfslänge z kann der aktuelle Neigungswinkel  $\phi$ des Hydraulikzylinders gegen die Normale zum Fallgewichtsarm berechnet werden (Abbildung 3-16,links).

$$
\phi = \beta + \gamma_G - \alpha_{t-\Delta t} + \sin^{-1}\left(\frac{z}{l_{t-\Delta t}}\right)
$$
 Gl. (45)

$$
F_{Zyl} = \frac{M_{ges}}{R \cdot \cos(\phi)}
$$
 Gl. (46)

$$
p_{\ddot{o}l} = \frac{F_{Zyl}}{A_{Zyl}}
$$

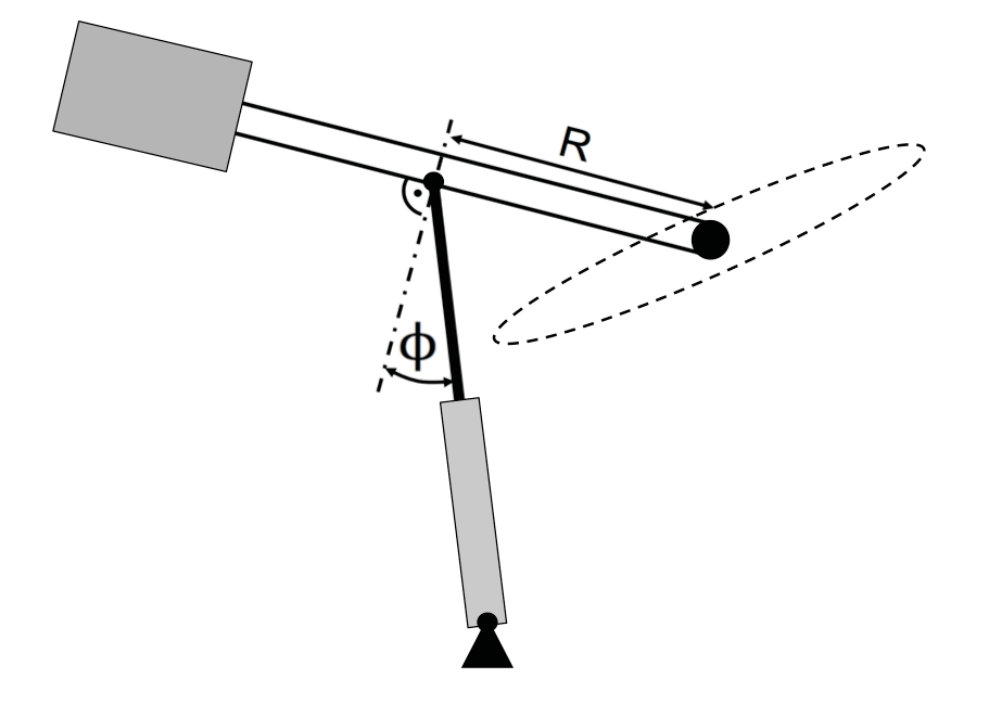

**Abbildung 3-17: Hilfswinkel Druckberechnung** 

Gl. (47)

**TU** 

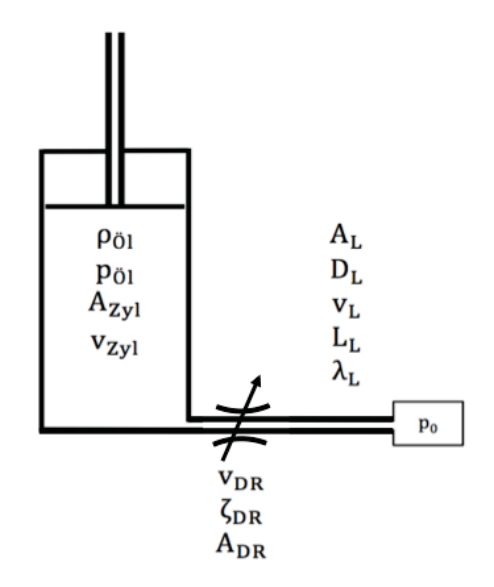

**Abbildung 3-18: Servosystem Skizze** 

Durch Anschreiben der Bernoulligleichung für das System aus Abbildung 3-18 ergibt sich:

$$
p_{01} = p_0 + \zeta_{DR} \cdot \frac{v_{DR}^2}{2} \cdot \rho_{01} + \lambda_L \cdot \frac{L_L}{D_L} \cdot \frac{v_L^2}{2} \cdot \rho_{01}
$$
 Gl. (48)

$$
Q_{\ddot{o}l} = A_{DR} \cdot v_{DR} = A_L \cdot v_L
$$
 Gl. (49)

$$
\rightarrow v_{\rm L} = \frac{A_{\rm DR}}{A_{\rm L}} \cdot v_{\rm DR}
$$
 Gl. (50)

$$
v_{Zyl} = \frac{Q_{\partial l}}{A_{Zyl}}
$$
 Gl. (51)

$$
p_{01} = p_0 + \frac{v_{DR}^2}{2} \cdot \rho_{01} \cdot (\zeta_{DR} + \lambda_L \cdot \frac{L_L \cdot A_{DR}^2}{D_L \cdot A_L^2})
$$
 Gl. (52)

$$
v_{DR} = \sqrt{\frac{2 \cdot (p_{01} - p_0)}{\rho_{01} \cdot (\zeta_{DR} + \lambda_L \frac{L_L \cdot A_{DR}^2}{D_L \cdot A_L^2})}}
$$
 Gl. (53)

$$
v_{Zyl} = -i = \frac{A_{DR}}{A_{Zyl}} \cdot v_{DR} = \frac{A_{DR}}{A_{Zyl}} \cdot \sqrt{\frac{2 \cdot (p_{0l} + p_0)}{p_{0l} \cdot (\zeta_{DR} + \lambda_L \cdot \frac{L_L \cdot A_{DR}^2}{D_L \cdot A_L^2})}}
$$
 Gl. (54)

Wird der Differentialquotient - $i = \frac{dl}{dt}$ durch den Differenzenquotienten ersetzt, kann die Längenänderung des Hydraulikzylinders folgendermaßen ausgedrückt werden:

$$
v_{zyl} = -\frac{l_t - l_{t-\Delta t}}{\Delta t} \rightarrow l_t = l_{t-\Delta t} - v_{zyl} \cdot \Delta t
$$
 Gl. (55)

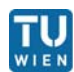

$$
\alpha_{t} = 90^{\circ} + \gamma - \cos^{-1}\left(\frac{R^{2} + a_{0}^{2} - l_{t}^{2}}{2 \cdot a_{0} \cdot R}\right)
$$
 Gl. (56)

$$
l_t = \sqrt{a_0^2 + R^2 - 2 \cdot a_0 \cdot R \cdot \cos(90^\circ - \alpha_t + \gamma)}
$$
 Gl. (57)

Leider lässt sich die Gleichung 53 nicht so einfach für jeden Ast des Schließgesetzes berechnen, um ein Übereinstimmen mit den Messungen zu erhalten.

### **3.2.4 Drosselblendencharakteristik**

Der Versuch mit den Messwerten eine Funktion für die Drosselausflussgeschwindigkeit in Abhängigkeit des Zylinderdrucks zu berechnen, führte zu keinem zufriedenstellenden Ergebnis. Für jeden Schließast wurden aus der Totwasser- sowie der Notschlussmessung bei 9,7  $\mathsf{m}^3$ /s eine analytische Funktion für den Zylinderhub über der Zeit ermittelt.

$$
l_{zyl} = f(t)
$$

Ebenso wurden für die Drücke über der Zeit analytische Funktionen ermittelt.  $p_{Zyl} = f(t)$ 

Die Funktion für  $l_{Zyl}$  wurde nach der Zeit differenziert, um die Zylindergeschwindigkeit zu erhalten. Anschließend wurde noch die Zeit eliminiert, um den Zusammenhang  $v_{zyl} = f(p_{zyl})$  zu bekommen.

Aus diesen zwei Funktionen pro Schließast musste eine Funktion erstellt werden, die eine bestmögliche Approximation der beiden Ausgangsfunktionen darstellt. Eine solche Funktion pro Schließast konnte nicht gefunden werden.

So wurden die einzelnen Funktionen für jeden Schließast empirisch ermittelt. Für den ersten Schließast (Klappenöffnungswinkel 90°-59,3°; Drosselblendendurchmesser 1,8 mm) war der Funktionsansatz

 $v_{DR} = A_1 + A_2 \cdot p_{Zyl}$  die beste Annäherung.

Der zweite Ast (59,3°-3°, Drosselblendendurchmesser 1,5mm) konnte mit folgendem Ansatz bestmöglich angenähert werden.

$$
v_{DR} = B_1 \cdot \sqrt{p_{Zyl}}
$$

Der dritte Ast (3°-0°, Drosselblendendurchmesser 1mm) wurde mit
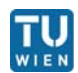

 $v_{DR} = C_1 \cdot \sqrt{p_{Zyl}}$  beschrieben.

In der Simulation verwendete Koeffizienten:

A<sub>1</sub> = 0,082 
$$
\frac{m}{s}
$$
  
\nA<sub>2</sub> = 0,0083  $\frac{m^2 \cdot s}{kg}$   
\nB<sub>1</sub> = 0,000064871  $\frac{m^{\frac{3}{2}}}{\sqrt{kg}}$   
\nC<sub>1</sub> = 0,000030325  $\frac{m^{\frac{3}{2}}}{\sqrt{kg}}$ 

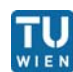

#### **3.3 Wasserschloss**

#### **3.3.2 Modell für das Wasserschloss**

Die Modellierung des Wasserschlosses erfolgt in zwei Teilen. Der Übergang vom Druckstollen in die Unterkammer (Abbildung 3-19) und diese selbst werden mit dem Standardcharakteristikenverfahren modelliert. Dabei ist zu beachten, dass beim Standardcharakteristikenverfahren nur die Rohrreibung berücksichtigt wird und keine Verluste durch Umlenkungen. Ab der Düse (Abbildung 3-20), welche am Eintritt in den Steigschacht angeordnet ist, erfolgt die weitere Berechnung mit der instationären Bernoulli Gleichung (starre Theorie). Dies bringt den Vorteil, dass der Druckstoß auch in der Unterkammer berechnet wird.

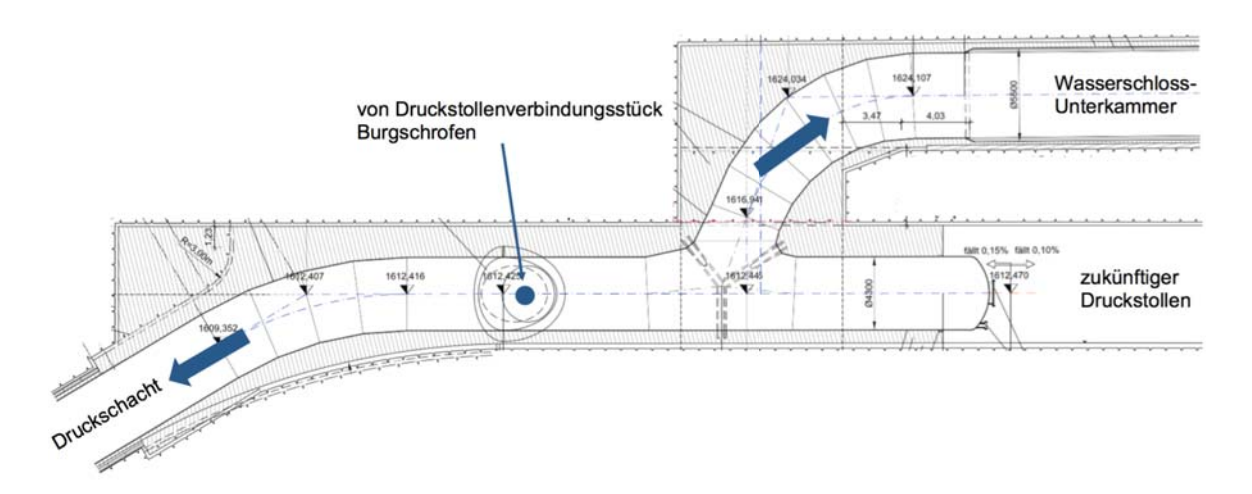

**Abbildung 3-19: Abzweigung in die Wasserschloss-Unterkammer [8]** 

$$
\frac{{v_1}^2}{2 \cdot g} + \frac{p_1}{\rho \cdot g} + h_1 = \frac{{v_2}^2}{2 \cdot g} + \frac{p_2}{\rho \cdot g} + h_2 + \int_0^L \frac{\partial v}{\partial t} dl + h_v
$$
 (Gl. 58)

Setzt man die instationäre Bernoulligleichung (Gl. 58) zwischen der Wasserschlossdüse und dem Wasserschlossspiegel an, erhält man folgende Gleichung:

$$
H_{WS, Düse} = H_{sp} + C_{\text{traeg}} \cdot \frac{dQ_{WS}}{g \cdot dt} + C_{\text{drossel}} \cdot \frac{Q_{WS} |Q_{WS}|}{A_{\text{drossel}}^2 \cdot 2 \cdot g}
$$
(Gl. 59)

$$
C_{\text{trdeg}_{i+1}} = \int_0^{i+1} \frac{1}{A(l)} dl
$$
 (Gl. 60)

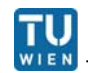

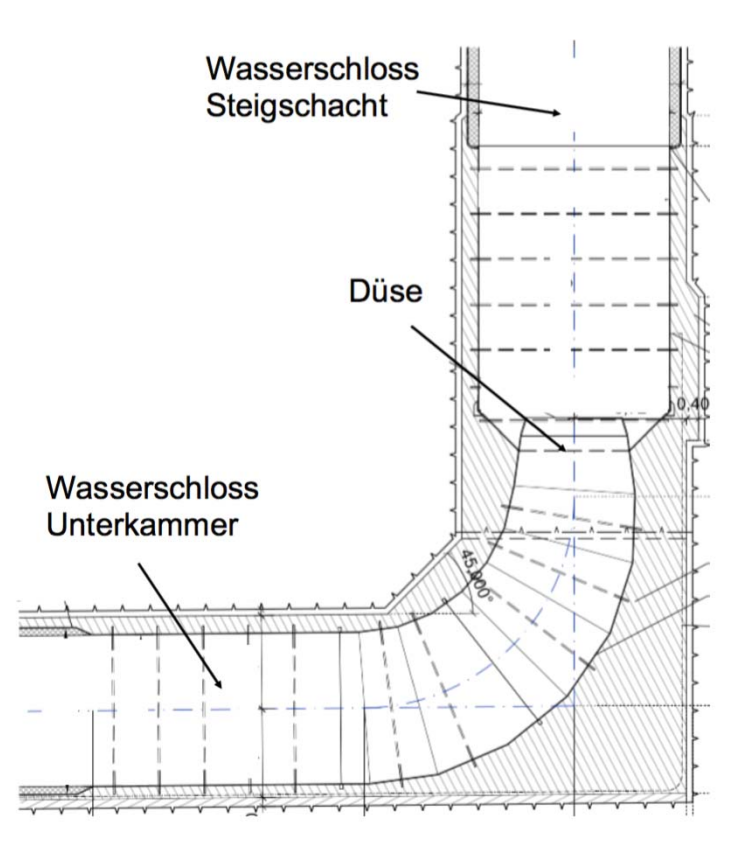

**Abbildung 3-20: Düse Übergang in Steigschacht [8]**

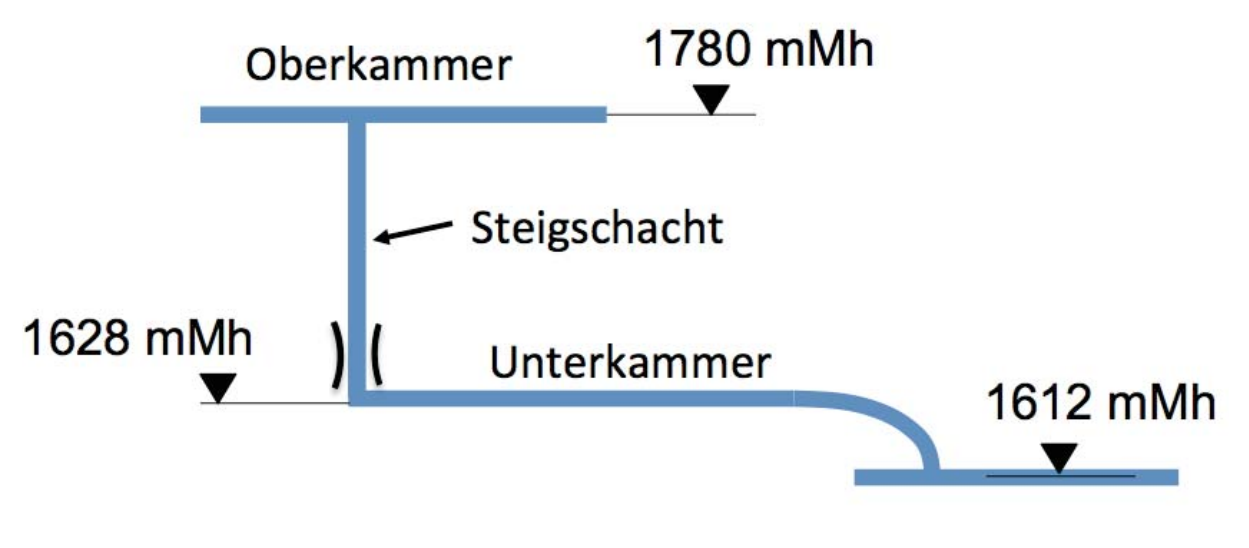

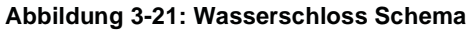

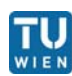

Wie schon erwähnt, wurde der neue Kraftabstieg für den möglichen Ausbau des Kraftwerks dimensioniert. Um den erhöhten Volumenstrom durch eine weitere Unterstufe bei Start-, Regel- und Abschaltvorgängen beherrschen zu können, wurde auch das Wasserschloss dementsprechend dimensioniert. Abbildung 3-21 zeigt einen schematischen Längsschnitt des Wasserschlosses. Für ein erhöhtes Wasservolumen wurde die bestehende Wasserschloss-Oberkammer mit einer neu errichteten Oberkammer verbunden.

Die folgenden Tabellen beinhalten die Berechnungswerte des Wasserschlosses, welche für die Simulation benötigt werden. Tabelle 2 beinhaltet die Querschnittsflächen des durchströmten Rohres. Diese werden zur Ermittlung des Trägheitskoeffizienten (Gl. 60) benötigt. Für die numerische Berechnung kann die Gleichung 60 durch eine Summe ersetzt werden.

$$
C_{\text{trdeg}_{n+1}} = \sum_{i=0}^{n+1} \frac{L_i}{A_i}
$$

 $\frac{n+1}{i=0}$  (GI. 61)

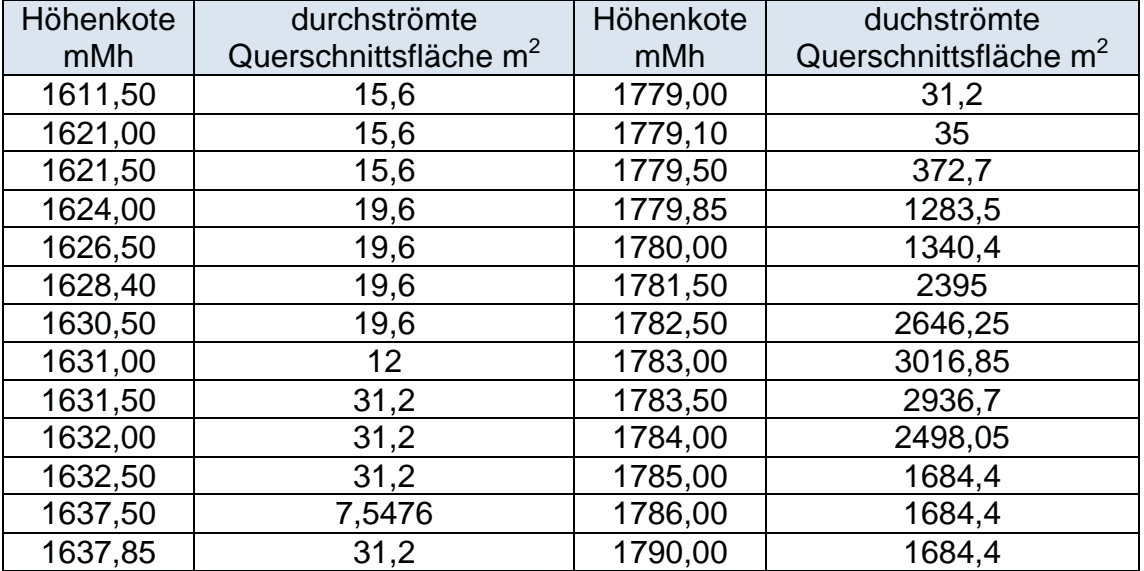

**Tabelle 2: durchströmte Querschnittsflächen** 

In Tabelle 3 sind die freien Spiegelflächen in Abhängigkeit der Höhenkoten angeführt. Diese werden für die Drosselbeiwerte (Gl. 62) benötigt. Als Bezugsquerschnitt wird der Drosselquerschnitt verwendet  $(A_{DR}=19.6 \text{ m}^2)$ . Tabelle 3 und 4 zeigen die Drosselwerte und Trägheitswerte welche in Gleichung 59 eingesetzt werden. Zwischen zwei Höhenkoten werden die Werte interpoliert. Die genaue Modellierung vom Schwall und Sunk in den Wasserschlosskammern kann in [10] nachgelesen werden.

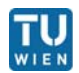

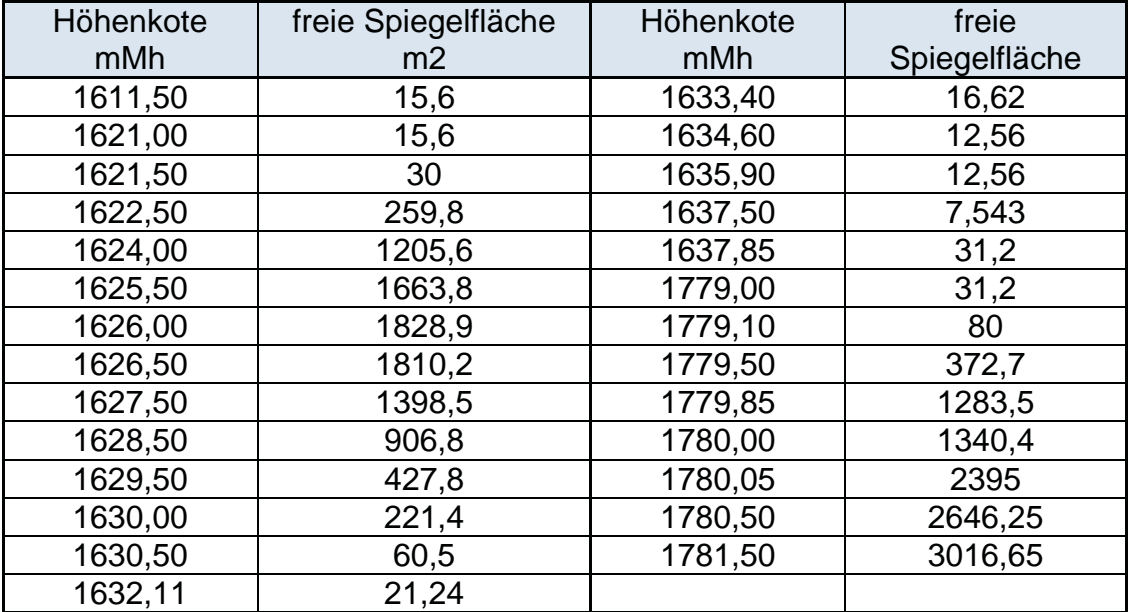

**Tabelle 3: freie Spiegelfläche** 

$$
\mathcal{C}_{\textit{drossel}} = \sum \left[ (\zeta_i) \cdot \frac{A_{\textit{DR}}^2}{A_{\textit{qui},i}} \right]
$$

(Gl. 62)

| Höhenkote mMh | $C_{\text{drossel}}$ EIN | C <sub>drossel</sub> AUS |
|---------------|--------------------------|--------------------------|
| 1611,50       |                          |                          |
| 1624,00       |                          |                          |
| 1636,90       |                          |                          |
| 1637,00       | 4,462834634              | 9,833364447              |
| 1779,00       | 4,570146281              | 9,940676094              |
| 1786,00       | 4,575436292              | 9,945966105              |
| 1790,00       | 4,575436432              | 9,945966246              |

**Tabelle 4: Drosselwerte** 

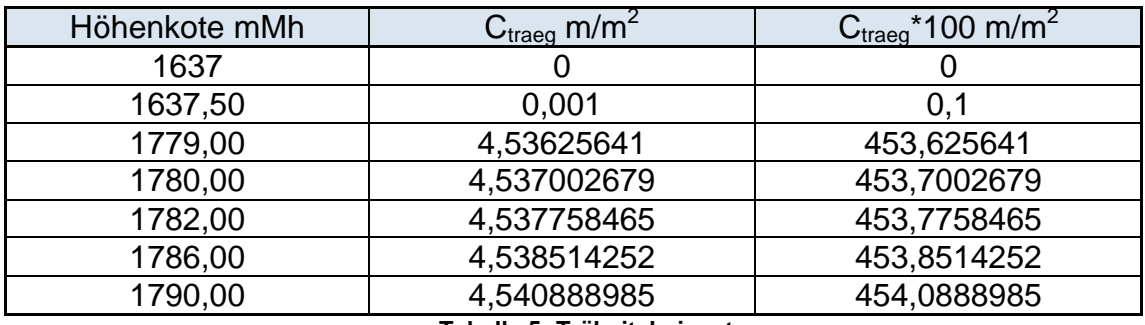

 **Tabelle 5: Träheitsbeiwerte** 

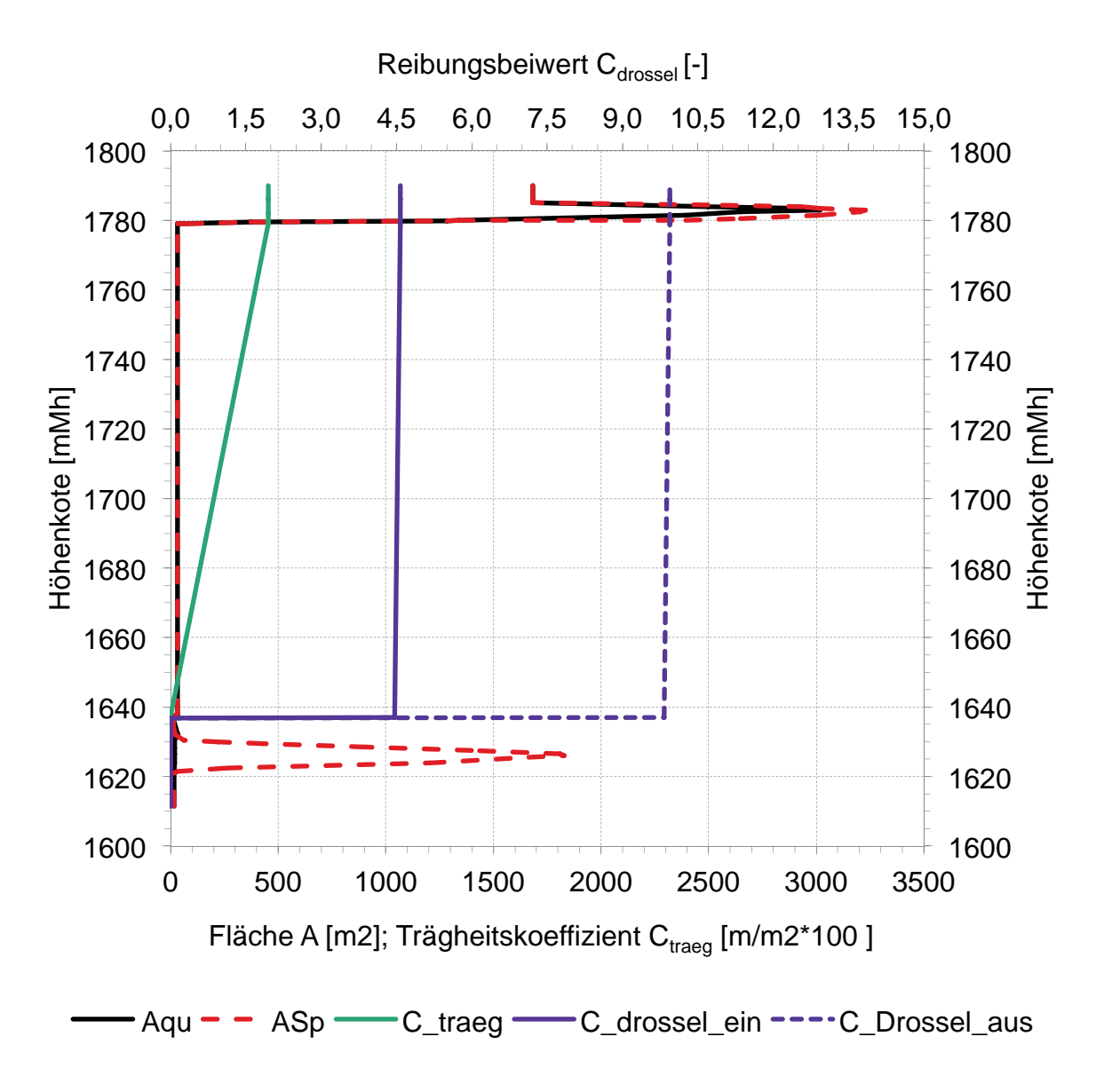

**Abbildung 3-22: Wasserschloss Berechnungswerte** 

Sinkt der Wasserspiegel im Wasserschloss in die Wasserschloss-Unterkammer, dann entsteht in dieser ein Freispiegel, an dem die Druckwellen reflektiert werden. Das Standardcharakteristikenverfahren benötigt jedoch ein gefülltes Rohr für die Berechnung. Somit entspricht das Modell, bei einem Wasserstand in der Unterkammer, einem Rohr, das an einem Wasserbehälter angeschlossen ist. Dabei ergibt sich eine zusätzliche Reflexionszeit von maximal 0,8 Sekunden, welche vernachlässigt werden kann.

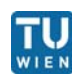

#### **3.4 Turbinen**

Zur Darstellung der Maschinenkennfelder werden Einheitswerte für die Drehzahl n, den Durchfluss Q und das Maschinendrehmoment M verwendet, die auf eine Vergleichsmaschine mit einem Laufraddurchmesser D und einer Fallhöhe bzw. Förderhöhe  $H_M$  von jeweils 1 m bezogen sind,

$$
n_{11} = \frac{n \cdot D_*}{\sqrt{H_{M*}}} \tag{Gl. 63}
$$

$$
Q_{11} = \frac{Q}{\sqrt{H_{M*} \cdot D_{*}^2}} \tag{Gl. 64}
$$

$$
M_{11} = \frac{M}{H_{M*} \cdot D_*^3}
$$
 (Gl. 63)

 $D^*$  und  $H_{M^*}$  sind auf jeweils 1 m bezogen und daher dimensionslos.[5]

#### **3.4.1 Modell der Turbinen**

Im Modell wurden die Turbinen mit den Einheitswerten der Düsen abgebildet. Diese Variante ist ausreichend, da die abgegebenen Leistungen und Momente sowie die Drehzahl bei Peltonturbinen im Vergleich zu Francis- und Kaplanturbinen keinen Einfluss auf den Durchfluss besitzen.

Die Schließzeit der Düsen ergibt sich über den Verstellweg der Düsennadeln. Von der maximalen Düsenöffnung beträgt die Schließzeit 45 Sekunden. Die Stellgesetzte der Düsen lauten:

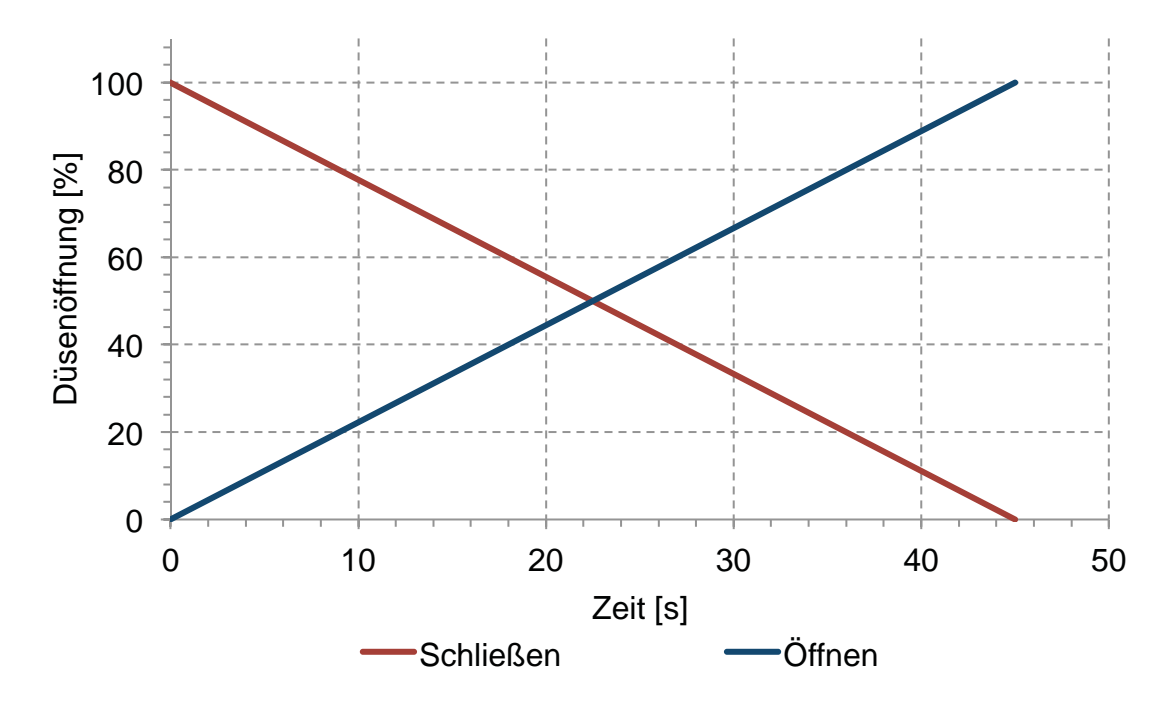

 **Abbildung 3-23: Stellgesetz der Düsennadeln** 

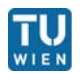

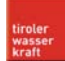

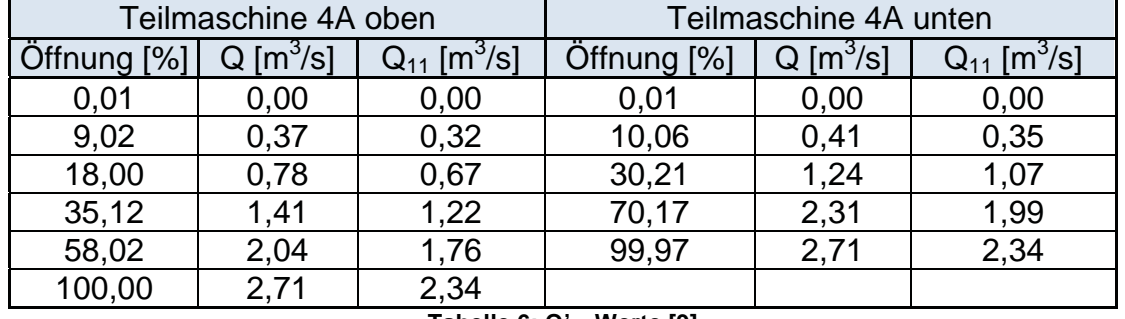

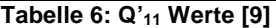

Die Werte in Abbildung 3-24 wurden aus einer Thermodynamischen Wirkungsgradmessung ermittelt. Dabei wurde der Durchfluss Q für beide Düsen der Teilmaschine 4A gemessen und mittels der Gleichung 64 auf Q<sub>11</sub> umgerechnet. Für H<sub>M</sub> wurde die bei der Messung aufgezeichnete Nettofallhöhe von 894 m und für D\* wurde der Düsenmunddurchmesser von 197 mm verwendet.[9]

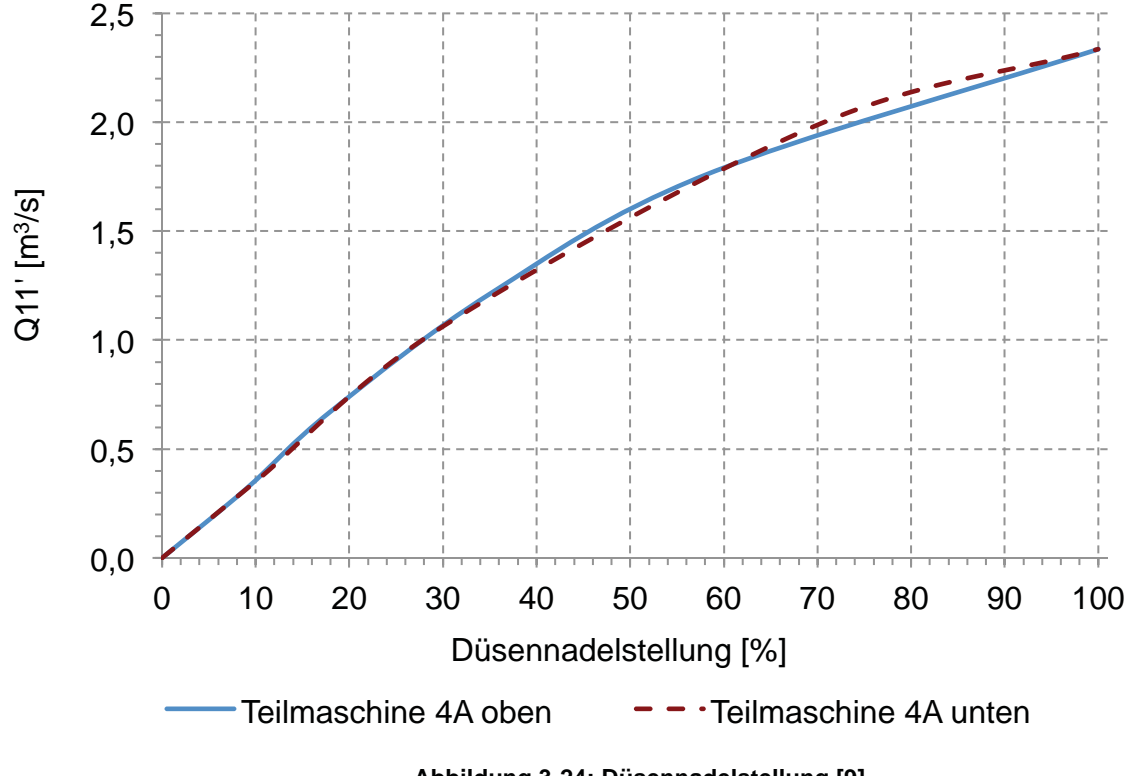

 **Abbildung 3-24: Düsennadelstellung [9]** 

Somit ergibt sich der Durchfluss je Düse aus folgender Gleichung:

$$
Q_{\text{Düse}} = Q_{11} \cdot D_{\text{DM}}^2 \cdot \sqrt{H} \tag{GI.64}
$$

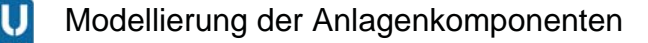

### **3.5 Gesamtmodell**

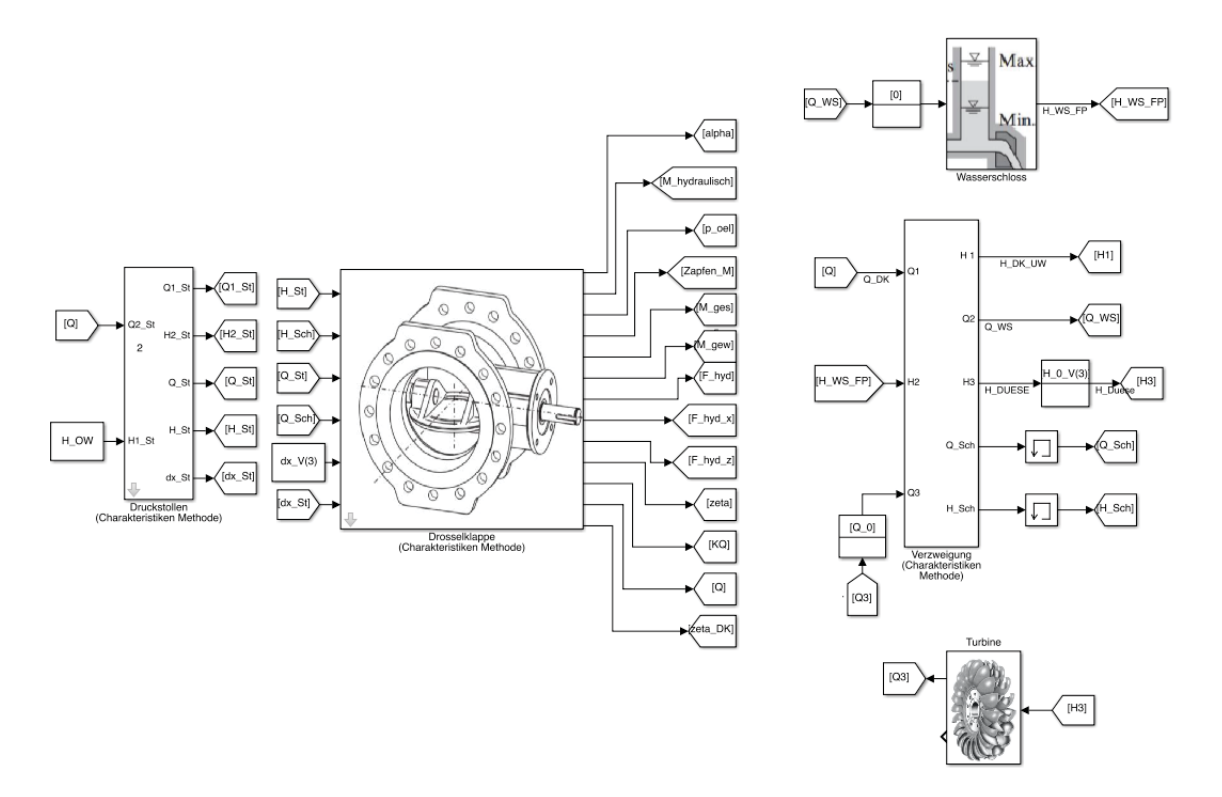

**Abbildung 3-25: Gesamtmodell** 

Die einzelnen Module werden zu einem Gesamtmodell zusammengeführt. Dabei benötigt jedes Modul unterschiedliche Randbedingungen und Eingangswerte, welche auch von den Ausgängen anderer Module stammen können. Daraus ergeben sich algebraische Schleifen, die zu jedem Zeitschritt gelöst werden müssen. Der Druckstollen benötigt als fixe Randbedingung den Speicherseepegel. Für die Simulationen wurde der maximale Pegelstand von 1767 mMh verwendet, da sich mit diesem die höchsten Energiehöhen im System ergeben. Für das Charakteristikenverfahren an den Rändern ist nur eine Randbedingung notwendig, um die gewünschte Größe zu berechnen (Gl. 7 oder 8). Somit kann mit dem Pegelstand der Durchfluss am Stolleneingang berechnet werden. Für die Energiehöhe am Stollenaustritt wird der Durchfluss an jener Stelle benötigt. Dieser wird vom Modul Drosselklappe berechnet und ist von der Drosselklappenstellung sowie den Energiehöhen  $H_1$  und  $H_2$  an der Drosselklappe abhängig (Gl. 38). Dabei ist zu beachten, dass die Energiehöhen aus den Werten des vorhergehenden Zeitschritts berechnet

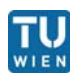

werden und die Klappenstellung aus dem aktuellen Zeitschritt stammt. Mit bekanntem Klappendurchfluss kann die Energiehöhe am Stollenaustritt sowie am Verbindungsstolleneintritt berechnet werden. Als zweite Randbedingung der Verzweigung wird die Energiehöhe über der Düse vom Modul Wasserschloss zurückgegeben. Mit dieser kann der Durchfluss in der Waserschlossdüse berechnet werden. Die dritte Randbedingung der Verzweigung stammt von den Düsen, wobei der Düsendurchfluss direkt von der Energiehöhe vor den Düsen abhängt.

Darüber hinaus muss dem Modell ein Anfangszustand mitgeteilt werden, der in einem Initialisierungsskript berechnet wird. Darin werden die Anfangsenergiehöhen, Durchflüsse und Düsenstellungen für den Zeitpunkt t<0 ermittel. Die Steuerung der Düsennadeln erfolgt über eine Stellmatrix.

# **4. Anlagenmessungen**

Die Anlagenmessungen zur Validierung des Modells wurden vor Ort im Kraftwerk durchgeführt. Als Erstes wurde eine Messung im Totwasser durchgeführt um die Schließzeit der Kinematik zu ermitteln. Anschließend wurde eine Messung bei Q= 9,7 m $3/$ s durchgeführt.

Für die Messung der Hydraulik- bzw. Wasserdrücke wurden piezoresistive Drucktransmitter der Firma Keller verwendet, welche ein Signal von 4 mA bis 20 mA ausgeben. Diese analogen Signale wurden mittels der Software DasyLab, Version 13, aufgezeichnet und als Rohdaten abgespeichert. Die Abtastrate bzw. Abspeicherung erfolgte mit 10 Hz.

Bei der Sicherheitsklappe wurde für die Protokollierung der Stellung der betriebsmäßig montierte Drehwinkelgeber in die Messung mit einbezogen.[6]

Die nachfolgenden Grafiken beinhalten bearbeitete Messdaten. Die Abweichungen, die bei der Nullmessung ermittelt wurden, sind in den Messergebnissen mitberücksichtigt. Ebenso wurde die Einbauhöhe der Drucktransmitter so angepasst, dass bei der Nullmessung die Anzeige der Druckmessstellen vor bzw. nach der Drosselklappe den Seepegel ergeben.[6]

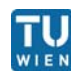

#### **4.1 Schließen der Drosselklappe im Totwasser**

Die Schließzeit der Drosselklappe im Totwasser wurde mit 1541 Sekunden gemessen. Wie in Abbildung 4-1 zu sehen ist befand sich die Anlage nicht in einer Ruhelage. Dies resultiert aus dem vorherigen Betrieb. Die Schwingungen entsprechen den Wasserschlossschwingungen.

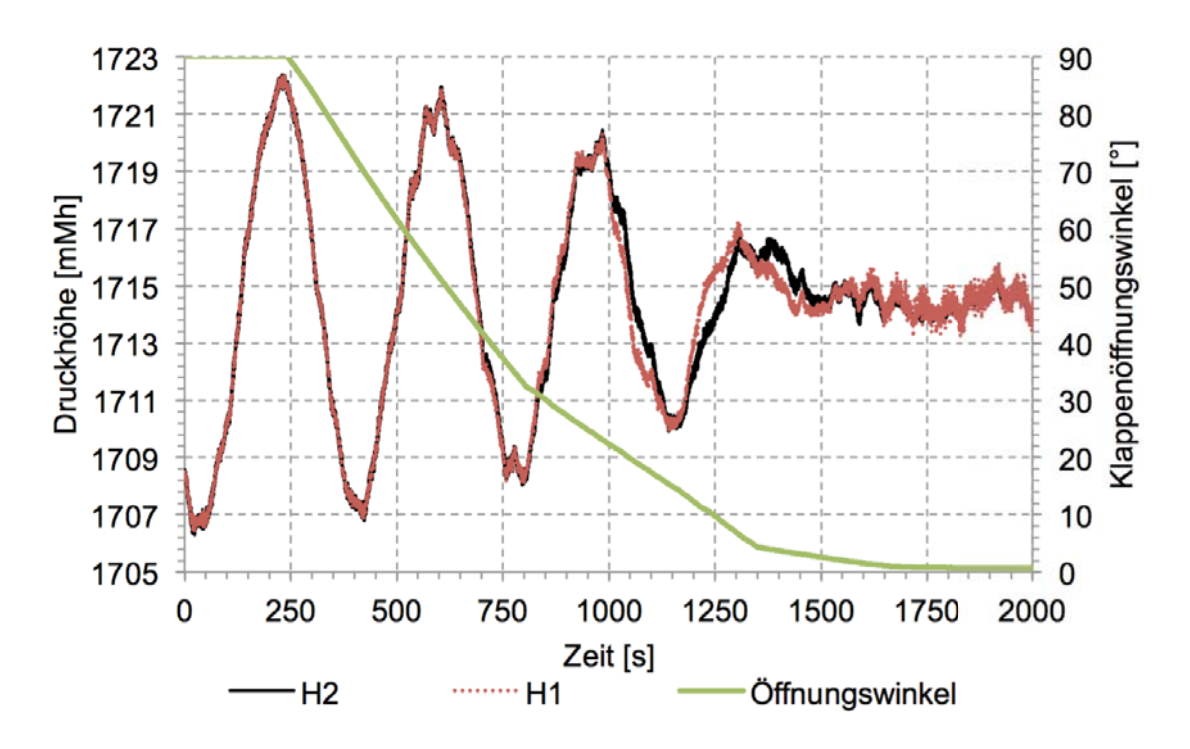

**Abbildung 4-1: Druckhöhen beim Schließen der DK im Totwasser** 

Bei den Druckmessungen (Abbildung 4-2 und 4-6) fällt der Servodruck ab einem Klappenöffnungswinkel von ca 3° jeweils auf 0 bar. Die Druckentnahmestelle wird vom Zylinderkolben verdeckt und somit kann der tatsächliche Druck nicht mehr erfasst werden. In der Endlage wird die gesamte Zylinderkraft direkt über mechanischen Kontakt in das Fundament übertragen.

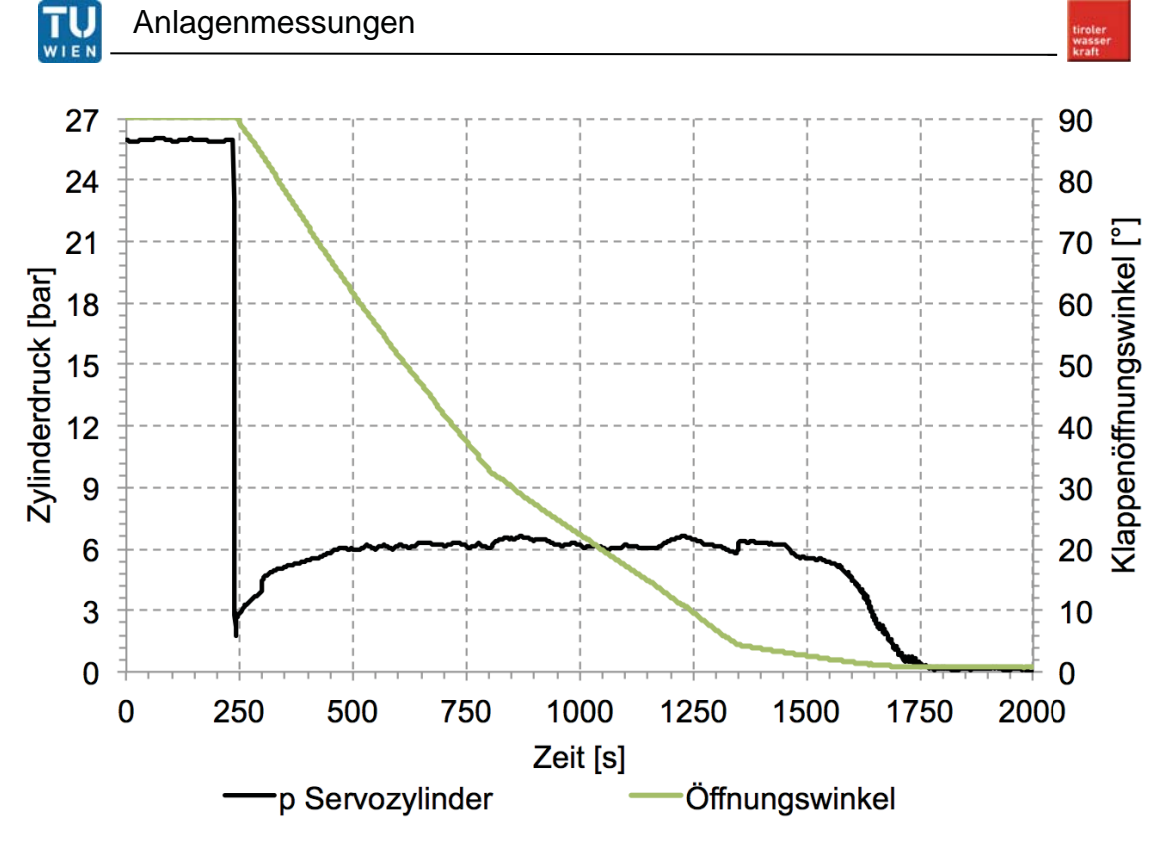

**Abbildung 4-2: Servodruck beim Schließen im Totwasser** 

# **4.2 Öffnen der Drosselklappe im Totwasser**

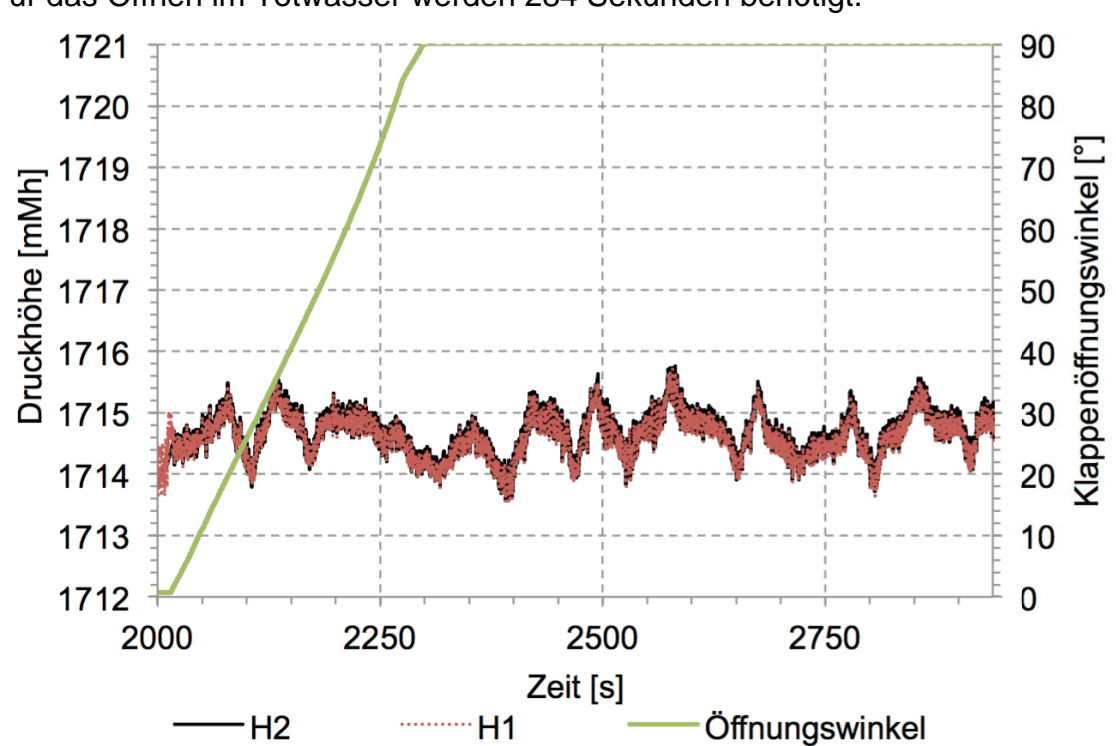

Für das Öffnen im Totwasser werden 284 Sekunden benötigt.

**Abbildung 4-3: Druckhöhen beim Öffnen im Totwasser** 

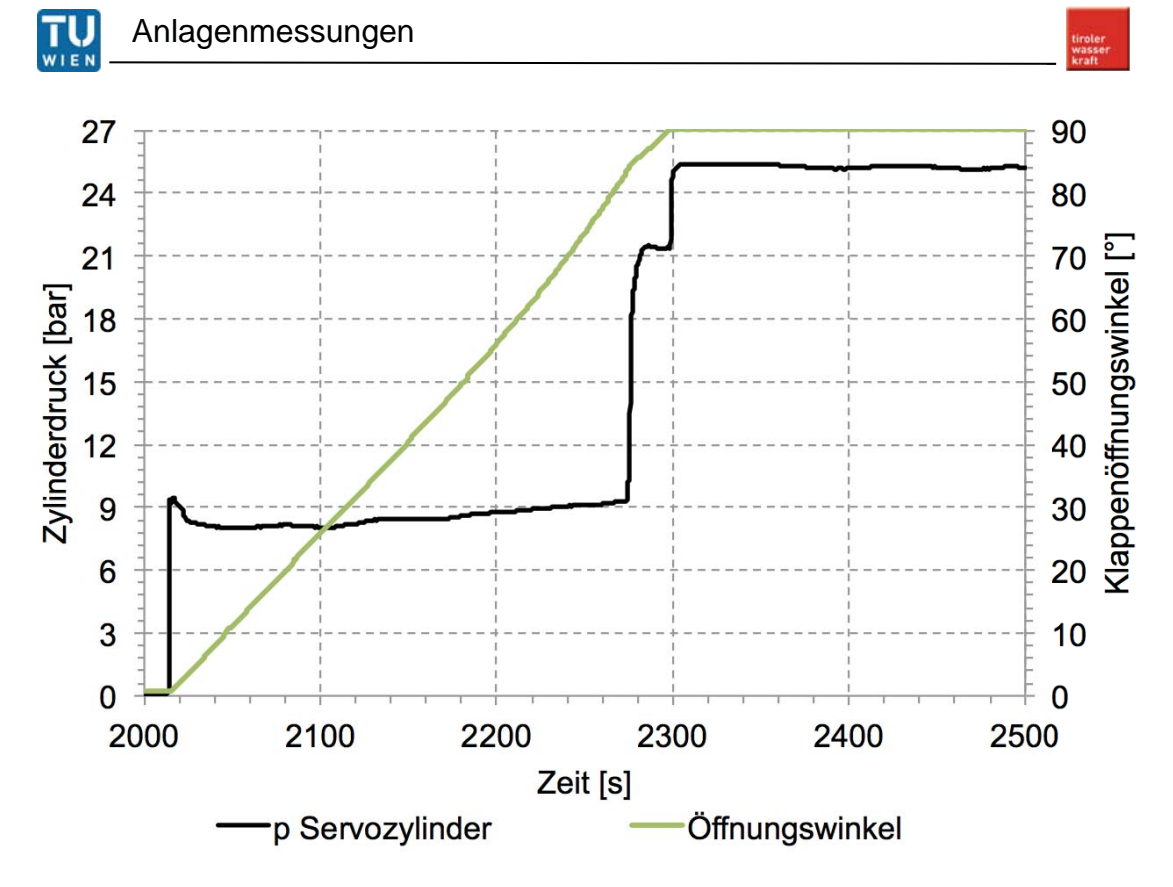

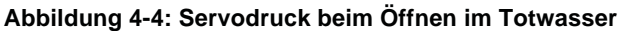

## **4.3 Schließen der Drosselklappe bei Q= 9,7 m<sup>3</sup> /s**

Die Gesamtschließzeit der Drosselklappe bei einem Durchfluss von 9,7 m $3/$ s beträgt 1111 Sekunden. Ab einer Stellung der Drosselklappe von <75° ist ein Druckunterschied vor bzw. nach der Drosselklappe erkennbar.

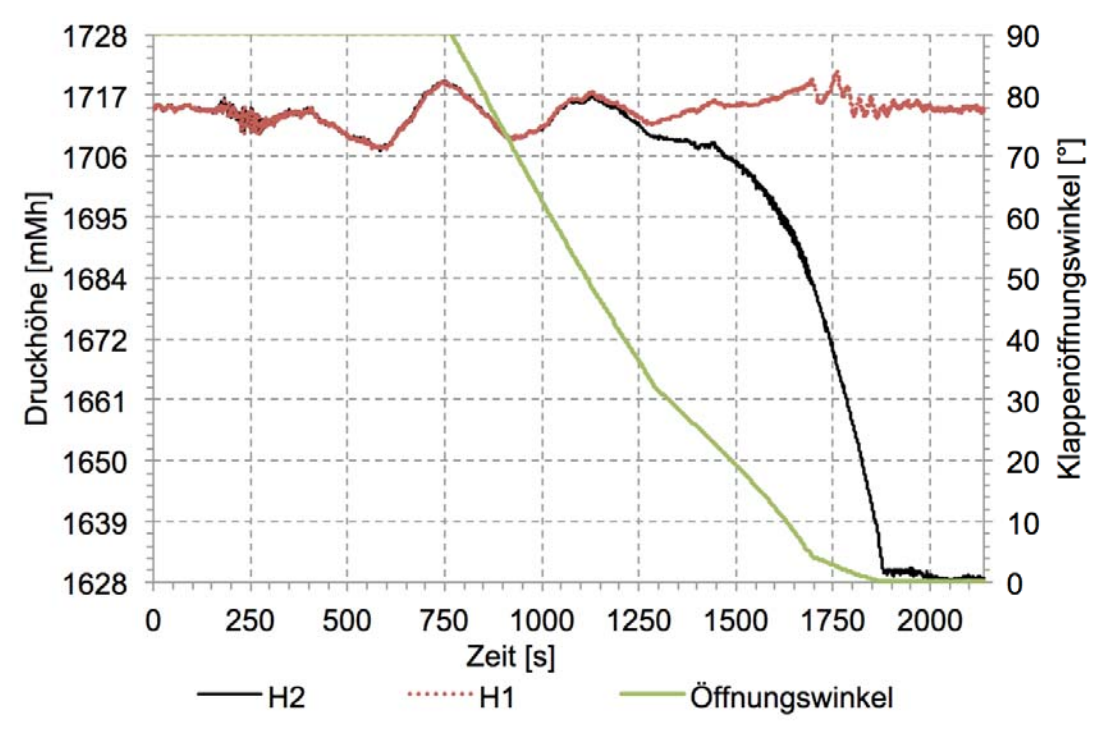

**Abbildung 4-5: Druckhöhen beim Schließen, Q= 9,7 m<sup>3</sup> /s** 

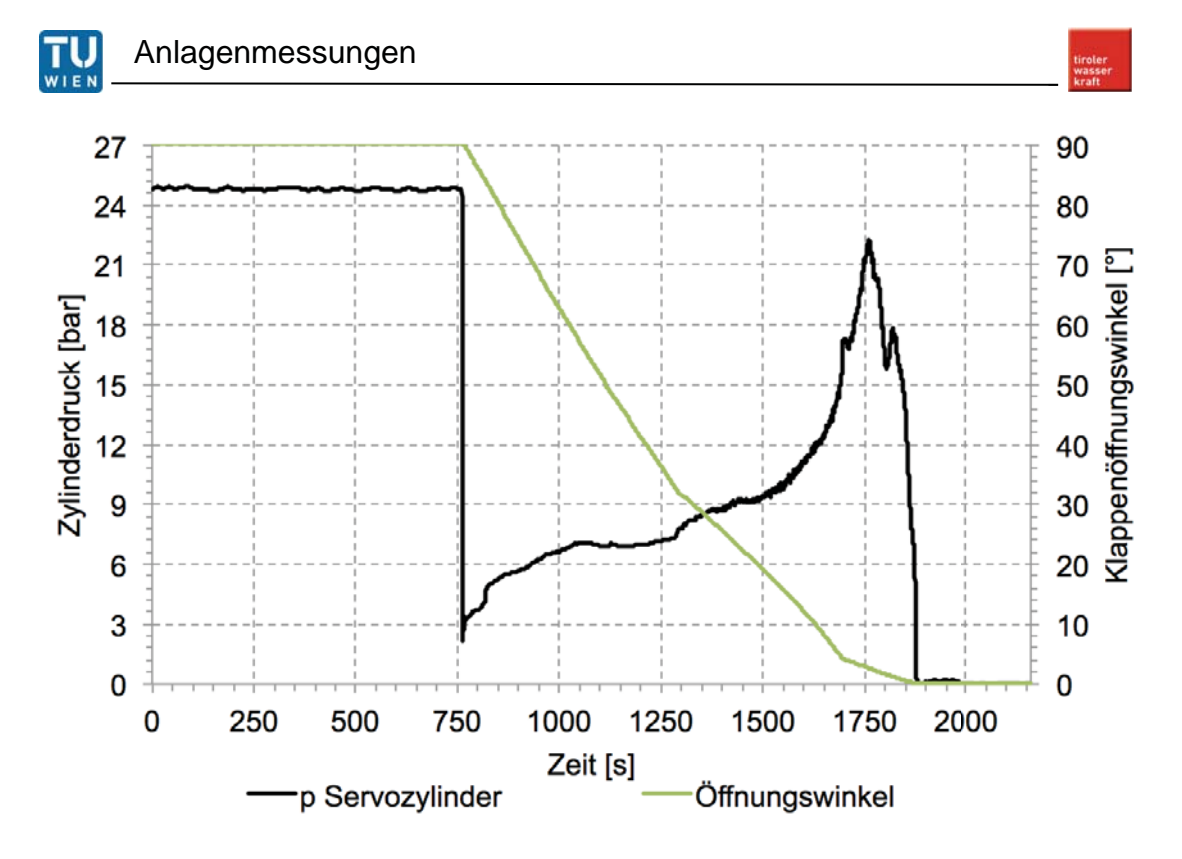

**Abbildung 4-6: Servodruck beim Schließen, Q= 9,7 m<sup>3</sup> /s** 

Zusätzlich zu den Klappenparametern wurden die Maschinendurchflüsse sowie die Düsenstellverläufe YAO, YAU, YBO, YBU während der Messung aufgenommen. Für die Messung wurden die Maschinen 3 und 5 in Betrieb genommen. Maschine 1 und 2 standen still, die Maschine 4 war außer Betrieb.

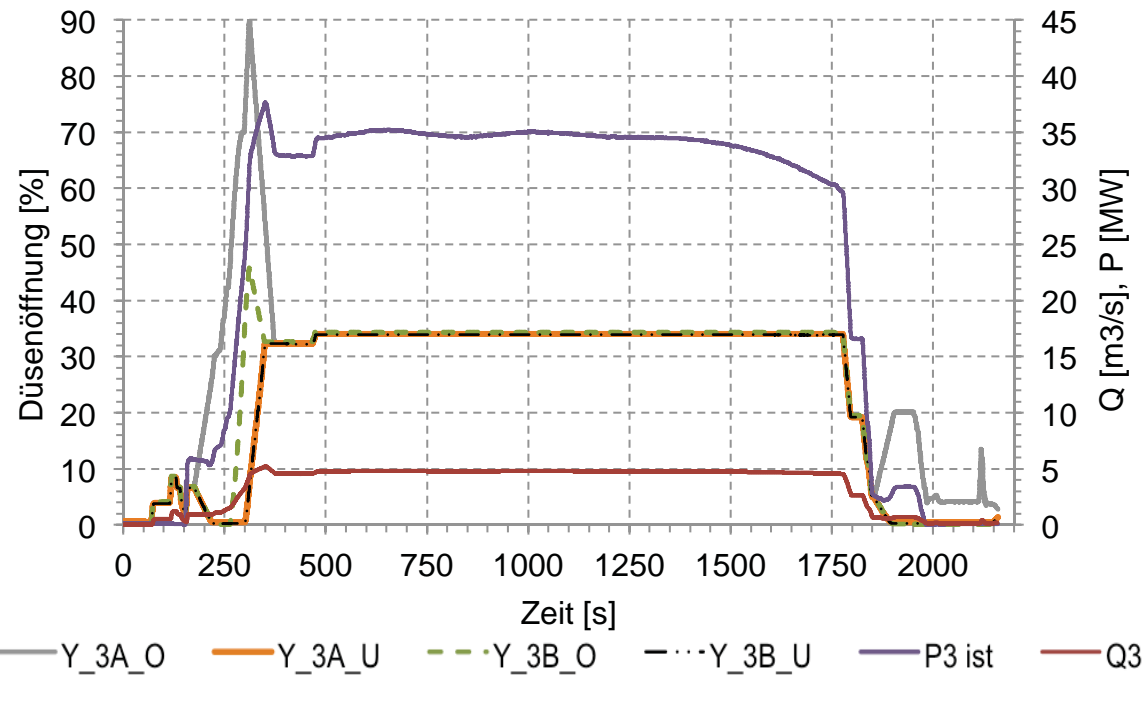

**Abbildung 4-7: Betriebsaufzeichung Maschine 3**

TU<br>wied

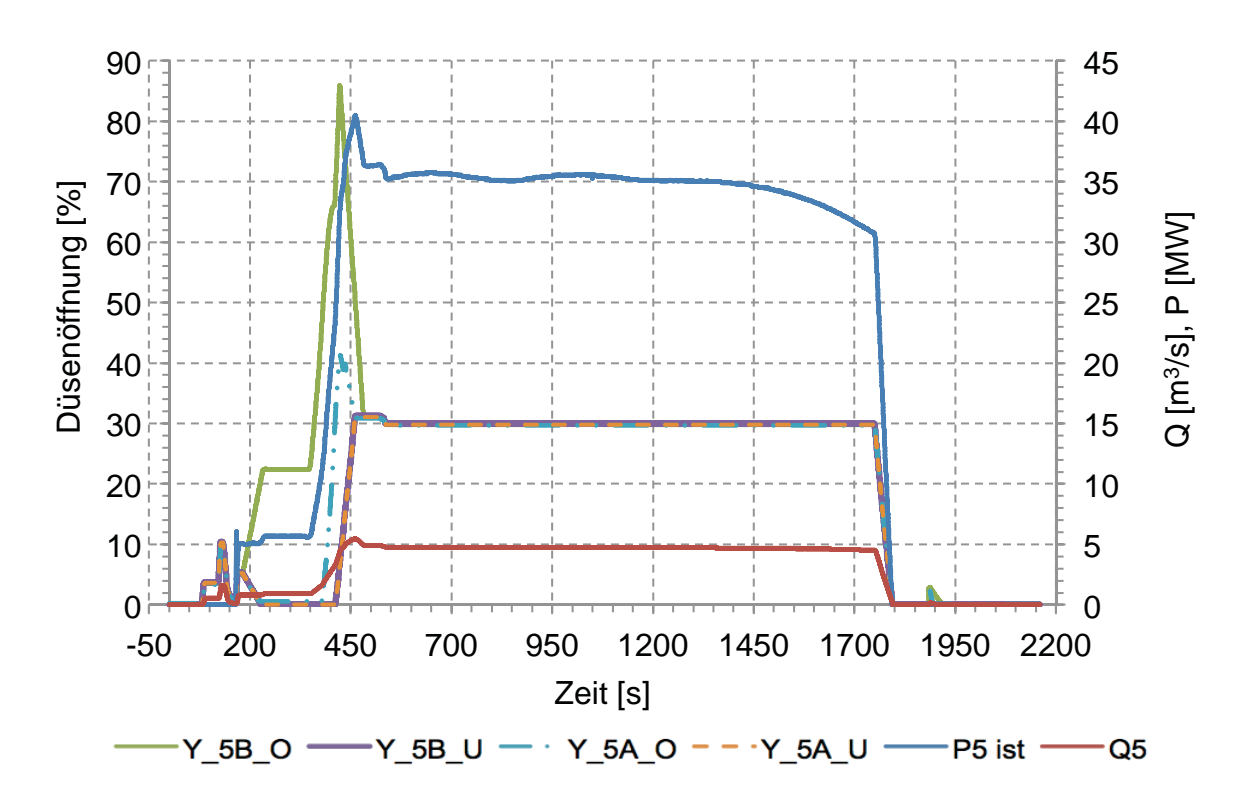

**Abbildung 4-8: Betriebsaufzeichnung Maschine 5** 

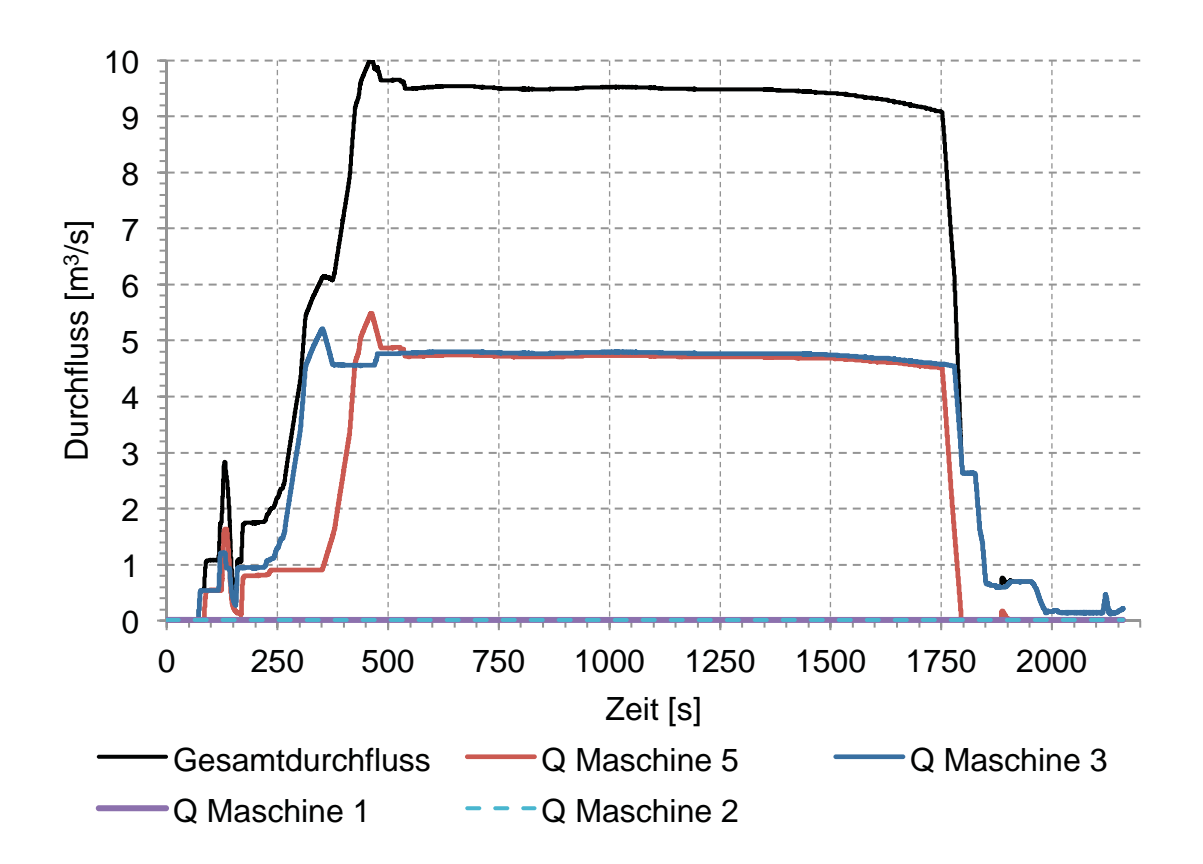

**Abbildung 4-9: Maschinedurchfluss während Notschluss bei 9,7 m<sup>3</sup> /s** 

# **5. Modellvalidierung**

Nachdem alle Komponenten einzeln getestet wurden, musste das Gesamtmodell (Abb. 3-25) validiert werden. Dazu wurden die Anlagenmessungen aus Kapitel 4 verwendet. Um den Schließverlauf der Drosselklappe möglichst genau den Messungen anzupassen, wurden die Ausflussfunktionen der Drosselblenden (3.2.4) empirisch ermittelt. Dabei wurde der Strömungszustand, welcher bei den Messungen herrschte, berücksichtigt.

Für die Simulation im Totwasser musste das System entsprechend den Wasserschlossschwingungen angeregt werden. Dies bedeutet, dass es bei einem Düsendurchfluss von 0 m<sup>3</sup>/s dennoch einen Durchfluss durch die Drosselklappe gibt, der ein hydraulisches Moment erzeugt.

Zur Simulation bei 9,7 m<sup>3</sup>/s wurden die realen Düsenstellverläufe aus den Betriebsaufzeichnungen (Abbildung 4-8) in das Modell eingespielt um ebenso die Wasserschlossschwingungen zu erzeugen.

Die Zeitschrittweite beträgt maximal 0,05 Sekunden. Diese kleinen Zeitschritte ergeben sich aus der geringen Länge des Übergangsstollen hinter der Drosselklappe bis zur Verzweigung. Die Rechendauer, für eine Simulationszeit von 2000 Sekunden, beläuft sich auf 2400 Sekunden.

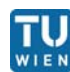

#### **5.1 Drosselklappe Schließen im Totwasser**

Da die Maschinen vor der Totwassermessung in Betrieb waren, ergeben sich Wasserschlossschwingungen, die in Abbildung 5-1 und 5-2 im Zeitraum von 0-1000 Sekunden klar zu erkennen sind. Um die Kinematik der Modellklappe zu überprüfen, wurde der Triebwasserweg angeregt und die Drosselklappe bei einem Düsendurchfluss von Q=0 m $^3$ /s geschlossen.

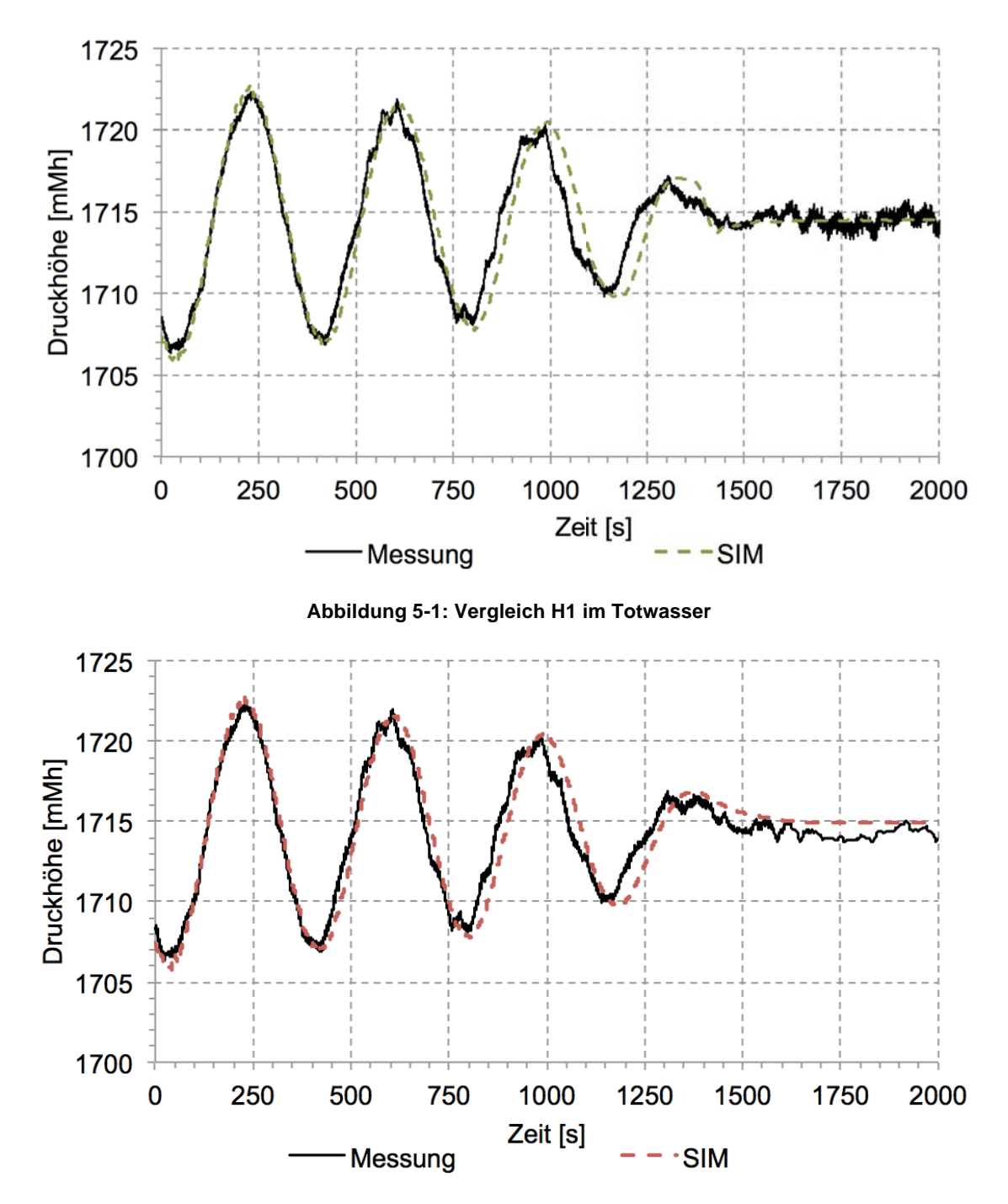

**Abbildung 5-2: Vergleich H2 im Totwasser** 

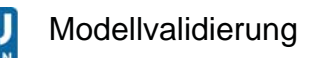

Die Schließdauer im Totwasser der Simulation beträgt 1454 Sekunden. Der Klappenöffnungswinkel der Simulation entspricht sehr genau jenem der Messung (Abbildung 5-3).

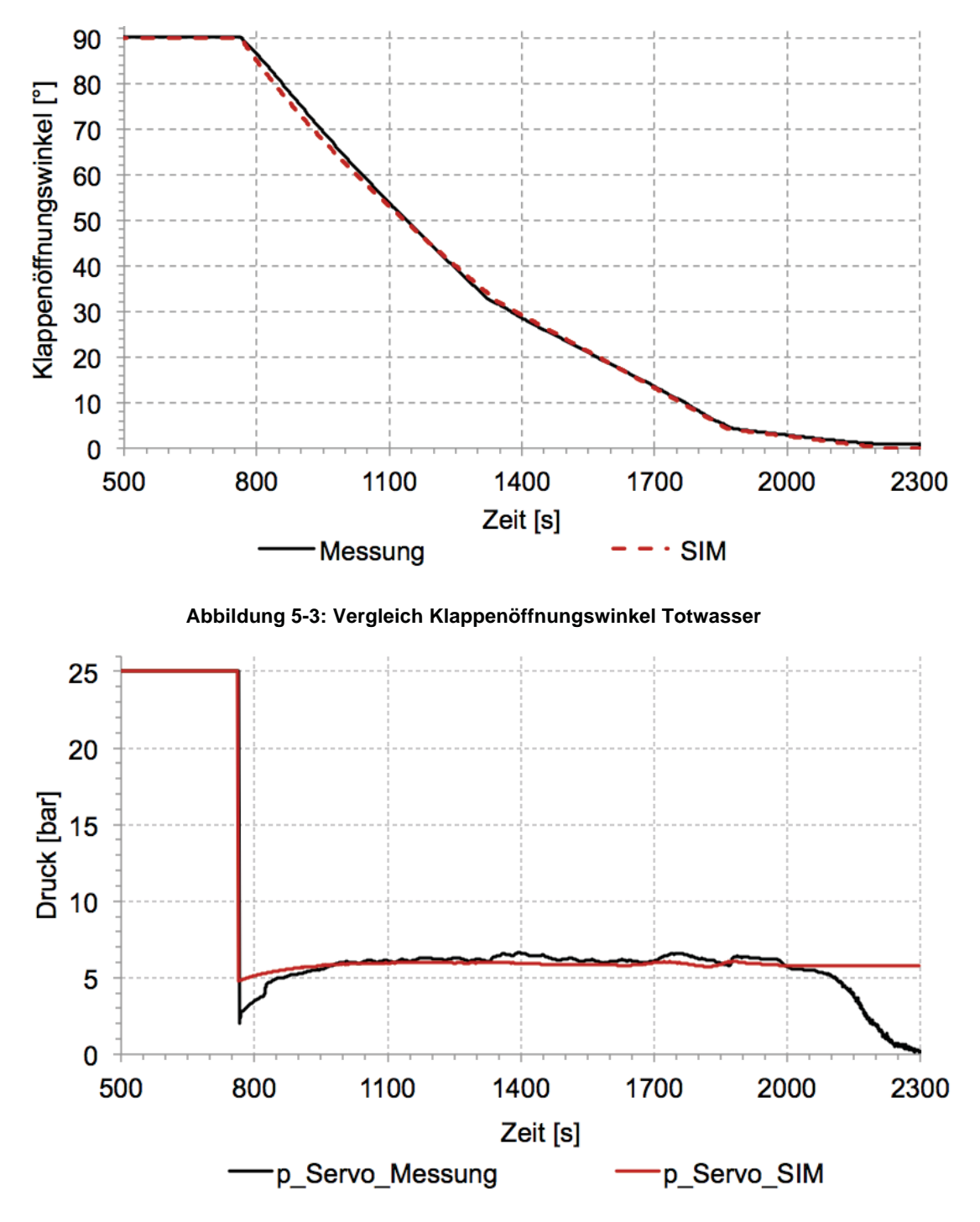

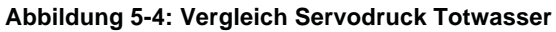

Der Servodruckvergleich zwischen Messung und Simulation ist in Abbildung 5-4 zu sehen. In der Simulation ergibt sich ein nahezu konstanter Servodruck. Dieser flache Verlauf resultiert aus der Umrechnung des Schließmoments der Fallgewichte und der Fallgewichtsarme in die Kolbenstangenrichtung.

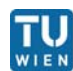

#### 5.2 Drosselklappe Notschluss bei 9,7 m<sup>3</sup>/s

Die Simulationen bei 9,7 m<sup>3</sup>/s zeigen eine sehr genaue Übereinstimmung mit den Messungen. Die Schließzeit deckt sich nahezu exakt mit jener der Messung. Nur im ersten Schließast besitzt das reale System eine größere Linearität.

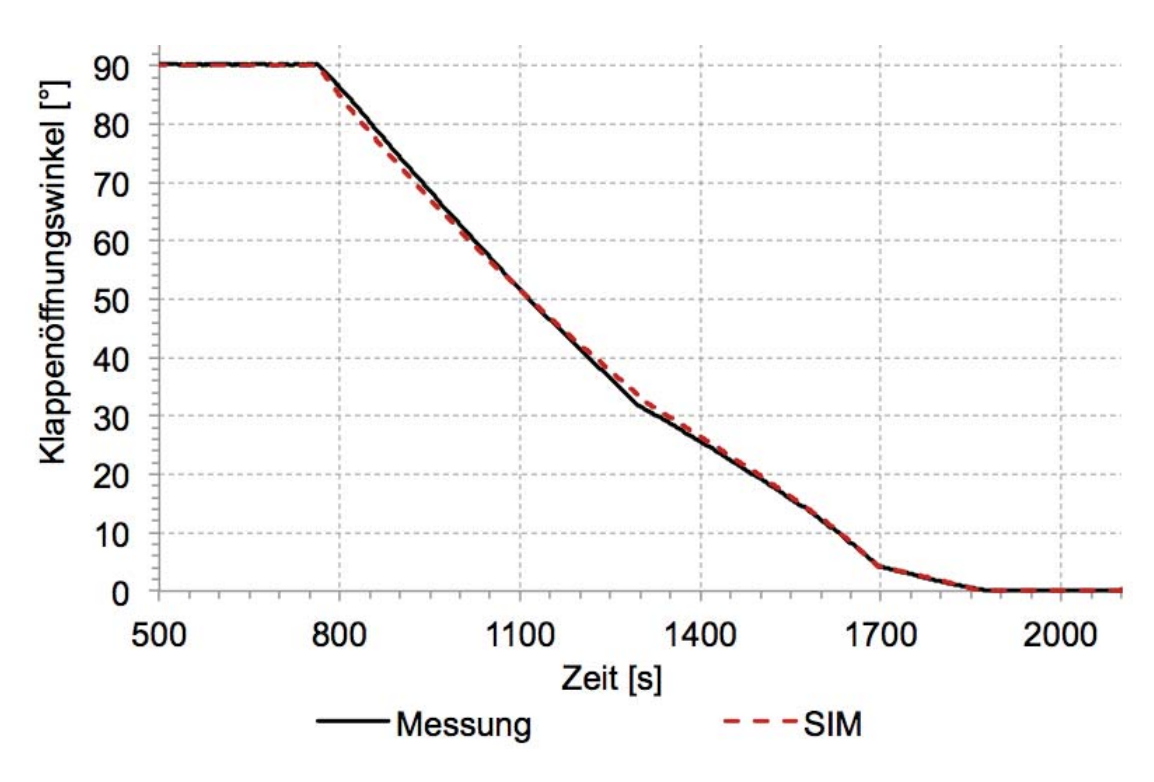

**Abbildung 5-5: Vergleich Klappenöffnung bei 9,7m<sup>3</sup> /s** 

Die Druckhöhen an Drosselklappe Ober- sowie Unterwasser (Abbildungen 5- 6 und 5-7) verhalten sich sehr genau wie in der realen Anlage. Es wurden die Düsenstellungen der Betriebsaufzeichnungen in die Simulation eingespielt, um die Wasserschloss Schwingungen zu erzeugen. In der Simulation ergibt sich ein erhöhter Druckstoß kurz bevor die Klappe vollständig geschlossen ist.

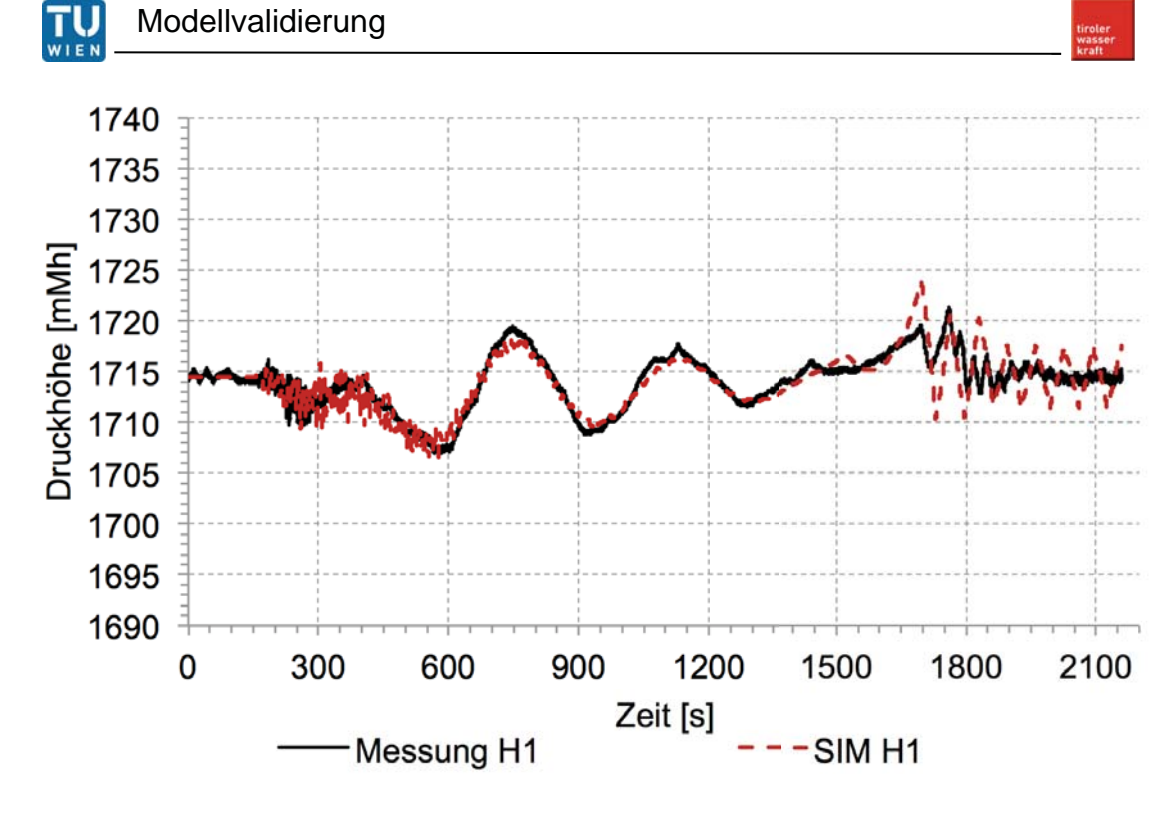

**Abbildung 5-6: Vergleich H1 bei 9,7m<sup>3</sup> /s** 

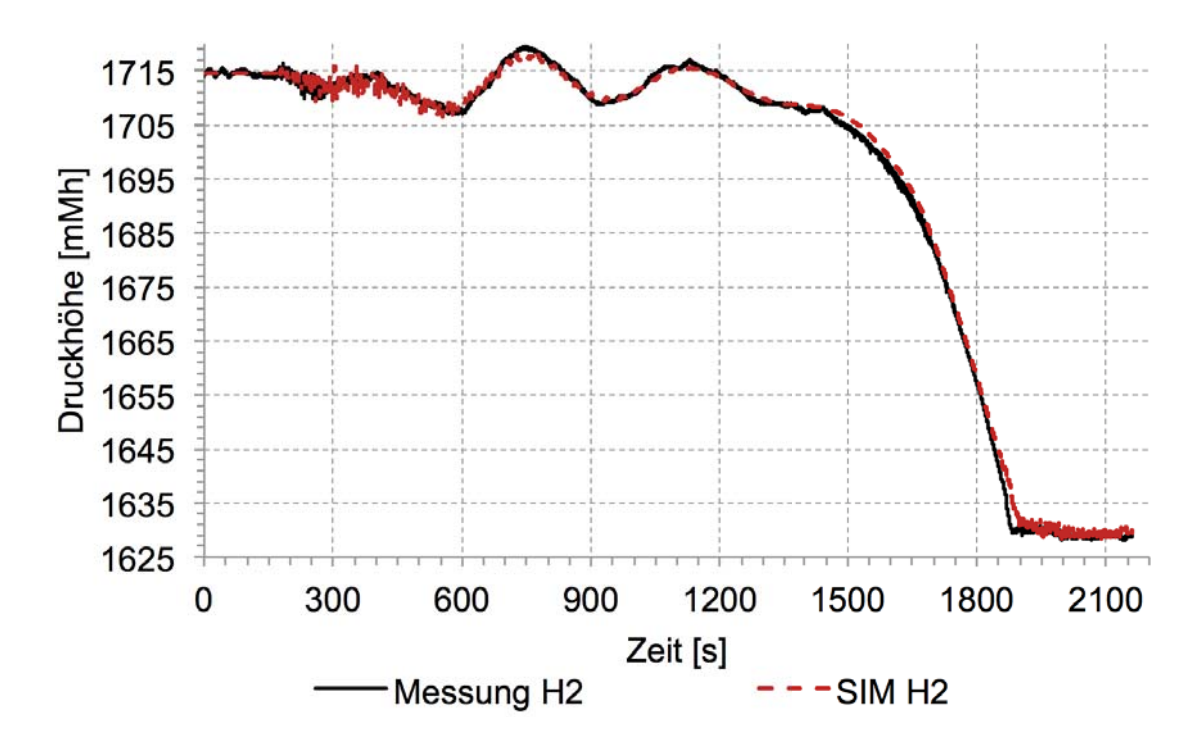

**Abbildung 5-7: Vergleich H2 bei 9,7 m<sup>3</sup> /s** 

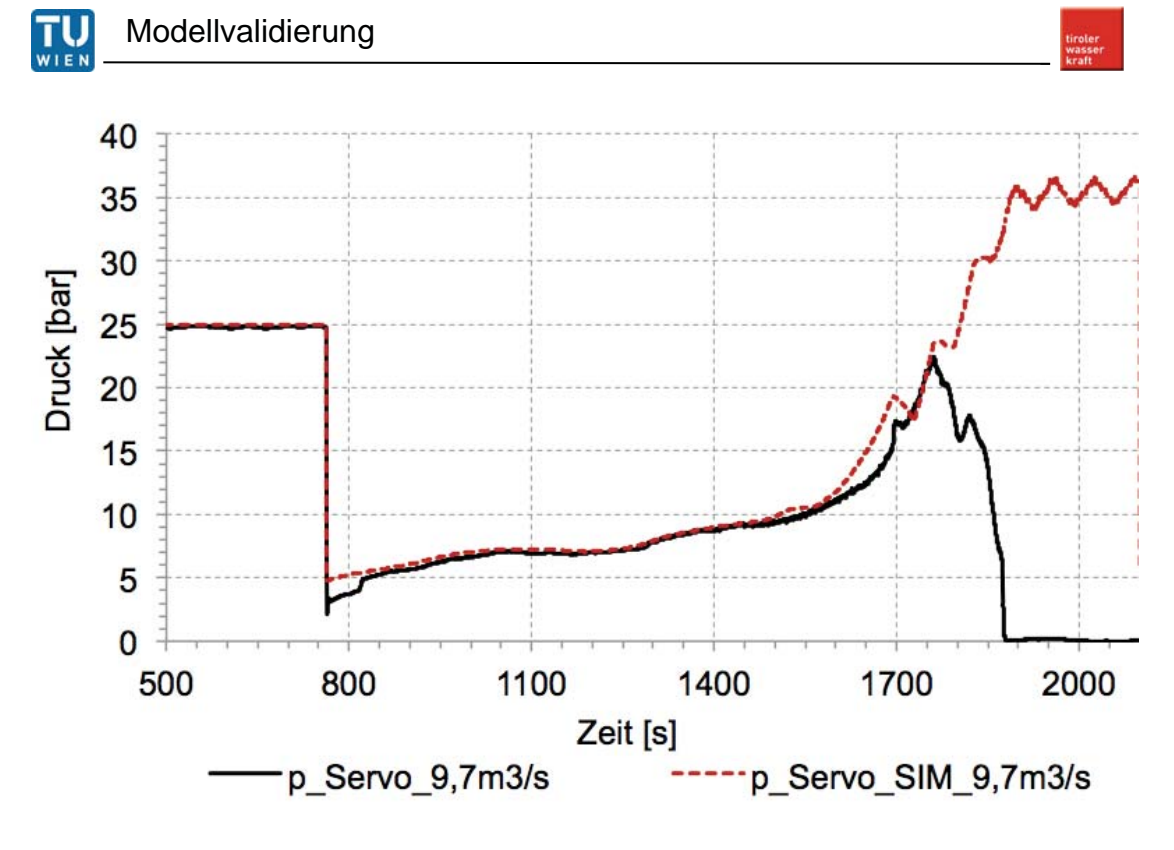

**Abbildung 5-8: Vergleich Servodruck bei 9,7 m<sup>3</sup> /s** 

Wie schon erwähnt ergibt sich in der Simulation bei fast geschlossener Drosselklappe ein Servodruck, der mit der Messung nicht übereinstimmt. Um jedoch die Richtigkeit des Zylinderdrucks der Simulation zu überprüfen, wurde mit den Messwerten aus Abbildung 4-5 der notwendige vorherrschende Servodruck in der Endlage berechnet.

#### Konstanten der Servodruckberechnung

 $e = 0.075$  mm;  $A_{DK} = 8.553$  m<sup>2</sup>;  $M_{Gewichte, Endlage} = 5.41$  10<sup>4</sup> Nm;

 $\varphi$  = -23,5°; H<sub>DK OW</sub> = 1714,5 mMh; H<sub>DK UW</sub> = 1629 mMh; m<sub>Gewichte</sub> = 6000 kg;

 $\rho = 1000 \text{ kg/m}^3$ ; g= 9,81 m/s<sup>2</sup>; R= 0,94 m; A<sub>zyl</sub>= 0,204 m<sup>2</sup> (entspricht 2 Servozylindern);

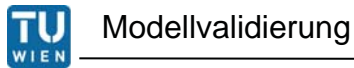

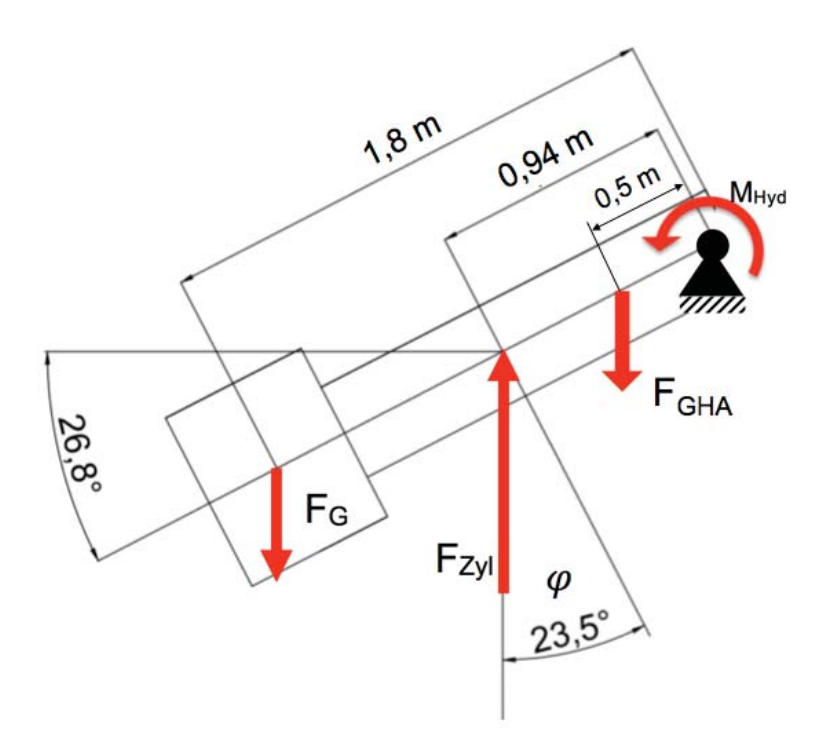

**Abbildung 5-9: Kräftegleichgewicht DK** 

$$
M_{\text{hydraulisch,Endlage}} = \rho \cdot \rho \cdot (H_1 - H_2) \cdot A \cdot e \tag{Gl. 65}
$$

$$
M_{\text{hydraulisch,Endlage}} = 1000 \frac{\text{kg}}{\text{m}^3} \cdot 9.81 \frac{\text{m}}{\text{s}^2} \cdot (1714.5 - 1621) \cdot 8.553 \text{m}^2 \cdot 0.075 \text{ m}
$$
  
= 5.38 \cdot 10<sup>5</sup> Nm

$$
M_{\text{Ges}} = M_{\text{hydraulisch, Endlage}} + M_{\text{Gewichte, Endlage}} = 6,38\ 10^5\ \text{Nm}
$$
 (Gl. 66)

$$
F_{Zyl} = \frac{M_{Ges}}{R \cdot \cos(\varphi)} = \frac{6.38 \cdot 10^5 \cdot Nm}{0.94 \cdot m \cdot \cos(-23.5^\circ)} = 7.49 \cdot 10^5 \cdot N
$$
 (Gl. 67)

$$
p_{\ddot{o}l} = \frac{F_{zyl}}{A_{zyl}} = \frac{7.49 \cdot 10^5 \cdot Nm}{0.204 \, m^2} = 36.6 \, bar \tag{Gl. 68}
$$

Der berechnete Druck entspricht in etwa dem Mittelwert des Simulationsenddrucks.

# **6. Simulation**

Um das Schließverhalten der Drosselklappe vor dem Wasserschloss bei Volllast (52m<sup>3</sup>/s) zu untersuchen, wurden verschiedene Lastfälle simuliert. Alle Simulationen wurden bei Stauziel des Speichers (1767 mMh) durchgeführt.

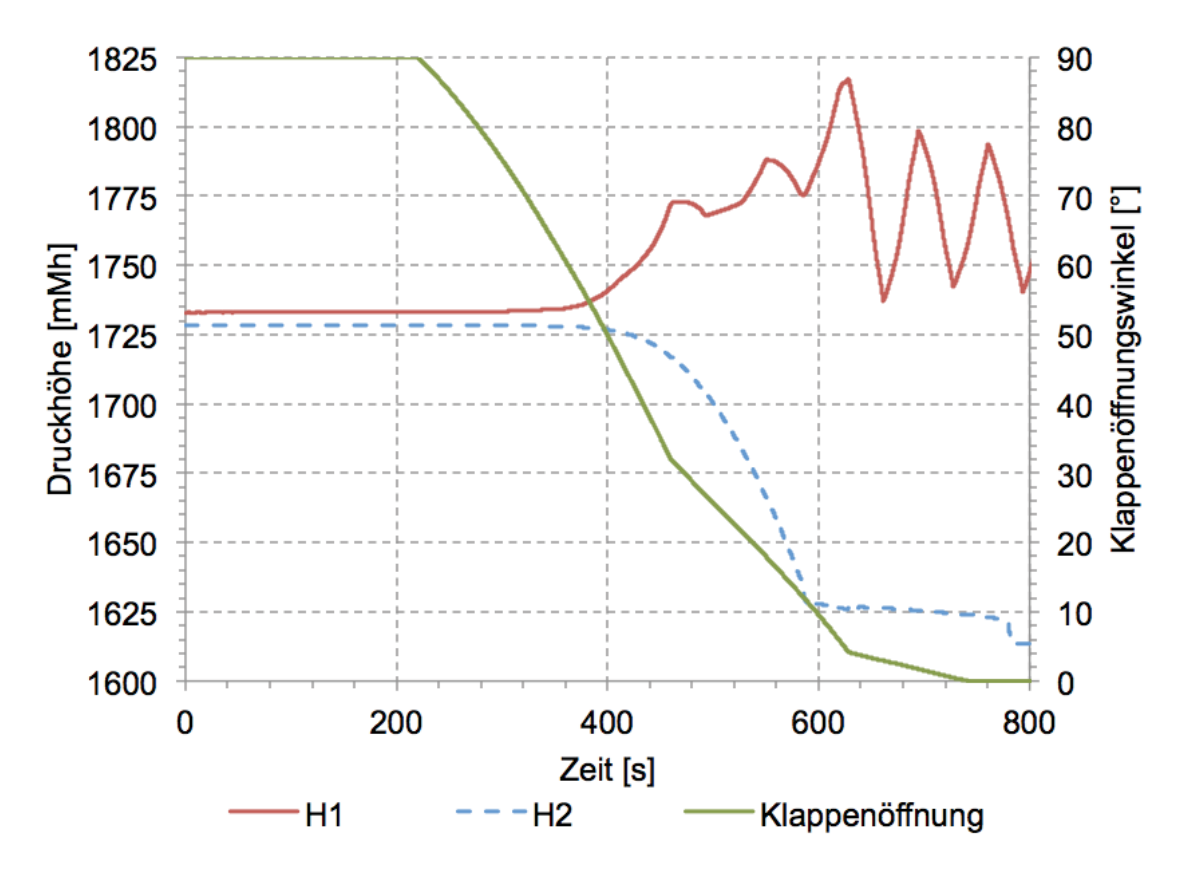

# **6.1 Notschluss bei 52 m<sup>3</sup> /s, Düsenstellung unverändert**

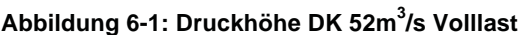

Die Schließzeit der Drosselklappe bei 52 m<sup>3</sup>/s Durchfluss und unveränderten Düsenstellungen beträgt 521 Sekunden. Diese Schließzeit und die Schließzeit im Totwasser werden im folgenden als Referenzzeiten verwendet. Der maximale Überdruck an der Drosselklappen Oberwasserseite  $(H_1)$  beträgt 20,5 bar (205 mWS). Die Simulation wird abgebrochen, sobald die Wasserschloss Unterkammer vollständig geleert ist.

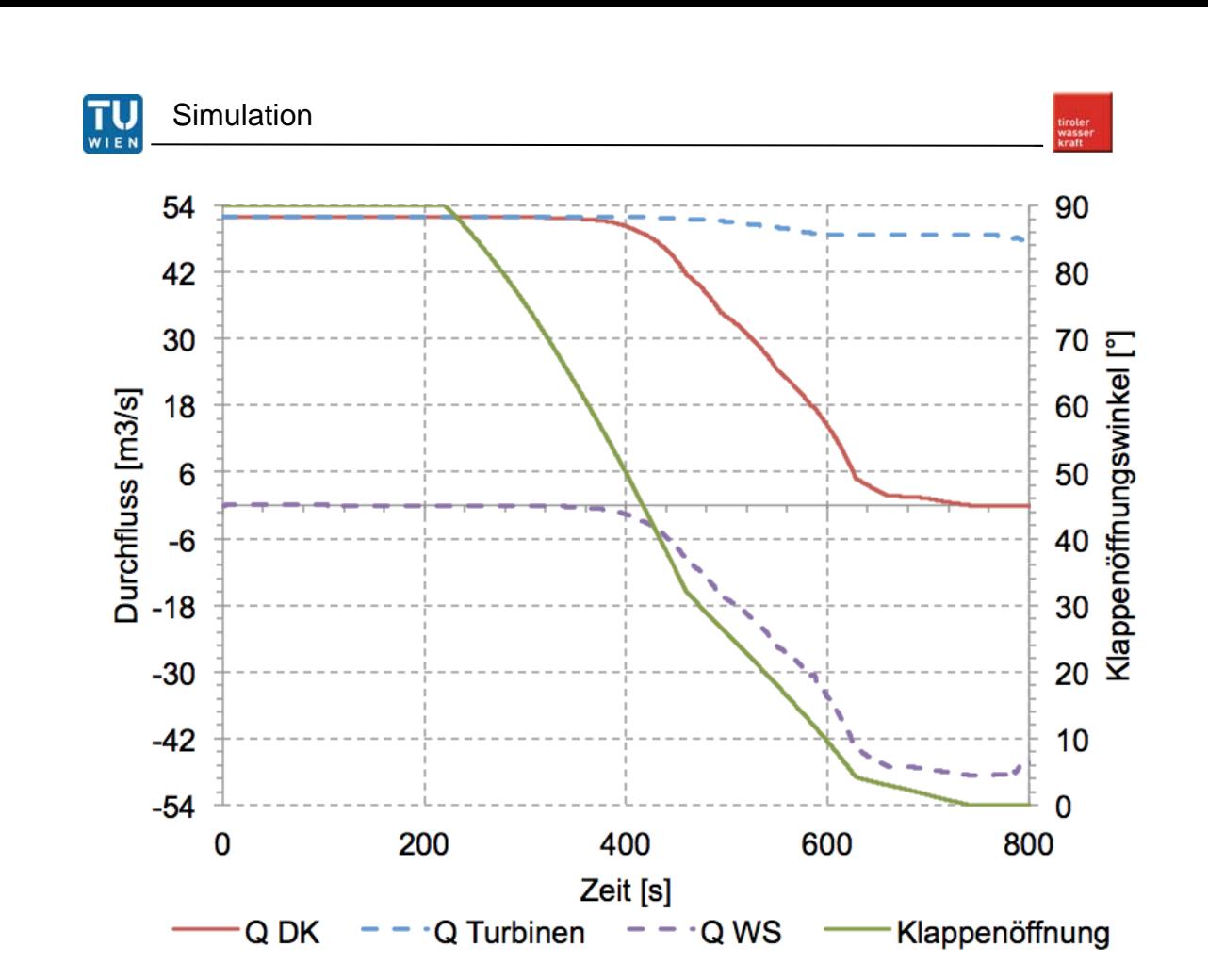

**Abbildung 6-2: Q-Diagramm 52m<sup>3</sup> /s, Volllast** 

Da die Düsenöffnungen unverändert bleiben (Abbildung 6-3), ändert sich der Düsendurchfluss nur geringfügig mit der Abnahme des Rohrbahndrucks (Abbildung 6-4). Der abnehmende Durchfluss durch die Drosselklappe wird mit einem steigenden Durchfluss aus dem Wasserschloss ergänzt (Abbildug 6-2). Die Druckhöhe hinter der Drosselklappe nimmt aufgrund des Schließvorgangs der Klappe und des sinkenden Wasserspiegels im Wasserschloss ab. Zusammen mit dem Druckanstieg von  $H_1$  führt dies zu einer Zunahme der spezifischen Drosselklappenenergie und somit auch zu einer Zunahme des hydraulischen Moments (Abbildung 6-3). Aufgrund des Druckstoßes weicht der Momentenverlauf bis zum Maximalwert von dem linearen Verlauf, der bei einem quasistationären Schließvorgang vorhanden wäre, ab.

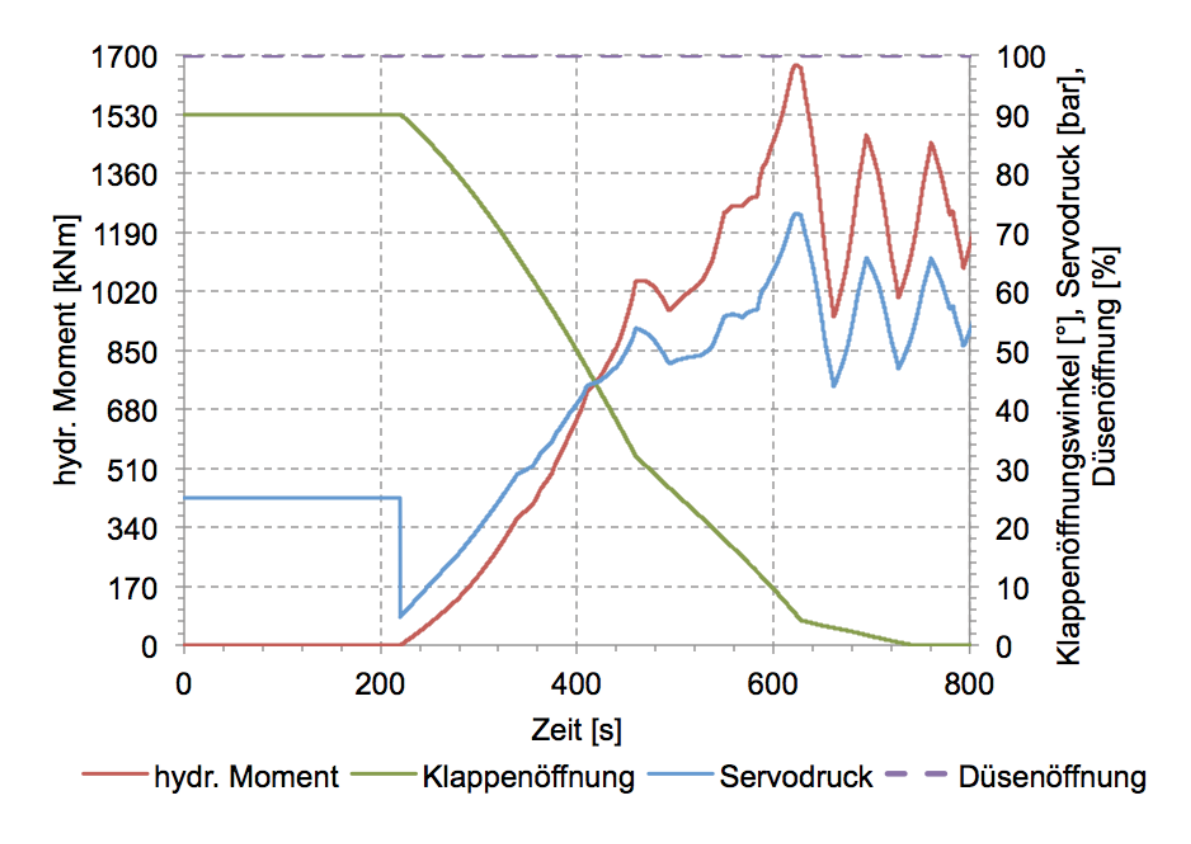

**Abbildung 6-3: hydraulisches Moment, Servodruck, 52 m<sup>3</sup> /s, Volllast** 

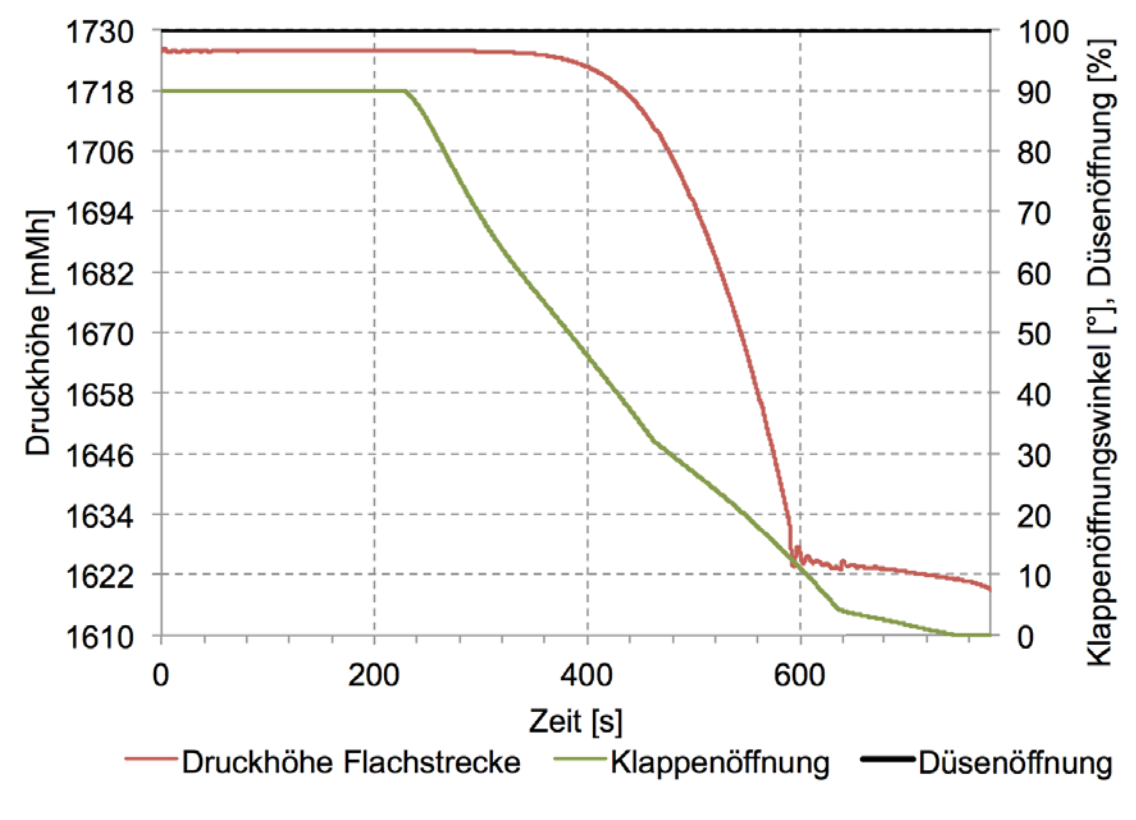

**Abbildung 6-4: Düsenöffnung, Rohrbahndruck 52 m<sup>3</sup> /s, Volllast** 

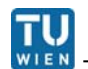

### **6.2 Notschluss bei 52 m<sup>3</sup> /s, DK und Düsen selber Schließbeginn**

Dadurch, dass die Düsen innerhalb von 45 Sekunden geschlossen werden (Abbildung 6-8), wird der gesamte Volumenstrom ins Wasserschloss umgeleitet. Dabei steigt der Wasserspiegel bis in die Oberkammer (Abbildung 6-6). Der Volumenstrom durch die Drosselklappe wird abgebremst und ändert die Richtung (Abbildung 6-5). Ab der Simulationszeit von 500 Sekunden ergibt sich nicht sofort ein öffnendes hydraulisches Moment. Dies resultiert aus der Momentenkennlinie für Fließrichtung 2 (3-10). Beginnen sich die Düsen zur selben Zeit wie die Drosselklappe zu schließen, verlängert sich die Schließzeit auf 1390 Sekunden.

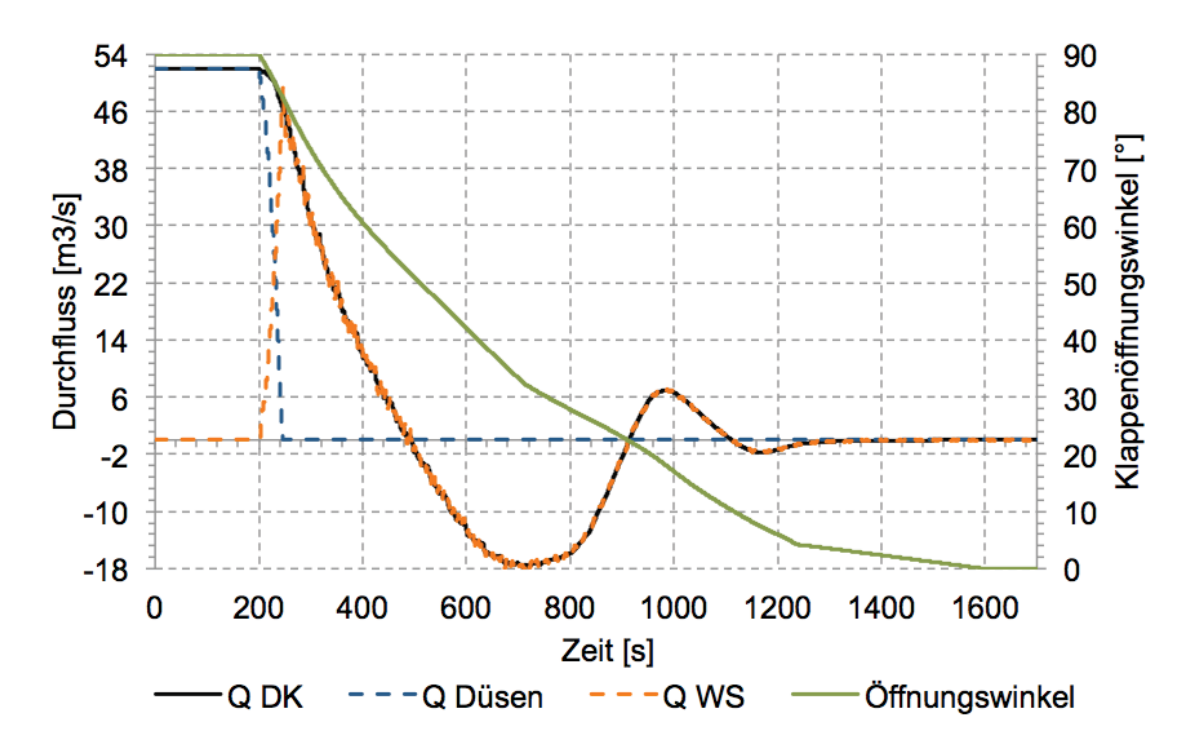

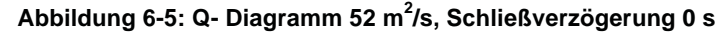

Der maximale Überdruck an der Drosselklappen-Oberwasserseite beträgt 17,6 bar (176 mWS). Das öffnende hydraulische Moment bremst die Schließgeschwindigkeit der Servozylinder ab einer Klappenöffnung von 28° (Abbildung 6-7). Ab der Simulationszeit von 900 Sekunden (Klappenöffnung 22°) wird der Volumenstrom durch die Drosselklappe wieder positiv und somit wird auch das hydraulische Schließmoment positiv. Der Durchfluss wird ab einer Simulationszeit von 1100 Sekunden nochmals negativ (öffnendes hydraulisches Moment), bis er schließlich gegen Null geht.

Seite | 53

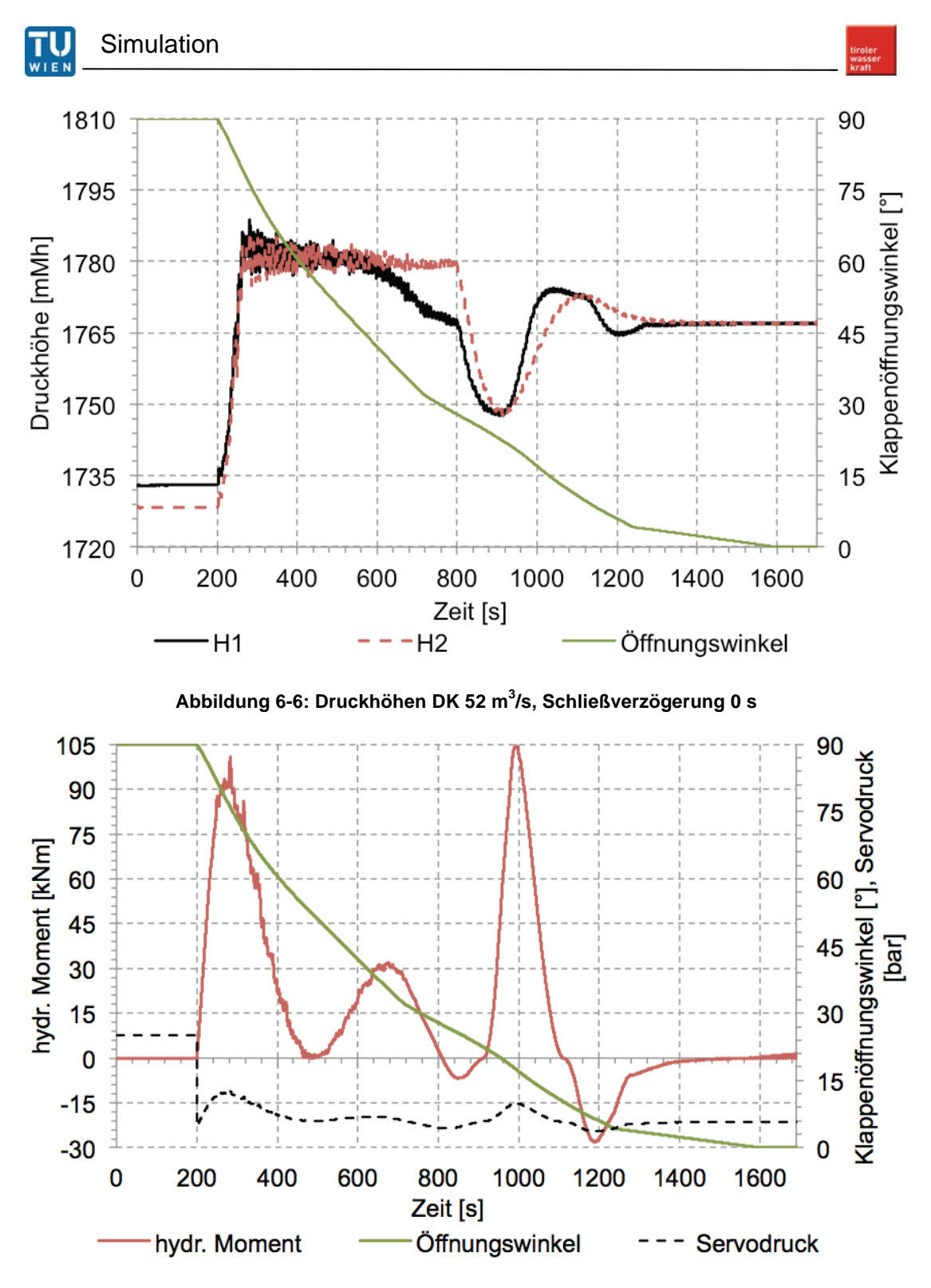

**Abbildung 6-7: hydraulisches Moment 52 m<sup>3</sup> /s, Schließverzögerung 0 s** 

Der Servodruck ähnelt dem Verlauf des hydraulischen Schließmoments. Sobald die Drosselklappe geschlossen ist, fällt das Drehwinkelgeschwindigkeits abhängige Reibmoment weg, das in einem Druckprung bei 0° Schließwinkel zu erkennen ist (Abbildung 6-7).

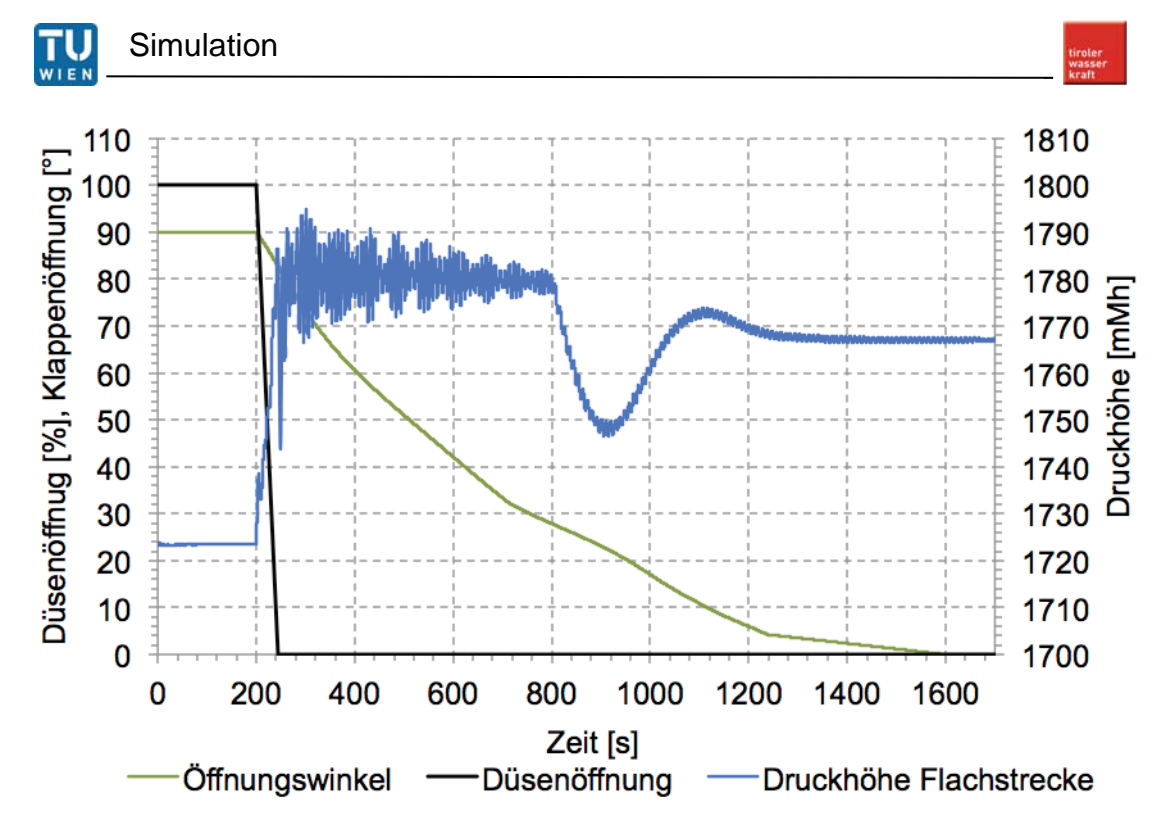

**Abbildung 6-8: Düsenöffnung, Rohrbahndruck 52 m<sup>3</sup> /s, Schließverzögerung 0 s** 

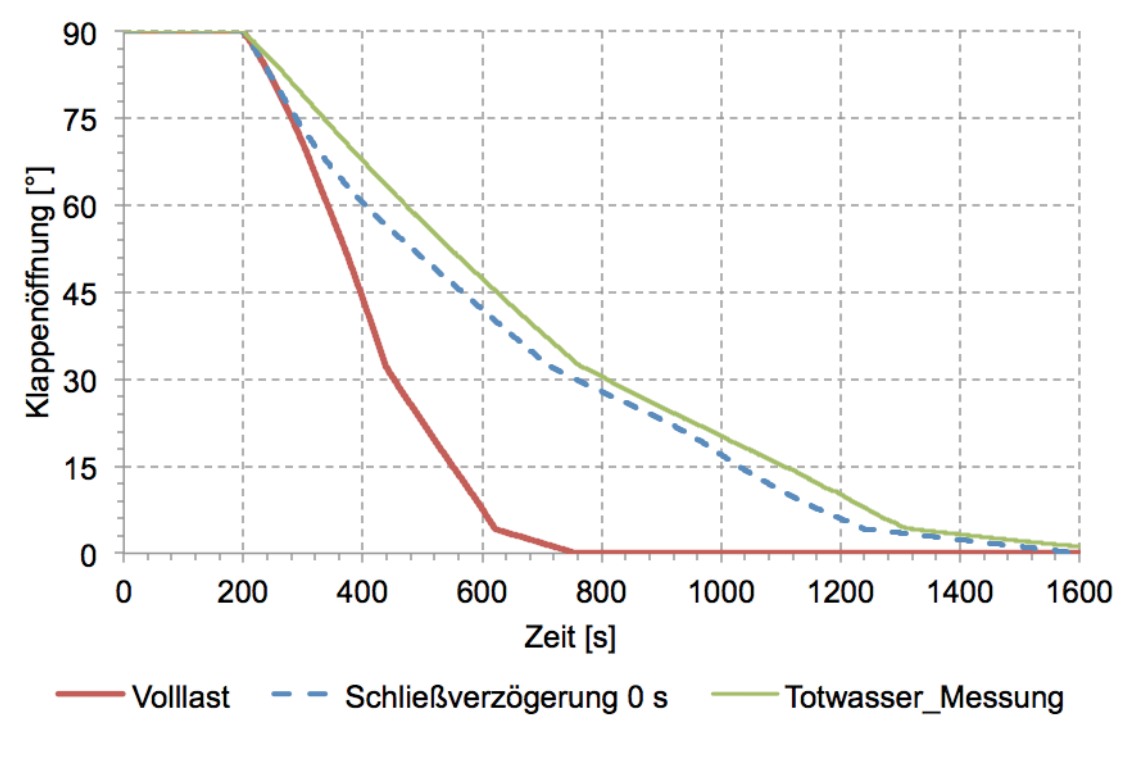

#### **Abbildung 6-9: Vergleich Schließwinkel**

Wie in Abbildung 6-9 zu sehen ist verlängert sich die Schließdauer, bei 0 Sekunden Schließverzögerung, um 870 Sekunden gegenüber dem Volllastbetrieb mit unveränderter Düsenstellung. Die Schließzeit bleibt jedoch unter jener der Totwassermessung.

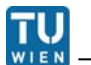

# **6.3 Notschluss bei 52 m<sup>3</sup> /s, DK schließt vor Düsen**

Es wird untersucht, wie sich die Verhältnisse ändern, wenn die Düsen bei verschiedenen Klappenöffnungen geschlossen werden. Wenn die Schließverzögerung zwischen Drosselklappe und Düsen vergrößert wird, verkürzt sich die Schließdauer der Klappe. Bis zum Schließbeginn der Düsen folgen die Schließkurven (Abbildung 6-10) dem Verlauf der Schließkurve bei unveränderter Düsenstellung. Sobald der Volumenstrom ins Wasserschloss umgeleitet wird, verlangsamt sich die Schließgeschwindigkeit der Servozylinder. Ab einer Schließverzögerung von 400 Sekunden folgt die Schließkurve jener bei unveränderter Düsenstellung. Die Werte für hydraulische Schließmomente, Servodrücke und Druckhöhen liegen unter den Werten, die sich bei Notschluss mit weiterem Volllastbetrieb der Turbinen ergeben. Weiters liegen diese Schließzeiten unter jener der Totwassermessung. Der Servodruck wirkt immer bremsend, d.h die Klappe hat nie die Tendenz zum Öffnen.

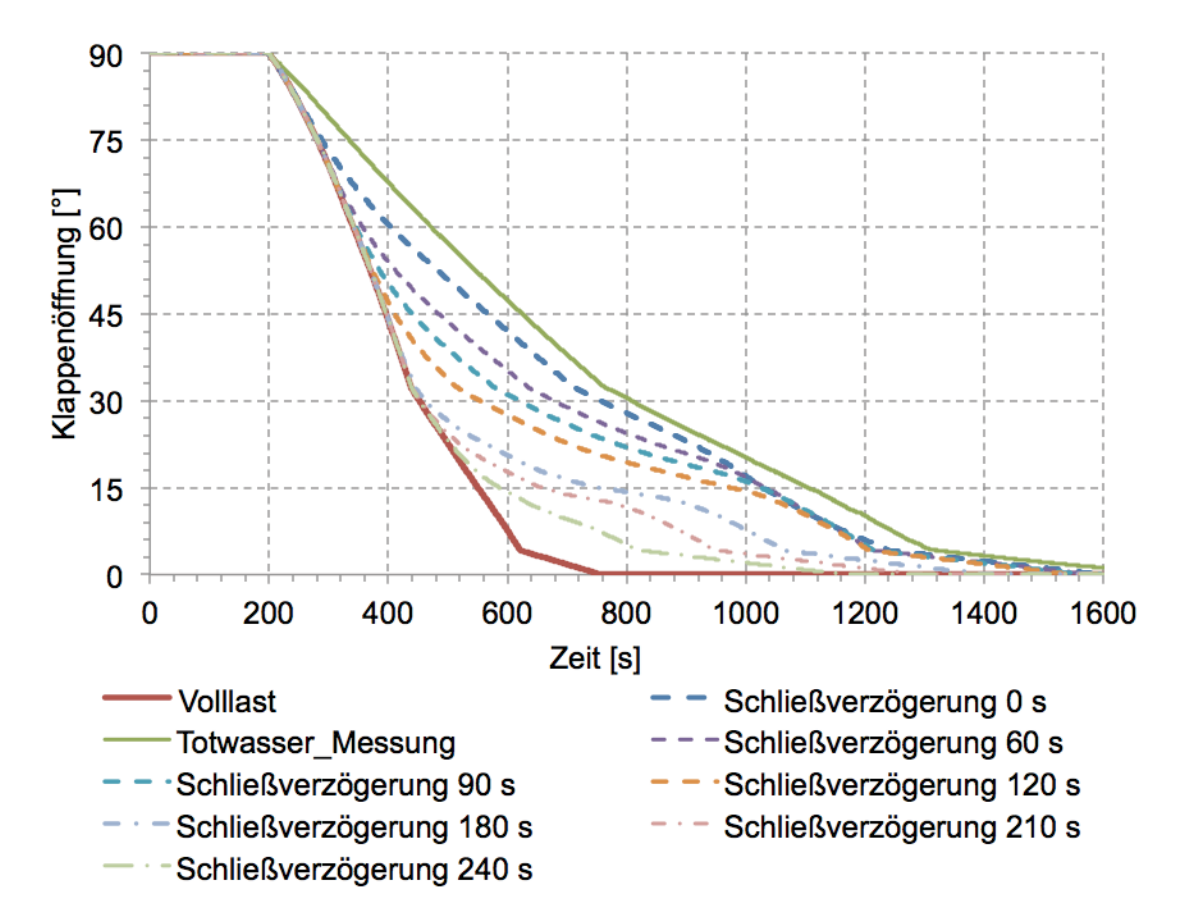

**Abbildung 6-10: Schließzeiten bei verschiedenen Schließverzögerungen** 

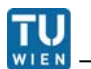

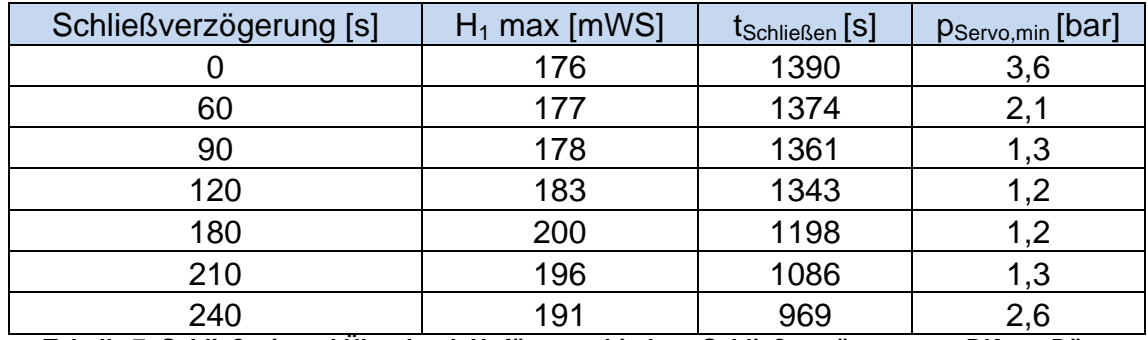

**Tabelle 7: Schließzeit und Überdruck H1 für verschiedene Schließverzögerungen DK vor Düse**

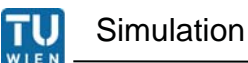

# **6.4 Notschluss bei 52 m<sup>3</sup> /s, Düsen schließen vor DK**

Schließen die Düsen vor der Drosselklappe, wird der gesamte Durchfluss ins Wasserschloss umgeleitet und die Oberkammer wird aufgefüllt, bevor sich die Drosselklappe zu schließen beginnt.

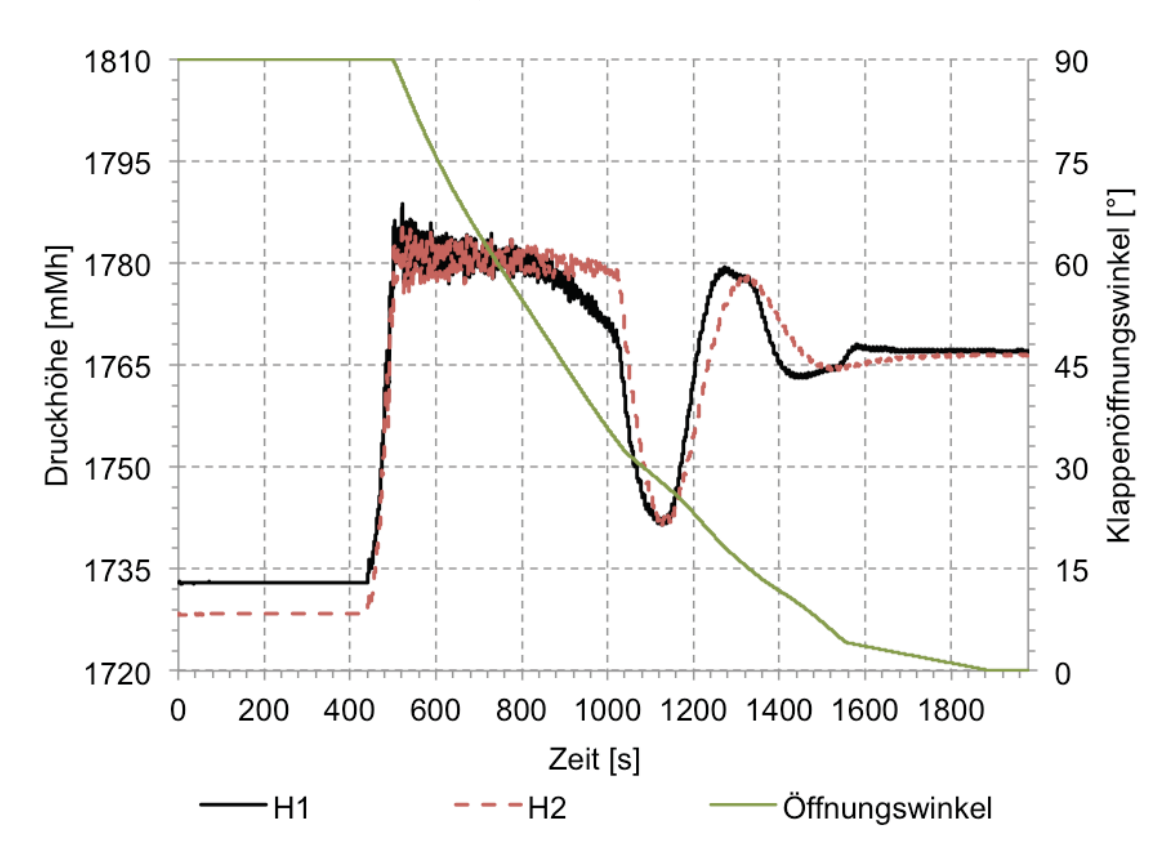

**Abbildung 6-11 : Druckhöhen bei Notschluss, Düsen schließen 60 s vor DK** 

Abbildung 6-11 zeigt die Verläufe der Druckhöhen an der Drosselklappe. Ab der Simulationszeit von 720 Sekunden beginnt das Wasserschloss auszuströmen und die Druckhöhe H<sub>1</sub> sinkt schneller als H<sub>2</sub>. Dies liegt daran, dass die Wasserschloss Oberkammer erst ab einer Simulationszeit von ca. 1000 Sekunden geleert ist und der Rückfluss von ca. 20  $\mathrm{m}^3$ /s (Abb. 6-12) durch die Klappe den Verlust H<sub>2</sub>-H<sub>1</sub> ergibt. Diese Druckhöhendifferenz und die zusätzliche negative Durchströmung der Drosselklappe erzeugt noch kein öffnendes hydraulisches Moment am Klappenteller (Abbildung 6-13). Das zweite Mal schwingt das Wasserschloss bei einer Simulationszeit von 1100 Sekunden ab. Dabei wird ein öfnendes hydraulisches Moment erzeugt.

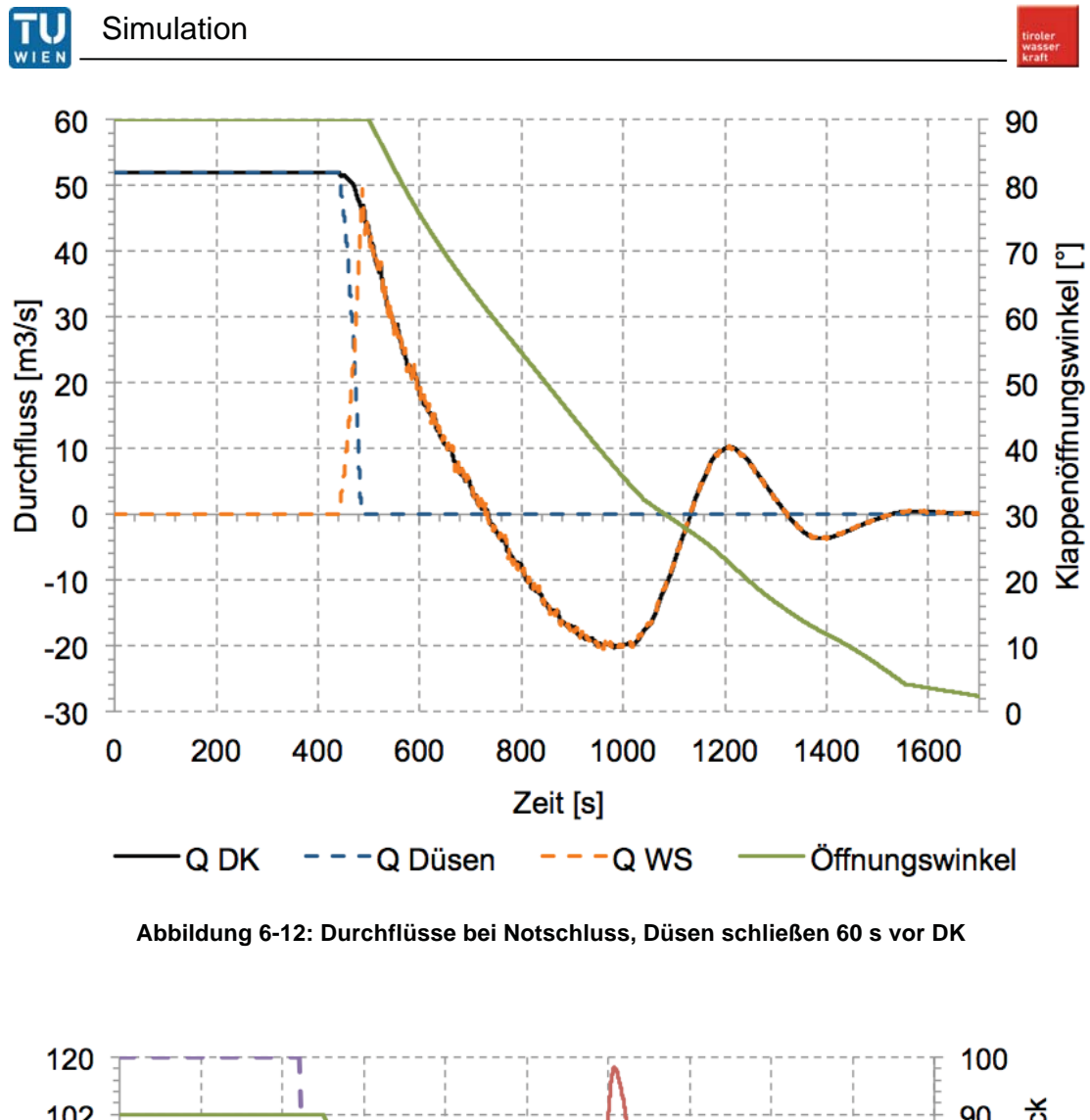

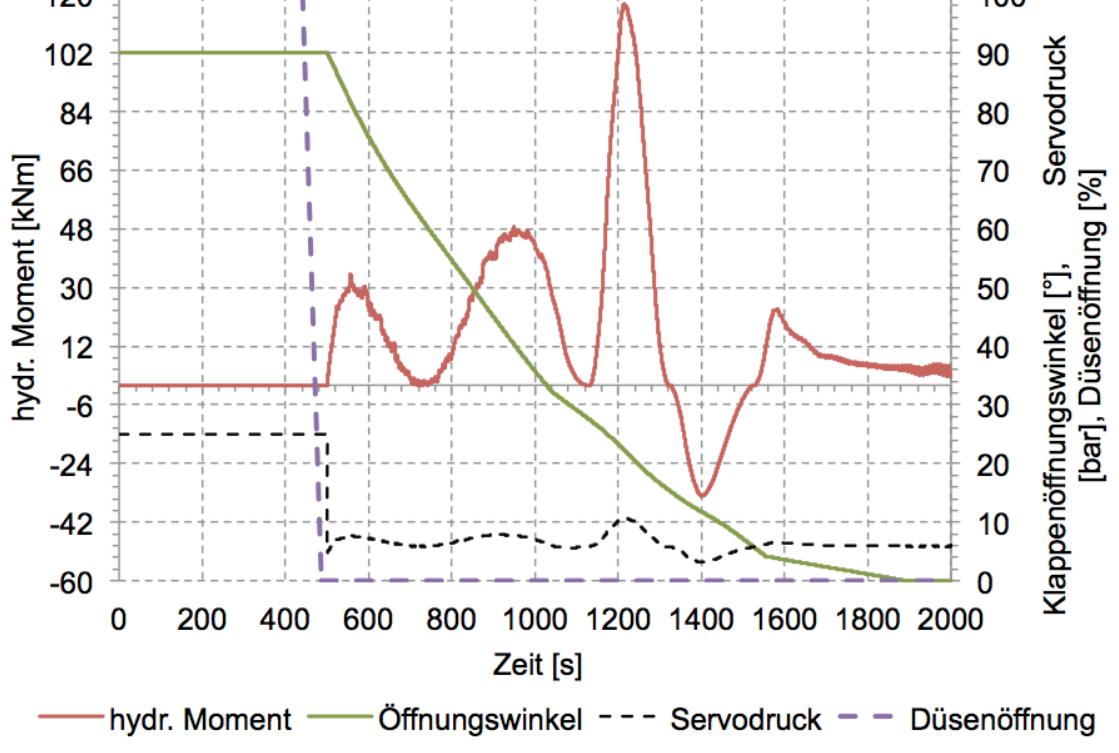

**Abbildung 6- 13: Servodruck, Düsenstellung bei Notschluss, Düsen schließen 60 s vor DK** 

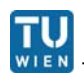

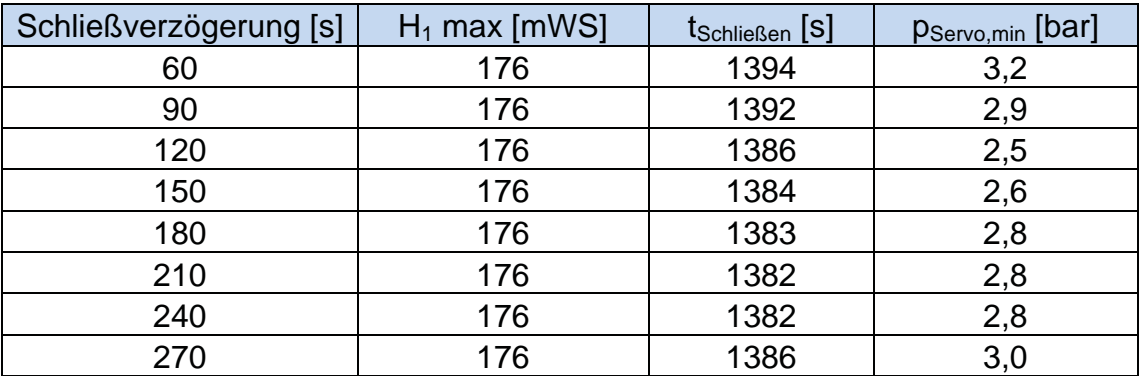

Tabelle 8: Schließzeit und Überdruck H<sub>1</sub> für verschiedene Schließverzögerungen Düsen vor DK

In Tabelle 8 sind die Werte für verschiedene Schließverzögerungen (Düsen schließen vor DK) angeführt. Der maximale Uberdruck  $H_1$  liegt bei den Simulationen in einem sehr engen Band, das den maximal zulässigen Stollendruck von 194 mWS nicht überschreitet. Ebenso sind die Drücke in der Flachstrecke ident (910 mWS), da die Düsen immer gegen die volle Strömung schließen. Dabei wird der maximal zuläsige Druck in der Flachstrecke vor den Kugelschiebern nicht erreicht (98,6 bar).

Wird die Schließverzögerung variiert, dann beginnt das Wasserschloss früher abzuschwingen und es verlängert sich die Schließzeit der Drosselklappe. Die längste Schließzeit ergibt sich, wenn beim Schließbeginn der Drosselklappe das hydraulische Moment ins Negative wechselt.

Bei allen Simulationen, Düsen schließen vor Droselklappe, wird die Schließzeit im Totwasser (1541 Sekunden) nicht erreicht.

Das resultierende Moment wirkt immer schließend, der Servozylinderdruck immer bremsend.

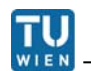

# **6.5 Volllast 52 m<sup>3</sup> /s, Rohrbruch hinter DK, Notschluss DK**

#### **6.5.1 Düsen schließen**

Bei einem Rohrbruch im Verbindungsstollen, Verbindung zwischen Drosselklappe und Druckschacht, wurden folgende Annahmen getroffen:

- Rohrbruch genau an der halben Verbindungsstollenlänge
- Rohrburchfläche 2,45 m<sup>2</sup> (43 % des Rohrquerschnitts)
- Ausflusskoeffizient 0,8

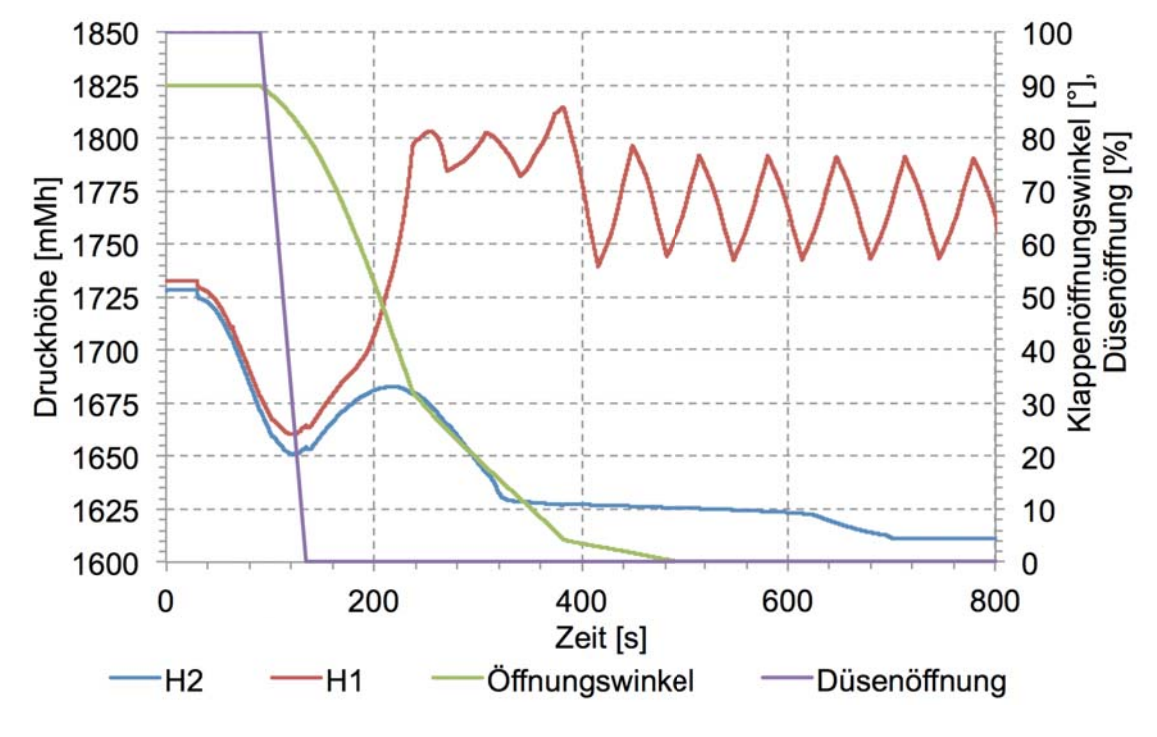

**Abbildung 6-14: Druckhöhen Rohrbruch hinter DK, Düsen schließen** 

Der Rohrbruch tritt nach 30 Sekunden ein. Sobald die Bruchfläche sich öffnet beginnt Wasser auszuströmen und die Wassermassen im Stollen sowie im Wasserschloss (Abbildung 6-15) werden beschleunigt. Erst wenn der Drosselklappendurchfluss ca. 10% des Nenndurchflusses übersteigt, beginnt der Notschluss der Klappe. Die Schließdauer der Klappe bei Rohrbruch im Verbindungsstollen und Schließen der Düsen beträgt 404 Sekunden. Im Vergleich dazu stehen die 521 Sekunden Schließzeit bei 52 m<sup>3</sup>/s stationär und unveränderter Düsenstellung. Durch die Bruchfläche tritt ein Wasservolumen von ca. 30.000 m<sup>3</sup>, das entspricht 17% des Stollenvolumens, aus und die maximale Druckhöhe an der Drosselklappen Oberwasserseite  $(H<sub>1</sub>)$  beträgt 188 mWS.

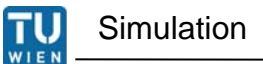

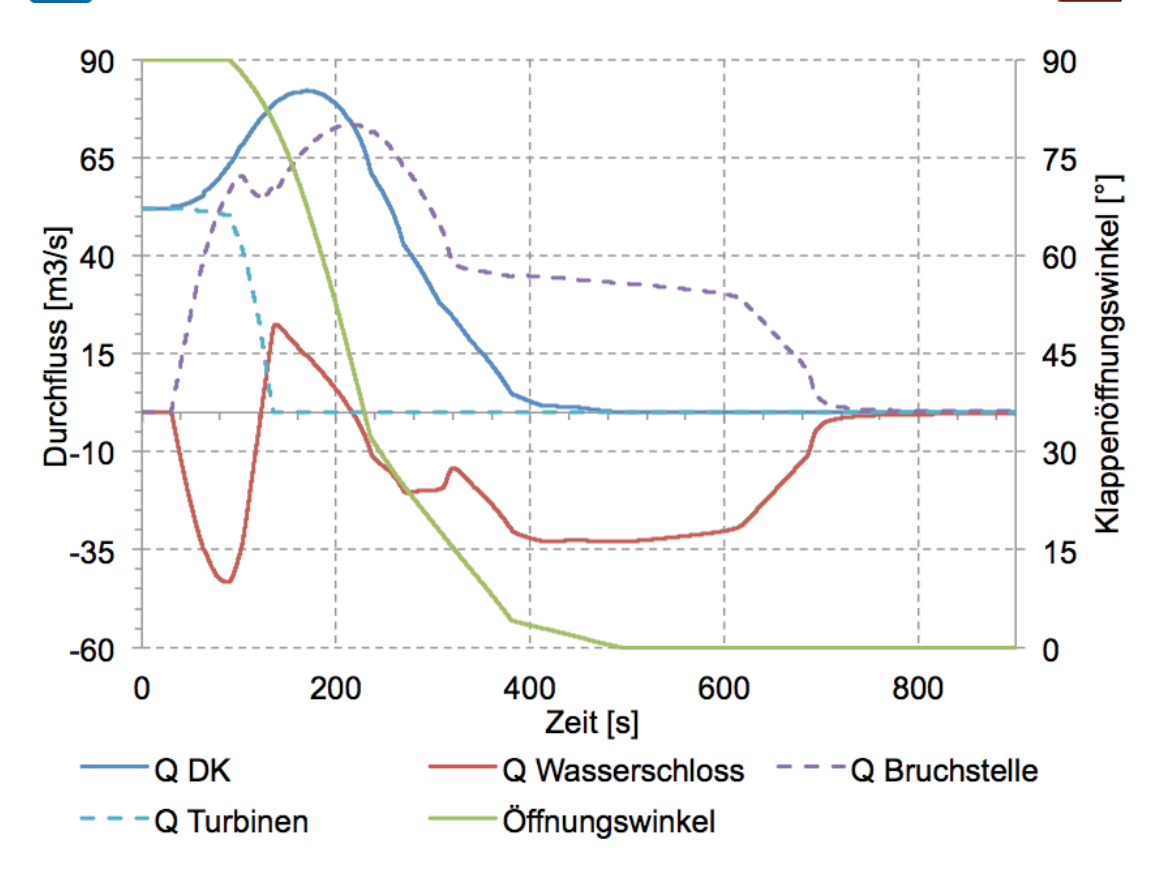

**Abbildung 6-15: Q bei Rohrbruch hinter DK, Düsen schließen** 

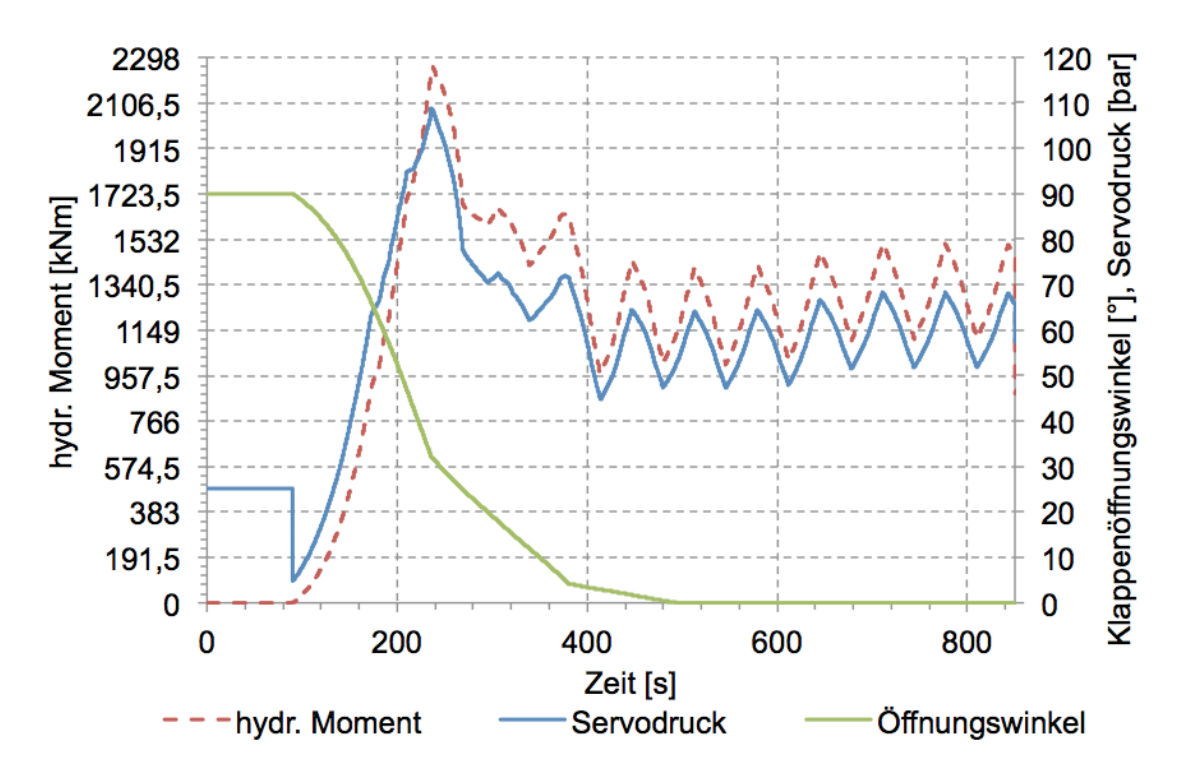

**Abbildung 6-16: Servodruck, Düsenstellung bei Bruch hinter DK, Düsen schließen** 

Der Servomotordruck wirkt immer bremsend, in der letzten Schließphase liegt er auf 70 bar.
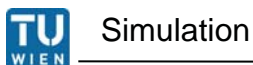

#### **6.5.2 Düsenstellung bleibt unverändert**

Bei dieser Simulation wurden die selben Annahmen wie unter 6.5.1 getroffen. Werden die Düsen bei einem Rohrbruch im Verbindungsstollen nicht geschlossen, ergibt sich ein günstigerer Lastfall als wenn man die Düsen schließt. Die Druckhöhe H<sub>2</sub> (Abb. 6-17) fällt nach Eintritt des Rohrbruchs kontinuierlich im Vergleich zum Bruch mit anschließendem Düsenschließen (Abb. 6-14).

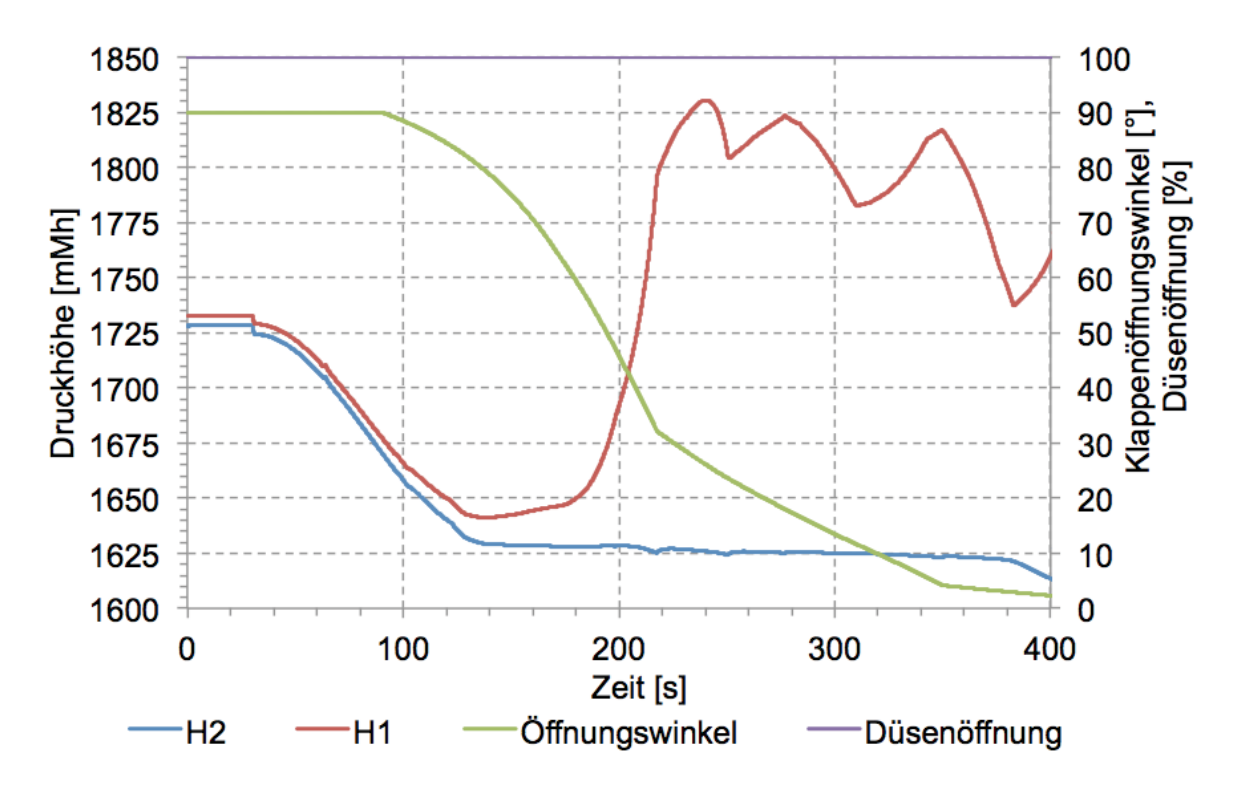

**Abbildung 6-17: Druckhöhen Rohrbruch hinter DK, Düsen unverändert** 

Die maximale Druckhöhe vor der Drosselklappe beträgt 205 mWS und die Schließzeit der Drosselklappe verkürzt sich auf 377 Sekunden. Ab einem Klappenöffnungswinkel von 4° gleichen sich die hydraulischen Momente aus beiden Simulationen (6.5.1 und 6.5.2), da sich Oberwasserseitig ein Druckstoß ausbildet und Unterwasserseitig die Druckhöhe durch den Wasserspiegel in der Wasserschloss Unterkammer gegeben ist. Durch die Bruchfläche tritt ein Wasservolumen von rund 13.500 m<sup>3</sup>/s aus, das weinger als die Hälfte der Wassermassen, die bei gleichzeitigem Düsenschließen

Seite | 63

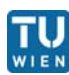

austreten, entspricht. Dies lässt sich dadurch erklären, dass die weiterhin geöffneten Düsen einen Großteil des Wasserschlossvolumens im vorgesehene Wasserweg abführt und so der "Wasserschaden" verringert werden kann. Die Simulation wird abgebrochen wenn die Wasserschloss Unterkammer leer ist. Sobald die Unterkammer geleert ist fällt der Durchfluss aus dem Wasserschloss auf 0 m<sup>3</sup>/s. Der Drosselklappendurchfluss beträgt noch ca. 1,5 m<sup>3</sup>/s, der Durchfluss durch die Turbinen bleibt noch unverändert während der Durchfluss durch die Bruchfläche gegen 0 m<sup>3</sup>/s läuft (Abbildung 6-18). Die restliche Wassermenge im Druckschacht fließt durch die Düsen ab. Zur Ermittlung der vollständigen Schließzeit wurde der Klappendurchfluss extrapoliert.

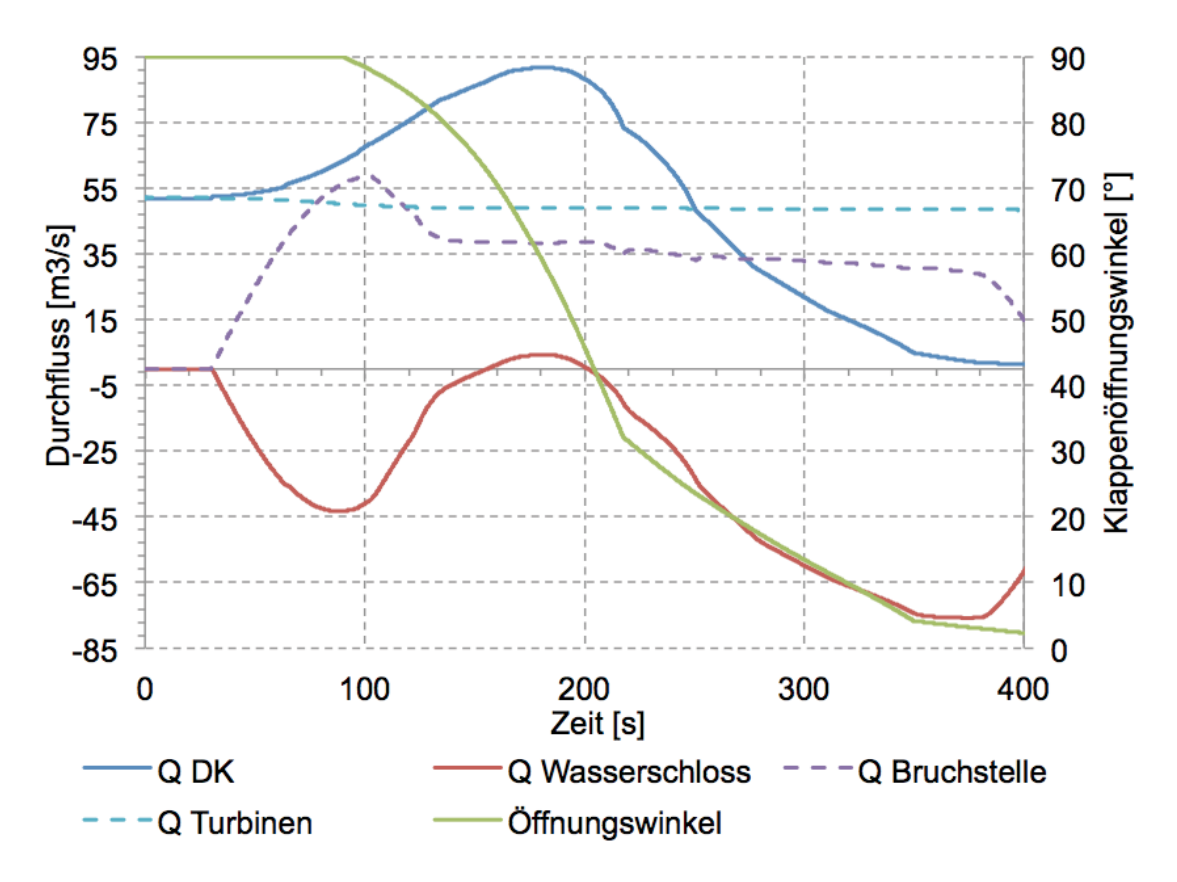

**Abbildung 6-18: Q bei Rohrbruch hinter DK, Düsen unverändert** 

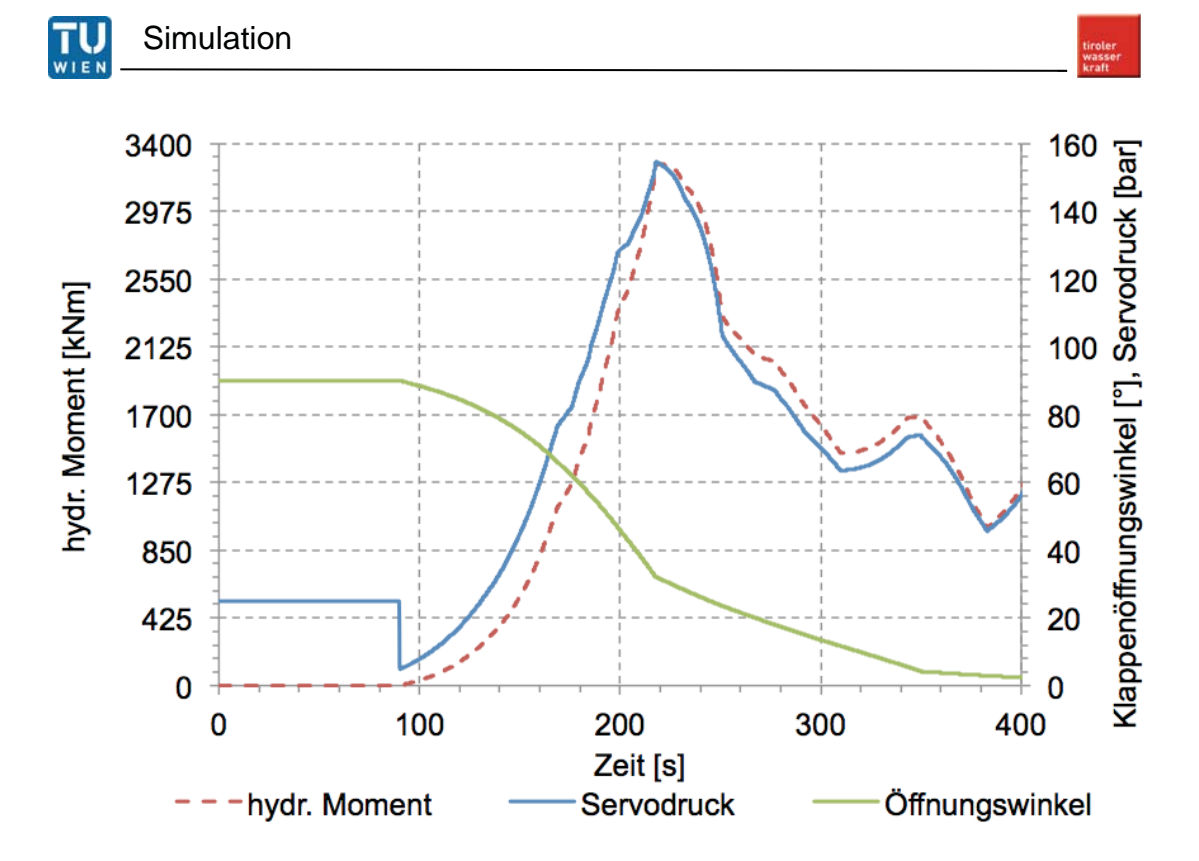

**Abbildung 6-20: Servodruck, Düsenstellung bei Bruch hinter DK, Düsen schließen** 

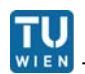

#### **6.6 Volllast 52 m<sup>3</sup> /s, Rohrbruch in Flachstrecke, Notschluss DK**

Annahmen der Simulation:

- Rohrbruch in Flachstrecke vor Verteilrohrleitung
- Bruchfläche 1,2  $m^2$  (15% des Rohrquerschnitts)
- Ausflusskoeffizient 0,8

Der Rohrbruch tritt wieder nach 30 Sekunden der Simulationszeit auf und die Düsenstellungen (Abbildung 6-22) bleiben unverändert. Der Rohrbahndruck (Abbildung 6-24) fällt nach Eintritt des Bruchs und die Druckhöhen  $H_1$  und  $H_2$ folgen nach der Wellenlaufzeit im Schacht. Der Durchfluss durch die Bruchfläche wird schlagartig mit einem Druchfluss aus dem Wasserschloss ergänzt und die Wassermasse im Druckstollen wird beschleunigt (Abbildung 6-22).

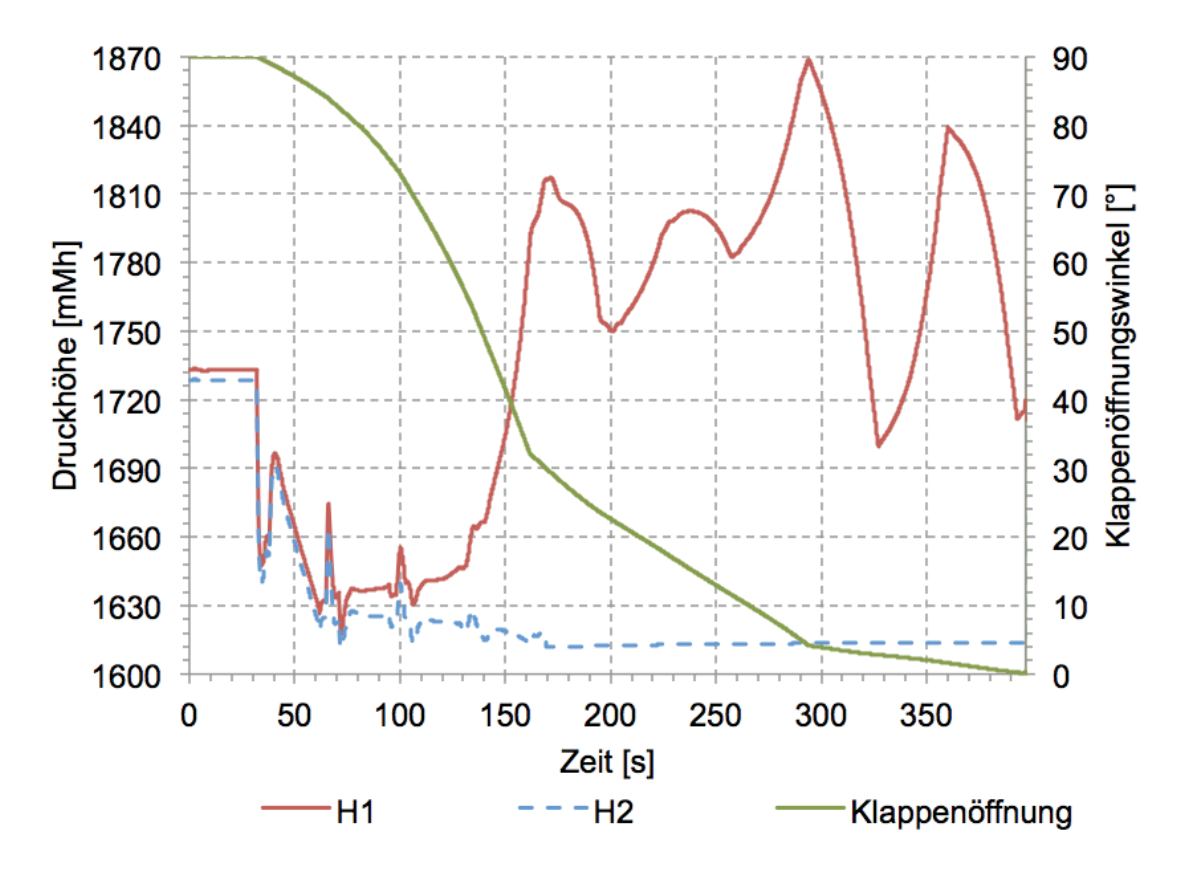

**Abbildung 6-21: Druckhöhen bei Rohrbruch in Flachstrecke** 

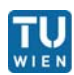

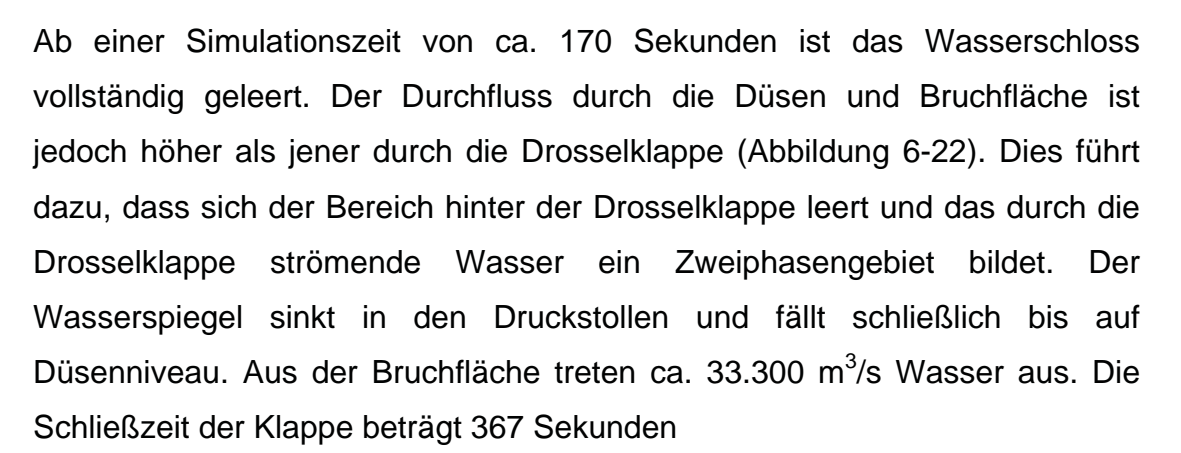

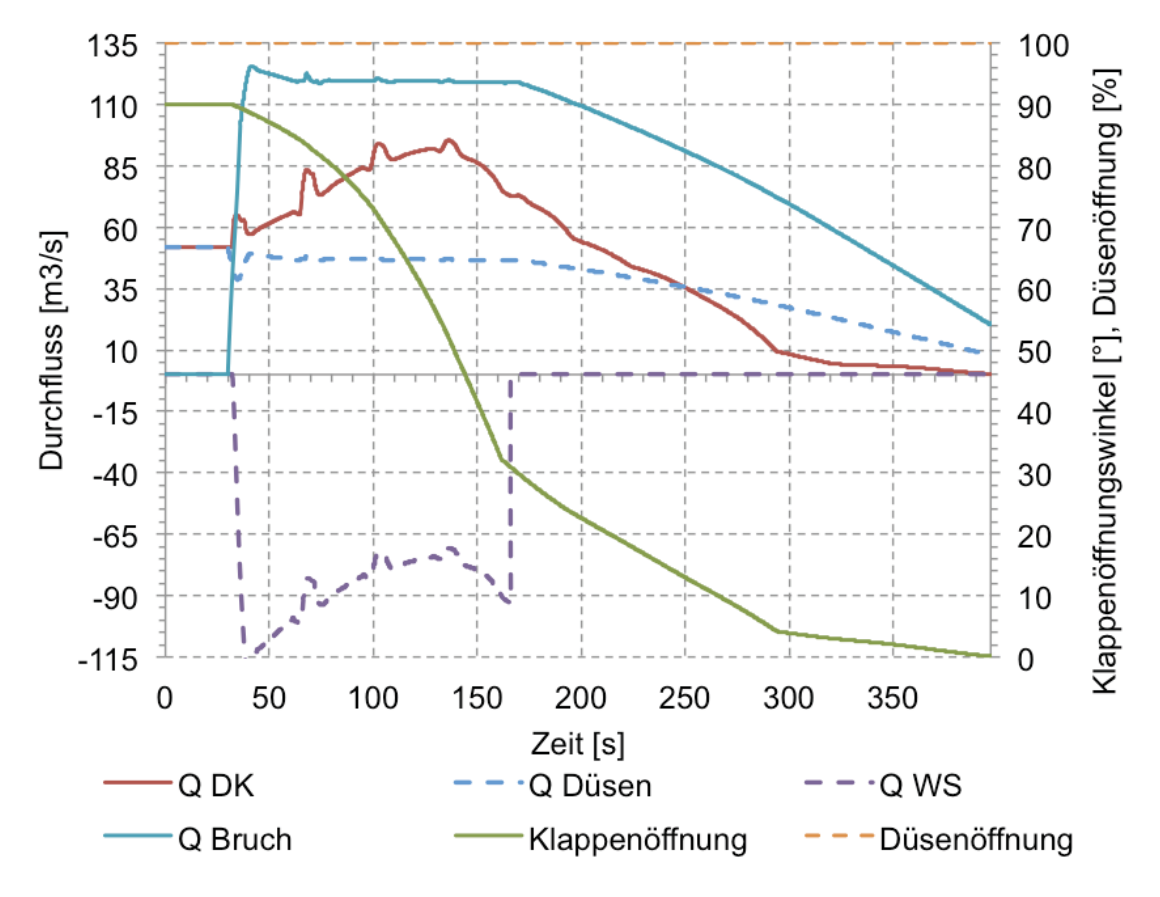

**Abbildung 6-22: Q bei Rohrbruch in Flachstrecke** 

Das maximale hydraulische Moment wird 3550 kNm, der maximale Servodruck 160 bar. Der maximale Druck im Stollen entspricht 259 mWS.

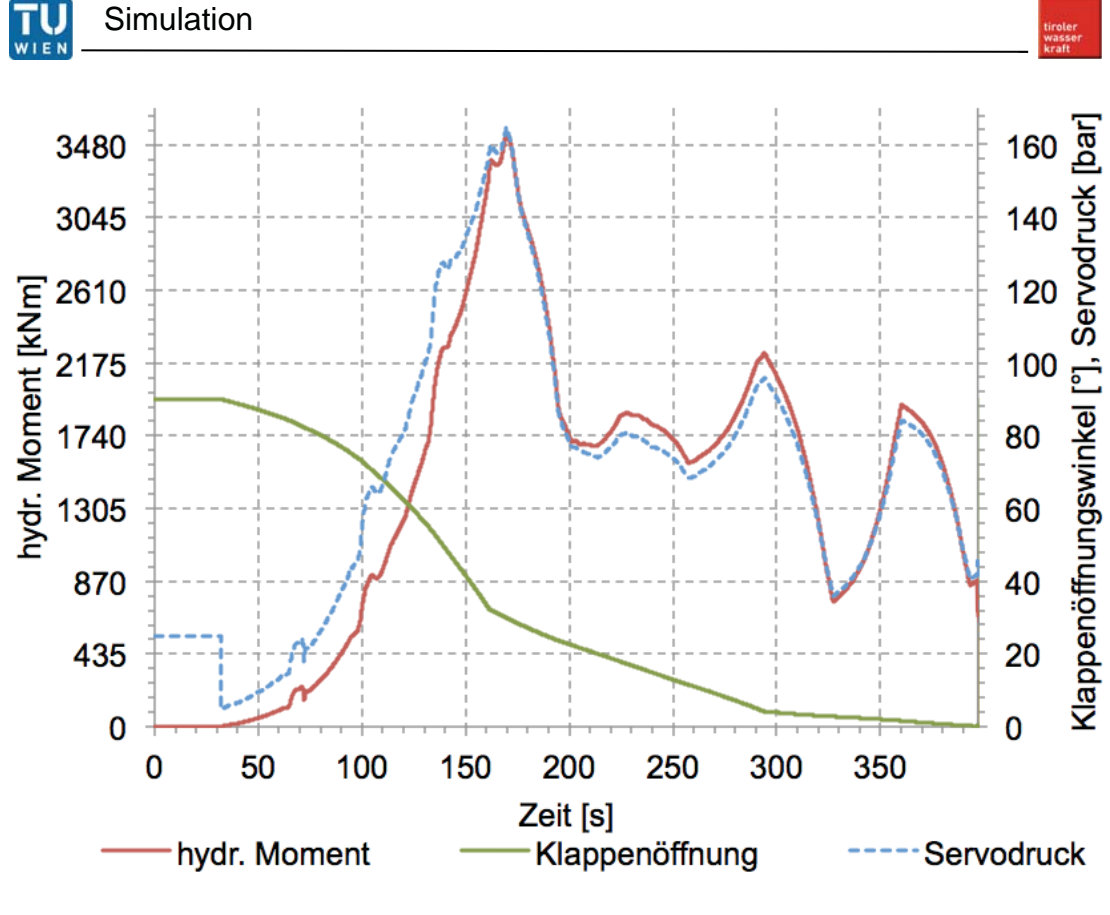

**Abbildung 6-23: Servodruck, Düsenstellung bei Bruch in Flachstrecke** 

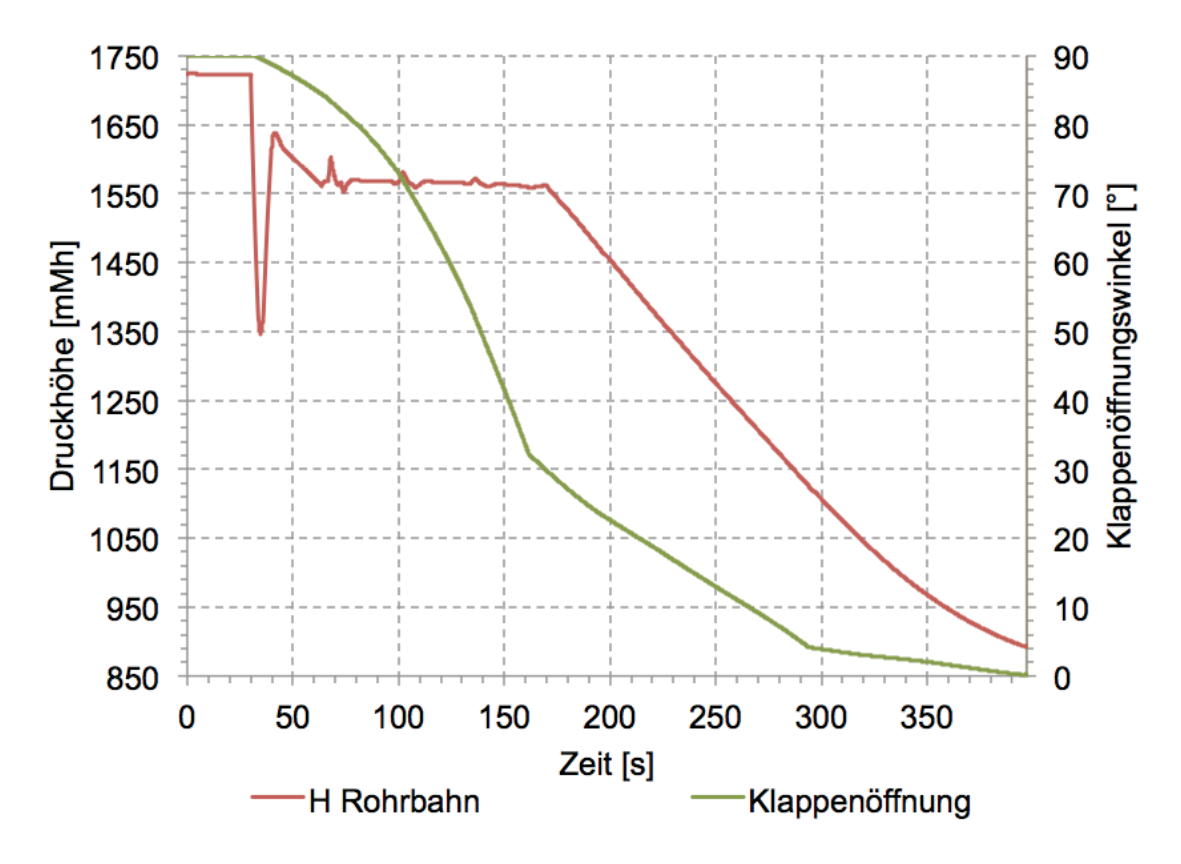

**Abbildung 6-24: Rohrbahndruck bei Rohrbruch in Flachstrecke** 

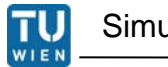

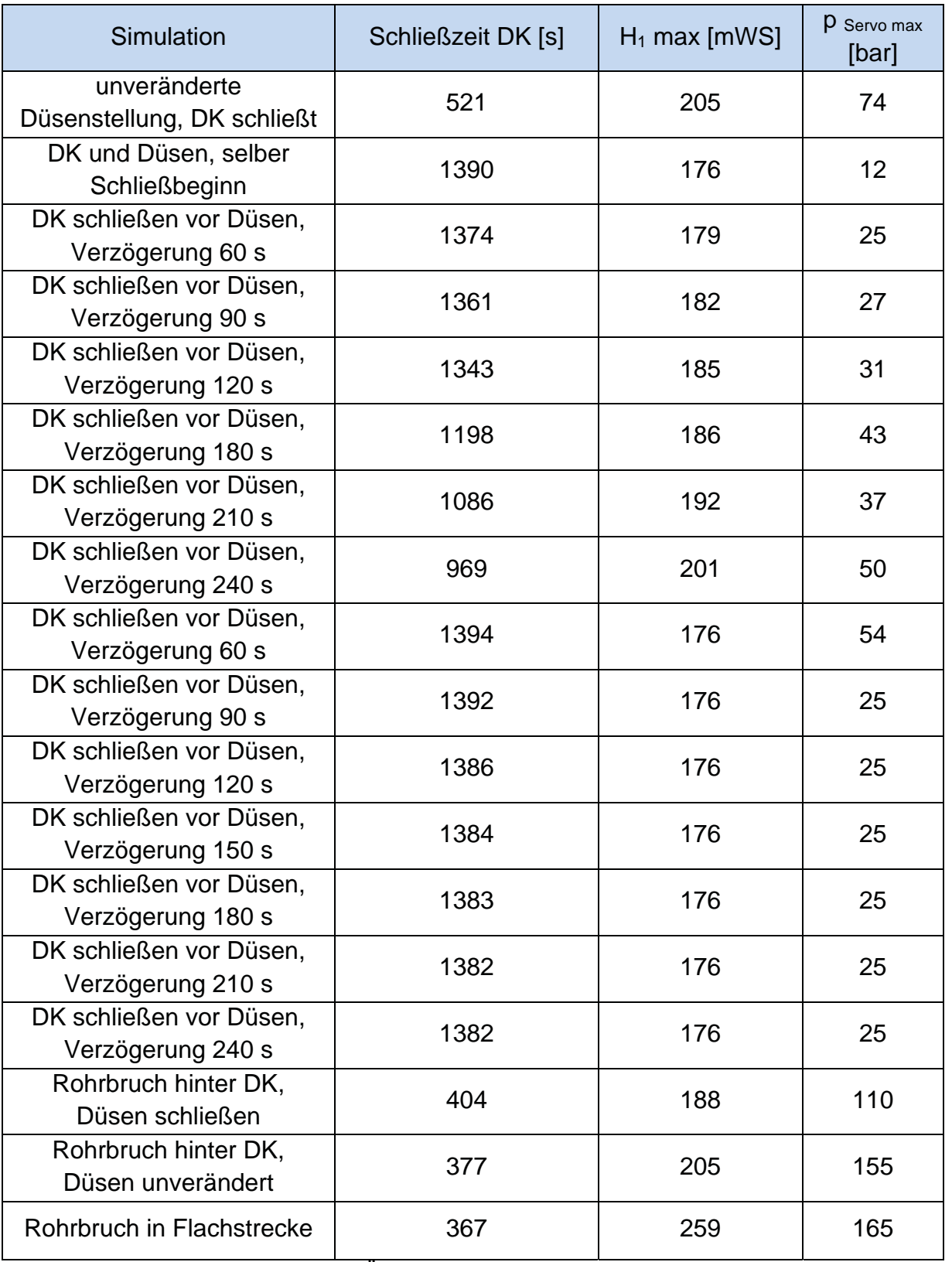

**Tabelle 9: Übersicht der Schließzeiten** 

## **7. Conclusio**

Mit dem entwickelten Modell konnte eine gute Übereinstimmung mit den Messungen erreicht werden. Die für die Kalibrierung einzustellenden Parameter können physikalisch gut erklärt werden. Die durchgeführten Simulationen zeigen sehr deutlich, wie der Strömungszustand des hinter der Drosselklappe angeordneten Wasserschlosses die Schließzeit der Drosselklappe beeinflusst.

Die numerische Berechnung basiert auf dem Charakteristikenverfahren, welches in Matlab-Simulink programmiert wurde. Das Verfahren hat sich als Standard zur Berechnung von Druckstößen in Rohrleitungen etabliert. Die einzelnen Anlagenkomponenten wurden in Module unterteilt, wobei jedes Modul Randbedingugen benötigt, welche auch aus anderen Modulen stammen können. Daraus ergibt sich eine algebraische Schleife, die Simulink zu jedem diskreten Zeitschritt löst.

Das Modul Drosselklappe wurde sehr detailliert modelliert, da dieses als elementares Glied der Simulaton fungiert. Zur Berechnung vom aktuellen Durchfluss und vom Klappenöffnungswinkel des nächsten Zeitschritts sind eine Reihe von Werten notwendig, die aus unterschiedlichen Zeitschritten stammen. Das Charakteristikenverfahren benötigt die Energiehöhen und Durchflüsse aus dem vorhergehenden Zeitschritt und den aktuellen Klappenöffnungswinkel um den Durchfluss und die Energiehöhen im aktuellen Zeitschritt zu berechen. Diese Parameter, Durchfluss und Energiehöhen im aktuellen Zeitschritt, sind notwendig um das hydraulische Moment im aktuellen Zeitschritt zu berechen. Darüber hinaus werden aus diesen Parametern die Lagerkräfte und das Reibmoment in der Tellerlagerung berechnet. Zusammen mit dem Moment der Fallgewichte im aktuellen Zeitschritt kann ein resultierendes Klappenmoment ermittelt werden, welches über die Klappenkinematik einen Öldruck im Servozylinder ergibt. Ein Steuerblock gibt abhänging vom Klappenöffnungswinkel unterschiedliche Drosselblenden frei, aus denen das Öl ausfließen kann. Dieser Ausfluss wird über den aktuellen Zeitschritt konstant gehalten und die Volumenänderung im

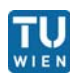

Servozylinder ergibt die Klappenstellung für den darauffolgenden Zeitschritt. Eine große Schwierigkeit bereitete die Ausflusscharakteristik der Drosselblenden. Da die Blendenbohrungsdurchmesser bei der Montage empirisch ermittelt werden und es keine Literatur zur Ausflusscharakteristik solch kleiner Bohrungen gibt, wurde im Modell eine empirische Ausflusscharakteristik entwickelt. Aus den Druckmessungen konnte kein Zusammenhang zwischen Servozylinderdruck und Drosselausfluss gefunden werden. Das Modul Wasserschloss wurde ebenfalls sehr detailliert modelliert. Die Wasserschloss-Unterkammer wurde ebenso mit dem Charakteristikenverfahren, der Steigschacht und die Oberkammer wurden mit dem instationären Bernoulli abgebildet. Dies hat den Vorteil, dass sich der Druckstoß im Verzweigungspunkt auch in die Unterkammer Ausbreitet. Fällt der Wasserspiegel im Wasserschloss in die Unterkammer, entspricht das Modell einem Rohr mit angeschlossenem Behälter. Dabei entsteht ein Laufzeitfehler von rund 0,8 Sekunden der vernachlässigt werden kann. Um das Wasserschloss exakt abzubilden, müsste für jeden Zeitschritt ein neues Berechnungsgitter, entsprechend dem Wasserstand im Wasserschloss aufgebaut werden. Dies würde einen erheblichen Programmieraufwand bedeuten.

Bei den Simulationen wurden verschiedesnste Lastzustände abgedeckt. Die Referenzschließzeiten sind die Schießung im Totwasser und der Notschluss bei Volllast (52 m<sup>3</sup>/s). Die minimale Schließzeit ergibt sich bei einem Rohrbruch in der Flachstrecke, gefolgt vom Rohrbruch hinter der Drosselklappe. Die maximale Schließdauer, entspricht der Schließung im Totwasser, diese wird bei keinem anderen Lastfall überschritten. Den größten Einfluss, auf die Schließung der Drosselklappe, besitzt das Wasserschloss, wenn die Düsen mehr als 60 Sekunden vor dem Schließbeginn der Drosselklappe geschlossen werden. Das Abschwingen des Wasserschlosses trifft dabei mit einem Klappenöfnungswinkel zusammen, bei dem ein öffnendes Moment die Schließgeschwindigkeit des Klappentellers stark bremst.

Bei vereinzelten Lastfällen wird zwar das hydraulische Moment auf den Klappenteller negativ, das Resultierende Moment wirkt immer in Richtung Schließen, der Servomotordruck bremsend.

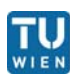

Um die Rechenzeit der Simulation zu verkürzen wäre es möglich, die Gitterweite im Druckstollen zu vergrößern, wobei die Gitterweite im restlichen System unverändert bleibt. Dazu muss die Aufteilung der Rohrleitung so erfolgen, dass sich mindestens zwei kleine Rohrabschnitte an den Ränder und möglichst viele große Rohrabschnitte im innneren ergeben. Damit könnte die Stützstellenanzahl im Stollen (derzeit 330 Stützstellen) reduziert werden. Weiters wäre es möglich die Ausflusscharakteristik der Drosselblenden zu verbessern. Dazu müssten jedoch weitere Messreihen mit unterschiedlichen Drosselbohrungsdurchmessern in den einzelnen Schließästen aufgenommen werden, um den Einfluss des Drosseldurchmessers auf den Verlustbeiwert der Drosselblende zu ermitteln. Ein weiteres Verbesserungspotential liegt im Wasserschloss. Um das Wasserschloss vollständig und exakt mit dem Charakteristikenverfahren abzubilden wäre ein variables Berechnungsgitter im Wasserschloss notwendig, das für jeden Berechnungsschritt neu

aufgebaut wird.

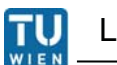

#### **8. Literaturverzeichnis**

- [1] Bauer, C. (2012), Hydraulische Maschinen und Anlagen, Vorlesungsskriptum am Institut für Energietechnik und Thermodynamik, TU Wien
- [2] Chaudhry, M. (1986), Applied Hydraulics Transients, Washington State **University**
- [3] Giesecke, (2014), Wasserkraftanlagen Planung Bau und Betrieb, Berlin Heidelberg: Springer Verlag
- [4] Grein, H. (1977), Experimentelle Untersuchungen der Kräfte und Momente auf das System Drosselklappe- Rohrleitung in Wasserkraftanlagen
- [5] Harbort , T. (1999), Entwicklung eines echtzeitfähigen Simulationsprogramms zur Untersuchung instationärer Vorgänge in Wasserkraftwerken, Universität Stuttgart
- [6] IBS der Sicherheitsklappen (TIWAG INTERN) nach Werksabstellung 2016, Stefan Schönherr, TIWAG Messprotokoll
- [7] Kraftwerkspark TIWAG, www.tiroler-wasserkraft.at
- [8] Kosnstruktionszeichnungnen Tiroler Wasserkraft AG
- [9] Thermodynamische Wirkungsgradmessung KW, 12.Dezember 2014, Technische Universität Graz, Berich
- [10] Hammer A., Dynamische Berechnung von Wasserkraftwerken, Wien, Techn. Univ., Dipl.-Arb., 2011

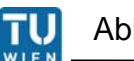

## **9. Abbildungsverzeichnis**

Abbildung 1-1: Kraftwerksschema vor Umbau Abbildung 1-2: Kraftwerksschema nach Umbau Abbildung 3-1: Charakteristikengitter des Standardcharakteristikenverfahrens Abbildung 3-2: Nikuradse- Moody Diagramm Abbildung 3-3: Rohrverzweigung Abbildung 3-4: Verbindungsstollen Abbildung 3-5: Drosselklappe Ansicht und Querschnitt Abbildung 3-6: oben: Seitenansicht DK, unten: DK Ansicht in Strömungsrichtung Abbildung 3-7: : a) Strömung um eine Drosselklappe b) Verlustbeiwert Abbildung 3-8: KQ Diagramm Abbildung 3-9: Drosselklappe Kinematik Abbildung 3-10: Momentenziffer Abbildung 3-11: Schließmoment von Schließgewichten Abbildung 3-12: Kraftbeiwert Abbildung 3-13: Absperrorgan im Stoßpunkt zweier Rohrenden Abbildung 3-14:  $Q_{11}$  Kennlinie Abbildung 3-15: Startstellung der Drosselblenden Abbildung 3-16: DK Skizze mit Längenangaben Abbildung 3-17: Hilfswinkel Druckberechnung Abbildung 3-18: Servosystem Skizze Abbildung 3-19: Abzweigung in die Wasserschloss-Unterkammer Abbildung 3-20: Düse Übergang in Steigschacht Abbildung 3-21: Wasserschloss Schema Abbildung 3-22: Wasserschloss Berechnungswerte Abbildung 3-23: Stellgesetz der Düsennadeln Abbildung 3-24: Düsennadelstellung Abbildung 3-25: Gesamtmodell Abbildung 4-1: Druckhöhe beim Schließen der DK im Totwasser Abbildung 4-2: Servodruck beim Schließen im Totwasser

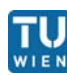

Abbildung 4-3: Druckhöhen beim Öffnen im Totwasser Abbildung 4-4: Servodruck beim Öffnen im Totwasser Abbildung 4-5: Druckhöhen beim Schließen, Q=9,7 m ${}^{3}/\text{s}$ Abbildung 4-6: Servodruck beim Schließen, Q=9,7 m $3/$ s Abbildung 4-7: Betriebsaufzeichnung Maschine 3 Abbildung 4-8: Betriebsaufzeichnung Maschine 5 Abbildung 4-9: Maschinendurchfluss während Notschluss bei 9,7 m $^3$ /s Abbildung 5-1: Vergleich Druckhöhen H1 im Totwasser Abbildung 5-2: Vergleich Druckhöhen H2 im Totwasser Abbildung 5-3: Vergleich Klappenöffnungswinkel Totwasser Abbildung 5-4: Vergleich Servodruck Totwasser Abbildung 5-5: Vergleich Klappenöffnung bei 9,7 m $3/$ s Abbildung 5-6: Vergleich Druckhöhe H1 bei 9,7 m $^3$ /s Abbildung 5-7: Vergleich Druckhöhe H2 bei 9,7 m $^3$ /s Abbildung 5-8: Vergleich Servodruck 9,7  $\text{m}^3\text{/s}$ Abbildung 5-9: Kräftegleichgewicht Abbildung 6-1: Druckhöhe DK 52 m $3/$ s Volllast Abbildung 6-2: Q-Diagramm 52m<sup>3</sup>/s, Volllast Abbildung 6-3: hydraulisches Moment, Servodruck 52m<sup>3</sup>/s, Volllast Abbildung 6-4: Düsenöffnung, Rohrbahndruck 52m<sup>3</sup>/s, Volllast Abbildung 6-5: Q-Diagramm 52m<sup>3</sup>/s Schließverzögerung 0 s Abbildung 6-6: Druckhöhen DK 52m<sup>3</sup>/s Schließverzögerung 0 s Abbildung 6-7: hydraullisches Moment 52m $3/$ s Schließverzögerung 0 s Abbildung 6-8: Düsenöffnung, Rohrbahndruck 52m<sup>3</sup>/s Schließverzögerung 0 s Abbildung 6-9: Vergleich Schlließwinkel Abbildung 6-10: Schließzeiten bei verschiedenen Schließverzögerungen Abbildung 6-11: Druckhöhen bei Notschluss, Düsen schließen 60 s vor DK Abbildung 6-12: Durchflüsse bei Notschluss, Düsen schließen 60 s vor DK Abbildung 6-13: Servodruck, Düsenstellung bei Notschluss, Düsen schließen vor DK Abbildung 6-14: Druckhöhen Rohrbruch hinter DK, Düsen schließen Abbildung 6-15: Q bei Rohrbruch hinter DK, Düsen schließen Abbildung 6-16: Servodruck, Düsenstellung bei Bruch hinter DK, Düsen schließen

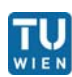

Abbildung 6-17: Druckhöhen Rohrbruch hinter DK, Düsen unverändert

Abbildung 6-18: Q bei Rohrbruch hinter DK, Düsen unverändert

Abbildung 6-19: Servodruck, Düsenstellung bei Bruch hinter DK, Düsen schließen

Abbildung 6-20: Druckhöhen bei Rohrbruch in Flachstrecke

Abbildung 6-21: Q bei Rohrbruch in Flachstrecke

Abbildung 6-22: Servodruck, Düsenstellung bei Bruch in Flachstrecke

Abbildung 6-23: Rohrbahndruck bei Rohrbruch in Flachstrecke

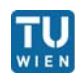

# **10. Tabellenverzeichnis**

- Tabelle 1: Drosselklappendaten
- Tabelle 2: durchströmte Querschnittsfläche
- Tabelle 3: freie Spiegelfläche
- Tabelle 4: Drosselwerte
- Tabelle 5: Trägheitsbeiwerte
- Tabelle 6: Q'<sub>11</sub> Werte
- Tabelle 7: Schließzeiten und Überdruck DK OW für verschiedene
- Schließverzögerungen
- Tabelle 8: Schließzeit und Überdruck H<sub>1</sub> für verschiedene
- Schließverzögerungen Düse vor DK
- Tabelle 9: Übersicht der Schließzeiten